# <span id="page-0-0"></span>DOWNGRADE

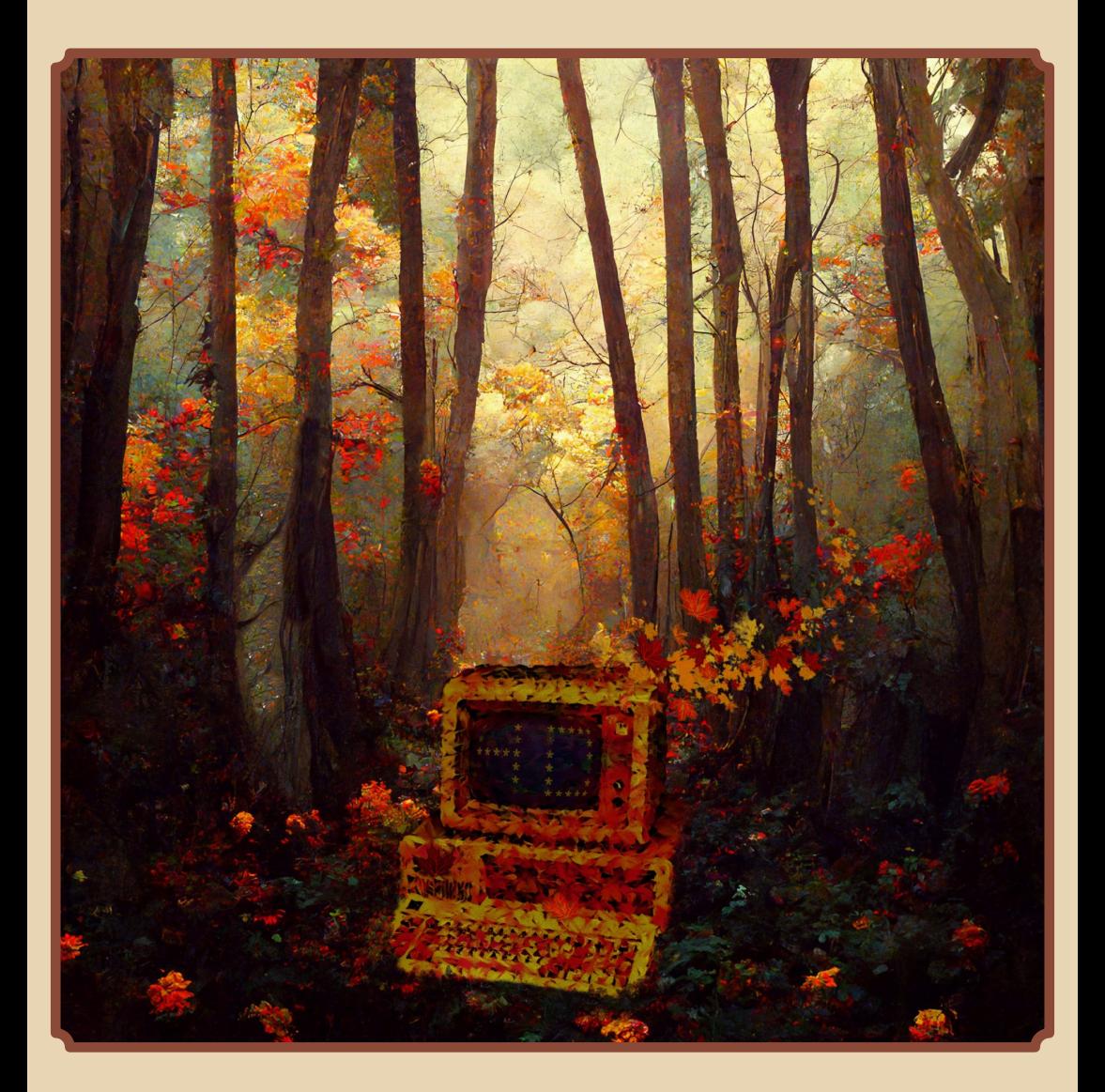

#### **СОДЕРЖАЯ РИЕ**

<span id="page-1-0"></span>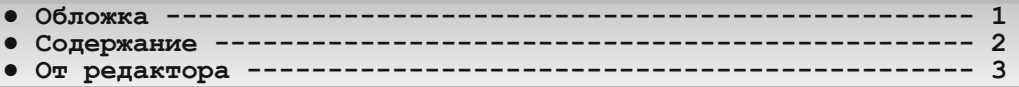

#### [ТЕОРИЯ DOWNGRADE](#page-3-0)

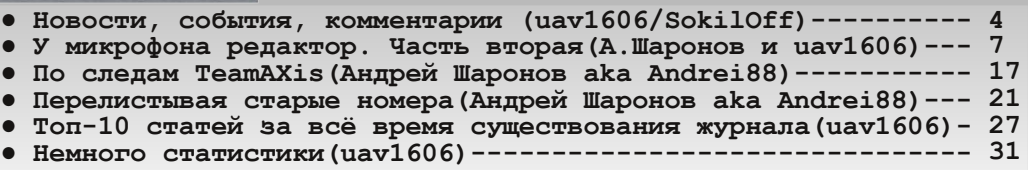

#### [DOWNGRADE‐ВИДЕО](#page-31-0)

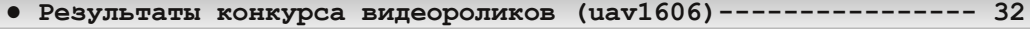

#### [DOWNGRADE‐ЖЕЛЕЗО](#page-34-0)

- **● «Альфы» [много не бывает!\(Антон Борисов\)](#page-34-0) 35**
- **● Тест 11 [видеокарт для ретросистемы](#page-43-0) (OldHunter) 44**

#### [DOWNGRADE‐СОФТ](#page-46-0)

- Не только [Norton SystemWorks \(Andrei88\)](#page-46-0) ------------------ 47
- **● Photo Editor – растровый редактор от [Microsoft \(Andrei88\)](#page-54-0) 55**
- **Лизайн дистрибутивов [«Линукса» \(Владимир Веселов\)](#page-59-0)-------- 60**

#### [ИНТЕРНЕТ И СЕТИ](#page-68-0)

**Новое помогает старому (uav1606)------------------------ 69** 

#### [СТАРЫЕ ИГРЫ](#page-72-0)

- Sim-семейство [\(Валерий Сурженко\)](#page-72-0)------------------------- 73<br>● Журнал эксперимента (Валерий Сурженко)------------------- 81
- Журнал эксперимента [\(Валерий Сурженко\)](#page-80-0)------------------- 81<br>• Ширк кошмаров группы KISS (Валерий Сурженко) ------------ 85
- **● Цирк кошмаров группы [KISS \(Валерий Сурженко\) 85](#page-84-0)**

#### [ЮМОР и прочее](#page-92-0)

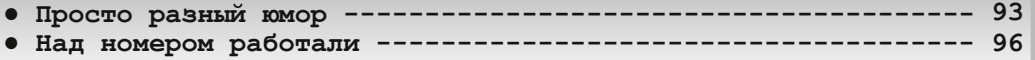

#### От редактора

<span id="page-2-0"></span>Вот и вышел сороковой номер. Небольшой, но юбилей.

Жаль, что статей, скажем так, не очень много. Всё-таки хотелось бы в юбилейном выпуске побольше материалов. Но что вышло, то вышло...

Я сам думал 2-3 статьи написать, включая одну большую, но получилось только одну заметку.

Зато у нас один новый автор - OldHunter - со статьёй про тестирование одиннадцати AGP-видеокарт.

А также в этом номере есть замечательная статья Антона Борисова про компьютер на базе AlphaPC 164LX - мне кажется, именно такими и должны быть образцовые статьи: есть и про железо, и про софт, и историческая часть. Да и архитектура «не х86» у нас редко бывает. Рекомендую прочитать.

Ещё несколько как всегда интересных статей **Hippiman по играм, обзоры софта от Андрея Ша**ронова и так далее.

Ещё в этом номере много материалов общего плана о журнале - топ-10 статей за всю историю, статистика, «Перелистывая старые номера» и другое. Не всем такое («о журнале в журнале») нравится, но мне кажется, что в юбилейном номере подобным материалам самое место.

Как всегда, жду от вас статьи, замечания, предложения, «письма в редакцию» (жаль, что эта рубрика пустует) и тому подобное на мой e-mail uav16060 [tot samyj znachok] mail.ru

uav1606

# <span id="page-3-0"></span>НОВОСТИ, СОБЫТИЯ, **KOMMEHTAPHK**

 $-4$ 

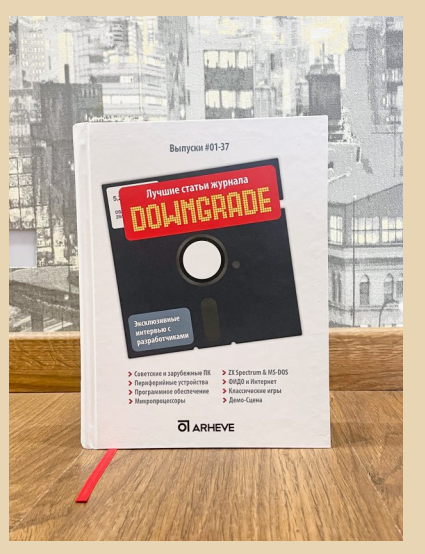

#### Вышел бумажный сборник статей из журнала Downgrade

Наконец-то отпечатана книга с избранными статьями из журнала Downgrade. Работа над ней велась уже больше года.

Теперь в России книгу можно приобрести в Научно-техническом компьютерном музее Retro-Computer.ru:

#### https://retro-computer.ru/index.html

Почта: info{собакиs}retro-computer.ru Цена - 919 рублей.

В сборник входят 62 статьи (их список можно посмотреть здесь: http://dgmag.in/ forum/viewtopic.php?pid=5627#p5627).

На данный момент первая партия из 30 книг уже распродана, собираются заявки для печати следующей - обращайтесь по указанно-My e-mail'y.

Для Украины цена составляет 950 грн, а заказать книгу можно здесь:

> https://store.arheve.org/product/ downgrade-izbrannye-stati/

Доставка по Украине осуществляется «Но- $\overline{R}$ ой почтой»

EOPIJA DOWNGRADI

#### 20 лет VOGONS

Сейчас это один крупнейших англоязычных ресурсов о ретрокомпьютерах, а появился форум в июне 2002 года, тогда ещё по адресу http://vogons.zetafleet.com/

Вот самый ранний найденный мною топик: https://www.vogons.org/viewtopic.php?t=2

Кстати, название сайта означает Very Old Games On New Systems, а изначально было OGONS:

https://www.vogons.org/viewtopic.php?t=10

(Ребята молодцы, что при переездах сохранили все эти старые темы.)

Кроме того, VOGONS - это ещё и библиотека драйверов (http://www.vogonsdrivers.com/), собственная Wiki (https://www.vogonswiki.com/), да и официальный форум DOSBox расположен у них же.

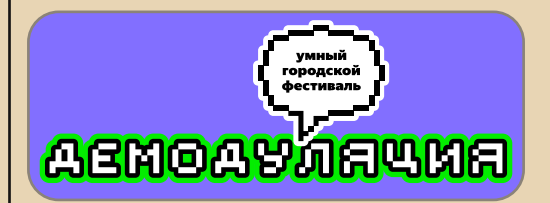

#### Демодуляция 2022

17-18 сентября в Москве прошёл организованный Музеем Яндекса фестиваль

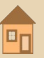

**EOPUA DOUNGRADE** 

«Демодуляция 2022». В рамках мероприятия читались лекции по истории компьютерных технологий (например, были такие темы: «Электроника МС 1504: первый советский ноутбук», «Программирование на советских калькуляторах», о БЭСМ-6 и др.), проводились различные турниры и игры, работала выставка старых компьютеров, приставок, калькуляторов и прочей техники.

Фотографии с фестиваля можно посмотреть здесь:

#### https://disk.yandex.ru/d/pT9W2HzmMBXAaQ

А видео - тут: https://www.youtube.com/playlist?list= PL6Wui14DvQPvFRIsvA\_SUd6HXV0OBG\_ip

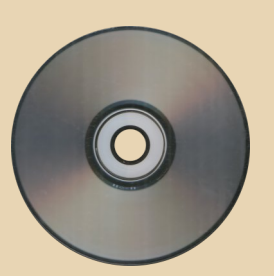

#### 40 лет с начала «эры» CD как общедоступного носителя информации

17 августа 1982 г. в немецком Лангенхагене началось тиражирование первого в мире коммерческого Audio CD. Им оказался альбом группы ABBA «The Visitors». Впрочем, на прилавках музыкальных магазинов первым оказался совсем другой альбом - 52nd Street Билли Джоэла, продажи которого начались в Японии 1 октября 1982 года.

В СССР Audio CD появились тоже в августе, правда, 7 лет спустя, в 1989 году. По каталогу первым был диск «Иван Грозный - Стихира» Родиона Щедрина (SUCD 10-00007). Однако фактически самым первым был «внекаталожный» CD группы Roxette «Look Sharp», привезённый шведскими специалистами  $\mathsf{C}$ CD-Plant и изготовленный тиражом 180 штук при наладке оборудования на фирме «Мелодия». Этот тираж достался в качестве сувенира

всем специалистам из СССР, Швеции и Германии, участвовавшим в проекте.

 $\cdots \overline{\mathbb{F}}$ 

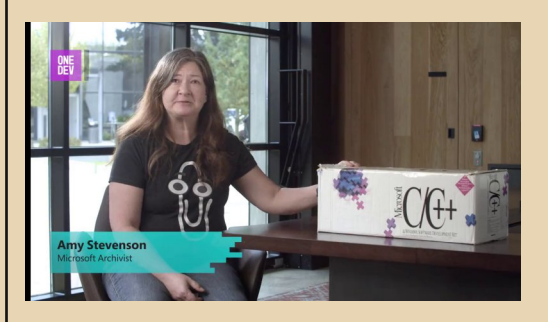

#### Самая тяжёлая программа от Microsoft

Представительница компании Эми Стивенсон продемонстрировала самую тяжёлую из когда-либо выпущенных Microsoft программ -Microsoft C/C++7.0 c Windows SDK. Eë Bec cocraBляет аж 18 килограммов, что связано с обширной документацией, входившей в комплект. Кроме того, набор включал 20 3.5"-дискет с самим софтом, но основной вес всё же приходился на книги.

Оригинальный твит:

https://twitter.com/WindowsDocs/ status/1560651634035740673

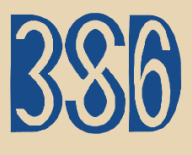

**30 лет 386BSD** 

14 июля 1992 года была выпущена версия 0.1 операционной системы 386BSD, Эта ОС была разработана супругами Линн и Биллом Джолитц на базе BSD UNIX. Позже, в 1993-м году, на основе 386BSD были разработаны более известные сейчас FreeBSD и NetBSD.

Последняя версия 386BSD 1.0 была выпущена 12 ноября 1994-го года, затем разработка системы была прекращена.

Подробнее о релизе 0.1 можно почитать, например, тут:

https://groups.google.com/g/comp.unix.bsd/ c/zA8Jl89HSRo/m/DqMzaUUZ7wYJ

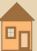

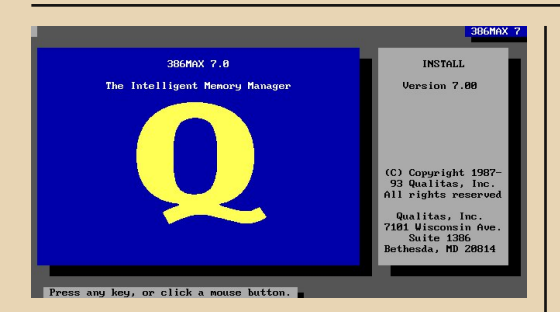

#### Опубликованы исходники 386МАХ

Боб Смит (Bob Smith) из Sudley Place Software опубликовал на GitHub под лицензией GPLv3 исходные коды некогда очень известного менеджера памяти 386МАХ, одного из главных конкурентов ОЕММ.

Скачать их можно здесь:

#### https://github.com/sudlevplace/386MAX

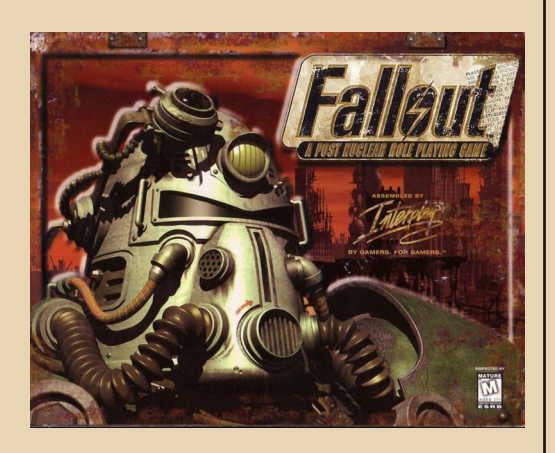

#### 25 лет Fallout

30 сентября 1997 года вышла первая часть этой суперпопулярной RPG в постапокалиптическом мире. Игра была создана в Black Isle Studios (да, тогда ещё не Bethesda) - подразделении Interplay Entertainment. Руководил проектом Фергус Уркхарт.

Fallout получила отличные отзывы критиков - фактически все издания и агрегаторы поставили ей оценку 80% и больше, а Black Isle Studios быстро стала знаменитой.

В 1998 году вышло продолжение, ну а потом новые части и дополнения выходили регулярно, вплоть до Fallout 76, вышедшей в 2018 году.

 $-\land -$ 

#### Исходники CP/M доступны для свободного использования

ретрокомпьютинга Недавно энтузиасты утрясли все вопросы лицензирования исходных кодов СР/М, и теперь ими могут пользоваться все желающие. (А ранее это могли делать только представители сайта cpm.z80.de. которым исходники передала Lineo Inc., «наследница» Digital Research.)

Скачать исходные коды различных версий СР/М (1.х, 2.х, 3, СР/М-86 и др.) можно здесь:

http://www.cpm.z80.de/source.html

Обзор составил: uay1606

Новости присылал: **SokilOff** 

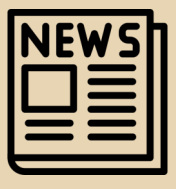

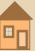

### <span id="page-6-0"></span>**У МИКРОФОНА РЕДАКТОР. ЧАСТЬ ВТОРАЯ**

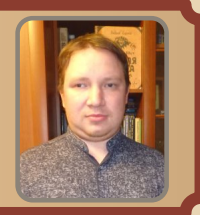

*В 18м номере журнале у нас уже было интервью с редактором – а именно со мной (uav1606).* ☺ *Вопросы тогда задавал как раз Андрей Шаронов. Теперь же, наоборот, я решил задать ему несколько вопросов. «Алавер* $d$ ы», так сказать. Может быть, кто-то *подумает: «Да что тут интересного, всё про журнал да внутреннюю кухню?» Никак нет – в интервью речь не только и не столько про журнал, а, например, про технику, с которой Андрей встречался «по жизни», про софт, книги и так далее. В общем, ему есть что рассказать – прочитайте и убедитесь.*

**uav1606: Вопрос, наверное, уже всем на‐ бил оскомину, но без него никак – расскажите немного о себе: где родились, выросли, учи‐ лись, сколько Вам лет и тому подобное.**

**Андрей Шаронов:** Да уж, не знаю, что ска‐ зать. ☺ Мне 34 года, родился в г. Перми в 1988 году. Мама здесь работала по распределению, отец же родился и вырос. В 90‐м примерно переехали в Орск (Оренбургская область). Ма‐ ма выросла там, там же жили бабушка и дед с её стороны. В Орске я и рос – ходил в садик, по‐ том в школу, потом в другую школу – гимназию не потянул – перевели в обычную. © В 2006-м уехал обратно в Пермь – учиться в институте. После учёбы проработал на соседней кафедре до 2019‐го года. В 2019‐м пришлось перейти на завод, где работаю и по сей день.

В 2019-м же женился на Елене ©, в 2020-м она переехала в Пермь.

**Обычно тут я у наших интервьюируемых спрашиваю: «Какой был Ваш первый ком‐ пьютер?» Но здесь, пожалуй, сформулирую**

**по‐другому: где Вы впервые увидели компью‐ тер? Может быть, в кино, в журнале, в магази‐ не? Имеется в виду, конечно, не мельком, а когда этот самый увиденный компьютер (ну или калькулятор, игровая приставка) Вас за‐ интересовал. Что это было за устройство?**

 $\blacksquare$   $\blacksquare$   $\blacks$ 

Будете смеяться, но «впервые» была и приставка, и компьютер, и калькулятор. Каж‐ дый оставил своё впечатление. Первой, навер‐ ное, увидел приставку. В 1993‐м отец сделал мне подарок на день рождения – игровую при‐ ставку «Денди». Китайский клон, но достаточ‐ но добротный. Выглядела примерно так:

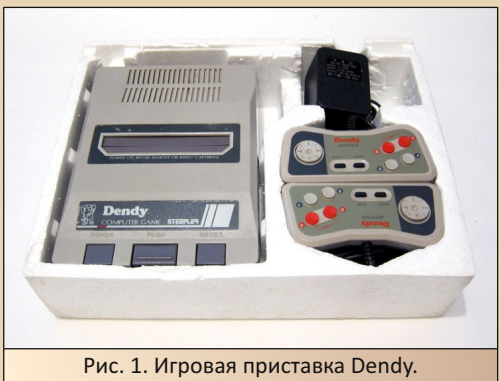

Фото с Joyreactor.cc

А вот блок питания, от которого она рабо‐ тала, был советский.

Играли все ☺ – и родители, и друзья роди‐ телей, и я порой рубился, хотя порой происхо‐ дящее на экране пугало – например, дракон в «Марио» (на чёрно‐белом‐то экране ☺) или клацающая пасть на девятом или восьмом уровне «Супер Контры». Но больше нравилось

смотреть, как играют другие. Возможно, из-за этого сейчас больше люблю посмотреть прохождения, чем сам играть. © Игры же были, в основном, на многоигровых картриджах: Bomber Man и игры для пистолета на «штатном» картридже; «Марио», танчики и какой-то «симулятор» самолёта (не знаю, как игра называлась, но в распоряжении игрока был самолёт, который мог поражать не только цели в воздухе, но и торпедировать корабли) - этот картридж уже купили; цирк, Марру, футбол - ещё один многоигровой картридж © «7B1» - без корпуса © - тот самый, с «Чёрным плащом», «Снейком», «Чудесами на виражах» и т.д. Одноигровая своя была, пожалуй, «Супер Контра» и, возможно, что-то ещё, но сейчас не вспо-МНЮ.

Параллельно у мамы на работе поставили компьютеры. Мама рассказывала, что там есть и игры. Примерно в то время она купила книжку «IBM PC для пользователя». Мне тогда было сказано что-то в духе, что книжку я не пойму я не стал возражать. Компьютер же увидел. когда пришли к маме на работу. Она меня посадила за стол, сама же ушла что-то утрясать (уж не знаю, или дела насчёт отпуска, из которого мы тогда только вернулись - ездили в Пермь, или же из-за чего-то другого её вызвали на работу). Я же остался в кабинете. Мне мама показала на компьютер, листы бумаги, карандаши... Диковинную машину я включать побоялся, потому просто взял листок и сел рисовать © - так столкнулся в первый раз с компьютером. Возможно, мне потом что-то на нём показали - заставки Norton Commander в 2004-м году показались очень знакомыми, но не скажу, где их видел.

С калькулятором всё было несколько прозаичней. То ли родители у кого-то взяли, то ли ещё как достали, но у нас появился советский калькулятор, включаемый в розетку. Помню медитации родителей и слово «память». Сам же пытался считать на диковинной машинке. В том числе загнал «бессмысленный» пример: «7-8» (на самом деле это были классы с обложки учебника физики, но я об этом узнал позже). Получил ответ «1». Спросил маму, почему так - она мне показала на зажёгшийся знак минуса в самом начале индикатора. Так калькулятор «познакомил» меня с отрицательными числами. ⊙

 $-\overline{a}$ 

Остальная подобная техника была гораздо **OMEUU** 

Ну и вытекающий из предыдущего вопрос: расскажите про все прошедшие через Ваши руки компьютеры (и другие связанные устройства - принтеры, игровые консоли и т.п.) - первый, за которым удалось поработать, первый личный и так далее. Имеется в виду ещё до того, как Вы, собственно, увлеклись downgrade'ом. Что это были за модели, какой софт там стоял?

Ну, после приставки и калькулятора особо компьютерного и околокомпьютерного у меня не было. В 2002-м году мне отдали две убитых платы от калькуляторов - одна, такое ощущение, от «Электроники Б3-05» (http://www. leningrad.su/museum/show calc.php?n=27), другую - так и не опознал даже потом. © Увы, калькуляторы тогда не сумел оживить, хотя было очень большое желание ходить на уроки химии именно с таким аппаратом. Тем более, в журнале «Радио» описывались приставки - секундомер, таймер, мультиметр. Такие штуки были и интересны, и полезны в учёбе - на лабораторных надо было засекать время, а что, как не приставка-таймер со звуковым сигнализатором, справится с такой задачей лучше и эффектней. © Увы, такие идеи остались только мечтами.

Потом было всё прозаичней - первый компьютер был куплен в 2004-м. Обычная новая машина - Celeron 2,6 ГГц, 256 МБ ОЗУ на частоте 333 МГц, жёсткий диск 80 ГБ - небольшое отличие от собранных компьютеров в большинстве машин стояли винты 40 ГБ, видеокарточка ATi Radeon 9200SE. Материнская MSI на *i*845.

На компьютере стояла Windows XP. Так получилось, что компьютер превратился в полигон для экспериментов с софтом. Долго выбирал файловый менеджер - хотелось иметь что-то

 $n_{\Pi}$ 

**TEOPUS DOUNGRADE** 

отличное от популярных Windows Commander'a. FAR'а или «ДИСКо Командира». Увы, нормально пользоваться Norton Commander'ом не получилось. Пробовал, например, WinNC 2000. Увы, самое крутое - название. Сам файловый менеджер смахивал на Total Commander с иконками BeOS (насколько помню). При этом особых талантов за ним не заметил - FTP-клиента, как у популярных менеджеров, не нашёл, а так найти, запустить программу, прочитать текстовый файл - любой файловый менеджер мог справиться. В качестве смотрелки был Irfan-View - программа была уже известной и бесплатной, в отличие от ACDSee. Ей пользовались у нас соседи, например. В качестве офисных программ - сперва были различные версии MS Office - от XP до 97-го (самой старой версии, какую тогда сумел найти), потом к ним добавился «Лексикон 97» - более поздний 5.1 нашёл уже гораздо позже. А разрекламированный Леонтьевым «Лексикон XL» попался только в 2015 в составе диска-сборника, и то только версия 1998-го года. Отдельный разговор - переводчик - попробовал «Сократ Персональный», PROMT XT. X-Translator (облегчённый «ПРОМТ»). PROMT Internet XT (была отдельная версия только для интернет-перевода), «Сократ Интернет 3.0». Закончилось всё «Сократом 98» - увы, не профессиональным. Интересно, что продукты «Проекта МТ» были куда капризней - при вводе серийника, который прилагался к дистрибутиву, программа работала несколько месяцев, потом отказывалась запускаться. Виртуалки - отдельная песня. Я поставил три штуки – с VirtualCD и VirtualDrive я тогда так и не сумел подружиться. Но выручил товарищ - он дал CloneCD, в дистрибутиве которой был Virtual Clone Drive - ей и пользовался (и сейчас Virtual Clone Drive установлена на основном компью-Tepe).

Зато с принтером повезло - зимой 2004-2005 года купили по объявлению Robotron СМ6329.01 с интерфейсом V.24. Покупка обошлась тогда в 350 руб., причём получили принтер в полном комплекте - адаптеры для картриджа и ленты печатной машинки, картридж, кабель на «Электронику 85» (сам компьютер покупать тогда постеснялись - увы). лоток для бумаги и подставка для рулона. Да ещё и дырокол, и провод от МС7004 на «Электронику 85». Самой клавиатуры не было. Этот принтер был подключён к компьютеру. Кабель с товарищем перепаяли самостоятельно. Пришлось повозиться несколько дней. Причём даже не знаю, из-за какого действия принтер нормально в итоге заработал. Однако при этом не получилось нормально распечатать из Word'a. Зато из «Лексикона 97» всё чудесно печаталось. Так творение «Арсенала» стало не только любимым редактором, но и основным инструментом для подготовки рефератов в школу ©.

 $\ldots \oplus \ldots$ 

Следующим приобретением стал сканер Mustek 1248UB. Кроме сканера было ещё одно интересное приобретение - FineReader 4.0 Sprint. Стильный интерфейс и полезная программа. Фактически, сканировал и распознавал тексты именно в ней.

Как Вы познакомились с термином «Downgrade», где впервые его увидели? Почему это Вас заинтересовало? Что за ресурсы тогда посешали?

С термином «Downgrade» я познакомился на сайте Романа Карпача (http://fdd5-25.net). Думал, что термин зарубежный, но не помню. чтобы в «Гугле» удалось найти зарубежные сайты, где упоминалось это слово.

Интерес же был раньше. Старые компьютеры показывали в зарубежных боевиках практически всегда desktop, в то время как вокруг стояли корпуса tower. На обложках старых журналов «Радио» тоже красовались десктопы. Уже когда читал «Энциклопедию персонального компьютера» Леонтьева, пытался запомнить названия устаревших интерфейсов - ISA, AT. Леонтьев называл это анахронизмом, но всё равно описывал.

С другой стороны, интерес вызывали старые программы. Вот тут было проблем больше. Во-первых, товарищи интересовались больше старыми играми - в первую очередь Doom и Quake, а вот программ для DOS практически ни у

 $n_{\Pi}$ 

кого и нигде не было - скромная подборка файловых менеджеров и тестов на мультизагрузочных дисках, среды разработки на дисках типа «Всё для программиста» и что-то подобное. Да и спрашивали: «А зачем тебе это?» - трудно было объяснить. © Во-вторых, не все программы нормально работали под Windows XP (да и игры тоже) - даже на Norton Commander винда жаловалась «Программа пытается получить прямой доступ к оборудованию», а какие-то программы просто не запускались - P-CAD мне тогда так и не удалось запустить. Поэтому хотелось иметь компьютер, на котором эти программы будут нормально работать. А ещё хотелось попробовать Windows 3.1, Я даже не представлял вначале, как выглядят программы для неё. Возможно. что много чего интересного прошло мимо меня. Разве что спохватился и понял, в какой-то момент, что Keil C51 тоже для третьей винды.

Когда же появился интернет, я попробовал искать старый софт и игры там. В основном на сайтах лежали игры и первые версии Windows. Тогда я увидел дистрибутивы Windows 1.04 (или 1.03), Windows 2.03, трёхмерный тетрис. Попался сайт, посвящённый «Лексикону». Там я скачал «Лексикон» 1.4 для DOS, но это был только ехе-файл, который нужно было закинуть в каталог с установленным редактором.

Уже весной 2005-го удалось найти сайт Антиквара 386.bv.ru. Сперва было удивление есть другие люди, которые интересуются старым железом и софтом. Не потому что они работают с этими компьютерами и программами или же работали раньше (сайт, посвящённый «Лексикону», вызывал именно такие мысли), а потому что у них такой интерес. такое хобби возиться со старыми компьютерами, восстанавливать их, собирать, устанавливать DOS, Windows 3.x, программы. А уж то, что для Windows 3.x были и интернет-программы - вообще было контрольным выстрелом в голову.

Чуть позже была «Пятидюймовка» Романа Карпача, http://win31.de/, где я увидел Win32s (сперва это расширение мне не понравилось было написано, что Win32s позволит запускать некоторые программы Windows 95, а это убьёт всю романтику - зачем нужен MS Office 97 или TheBat! на третьей винде?). «Кальмиру». WinPlay.

 $-1$   $\varnothing$   $-$ 

Ещё был сайт downgrade.h15.ru. Когда я на него зашёл, подавился слюной от чёрной зависти. Сайт был оформлен, как интерфейс Windows 3.1/3.11 - меню в виде окон, кнопкигиперссылки в виде иконок. На сайте были OS/2 Warp 3.0 Red, Borland Delphi 1.0, ещё чтото «вкусное». Возможно, Adobe Photoshop 3.0, но это я не вспомню. Всё, что я сам бы хотел продемонстрировать сообществу... но даже не имел в наличии. © А у ребят были дистрибутивы этих программ, и они смогли сделать крутой сайт и выложить богатство в интернет.

Отдельно стоит отметить FTP-сервера. На них лежало (да, думаю, и сейчас лежит) много разных старых программ - особенно зарубежных. Когда-то в поиске очень помогал поисковик filesearch.ru. Жаль, что сейчас практически ничего невозможно найти. А тогда я нарыл на просторах интернета Norton Utilities 8.0, PaintShop Pro 3.11, Stylus 3.01, «ДИСКо Командир 96» (2.5) и, вроде, Stylus Help Reader.

Вы уже немного рассказали о знакомстве с журналом в статье «Перелистывая старые номера», но всё-таки задам вопрос и тут: как Вы узнали о журнале Downgrade, как стали автором, редактором?

О журнале я узнал из обсуждения. Почемуто думал, что обсуждали на «Полигоне призраков», но оказалось, что всё же на fdd5-25.net. Помню обсуждения журнала. Помню, что все соглашались: «Журнал нужен», но потом я выпал из процесса обсуждения. В какой-то момент увидел, что журнал выпущен - почитал. К сожалению, ничего интересного тогда не мог рассказать. То, что я делал под Windows 3.1 в 2006-м году, было типично и не выходило за рамки статей Антиквара и Романа Карпача. Единственное отличие - компьютер под Win3.1 был моей основной машиной, но на полезности статьи это едва ли отразилось бы. © Чуть позже пытался экспериментировать то с Windows Chicago build 58 - находил даже снимки монитора, то ставил Windows NT 4.0 и 3.1 на

 $n_{\Pi}$ 

486-й со SCSI, даже начинал писать пару статей. но не дописал (одной не хватило скриншотов ©). В 2013-м появилась действительно интересная железка и интересная тема - в институтской кладовке попался Siemens Scenic на 133-м пеньке. Компьютер удалось запустить. Этой машине и посвятил первую статью. Заодно написал небольшой обзор-историю «Путь в Downgrade, Железо».

Потом потихоньку начал писать, находить темы или же описывать вещи, которые раньше считал незначительными.

То, что меня сделали редактором - было для меня неожиданностью ©. Сам был очень удивлён такому.

Ну и о самом журнале - как Вы думаете, есть ли у него будущее, есть куда развиваться? В каком направлении? Что в журнале нравится, что - не очень? Что хотелось бы добавить, а чего нужно избегать?

Насчёт журнала, думаю, что будущее у него есть. Всё же уже 40-й номер выпускаем. ☺ Насчёт направления развития - сложно сказать. Хотелось бы, чтоб на страницах журнала было бы больше публикаций о РС-несовместимых компьютера, об альтернативных операционных системах - не только о Windows и MS-DOS, но и об OS/2, UNIX, Linux и софте для них. Радует, что такие публикации появляются в журнале. Сейчас Владимир Веселов начал писать о Linux. Вы писали про OS/2. Ещё, может быть, пытаться делать интервью с посетителями форума «Полигон призраков» или Old-DOS.ru - многие из посетителей работали в ИТотрасли в 90-е и 2000-е годы, а то и при Советском Союзе. Думаю, много чего интересного могут рассказать.

В принципе, журнал в нынешнем виде нравится. Насчёт новых разделов - возможно, были бы интересны разделы «Мобильный downgrade» и «С паяльником в руках», но проблема с материалами для этих разделов. О мобильных устройствах редко пишут, да и «паятельных» статей мало. Увы, даже у самого редко получается написать.

У Вас сейчас большая коллекция старого железа? Что, на Ваш взгляд, там самое интересное? Как её пополняете? Ну и коробочный софт Вы, насколько я знаю, собираете? Что у Вас сейчас в этой коллекции?

 $-11 -$ 

Насчёт железа - сложно назвать коллекцией всё имеющееся, но, думаю, можно назвать коллекцией имеющиеся компьютеры с 486-м процессором. Их примерно 9 штук: первый компьютер в Перми - AMD 5x86 на материнке с SIS496, 32 МБ ОЗУ, 10 ГБ жёсткий диск, видеокарта Matrox Mystique 4 MБ. Samsung 486DX2 66 МГц, 8 МБ ОЗУ (SIMM 30 pin), 540 МБ жёсткий диск. 486DX2 66 МГц, 32 МБ ОЗУ, HDD 1 ГБ SCSI. Packard Bell 486DX2, 32 МБ ОЗУ, 1 ГБ жёсткий диск. Описанный в 15-м номере U5SX 33 МГц, 32 МБ ОЗУ, 1 ГБ жёсткий диск - только ISA, Описанный в 36-м номере U5SX 33 МГц на материнке с VLB, 16 МБ ОЗУ, около 2 ГБ жёсткий диск. НР Vectra 486DX4 100 МГц, оперативную память не помню и жёсткий поставил 333 МБ - единственный винт НР, какой у меня был, но в таком варианте машина не устраивает - наверное, буду перебирать и переделывать. Intel 486 (именно системник от «Интела») - увы, машинку тоже когда-то запустил и временно отложил.

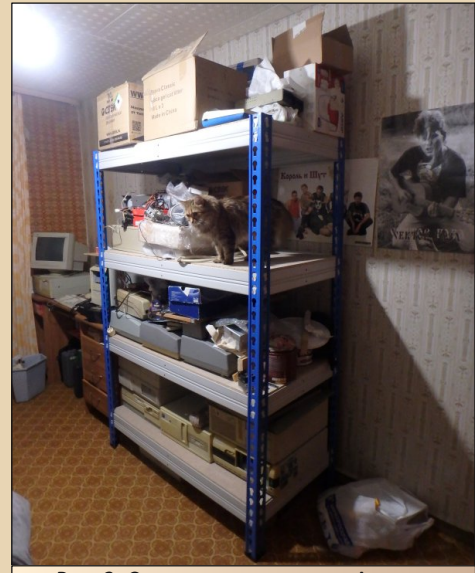

Рис. 2. Стеллаж с «железом» Андрея

Коллекцией можно назвать советские и СЭВовские принтеры. Когда-то очень заинтересовала идея подключения таких принтеров к РС-совместимым машинам. Есть достаточно много разных моделей Robotron'ов, сейчас несколько принтеров «Счётмаша» есть - «Искры» - варианты СМ6337 (возможно, есть отличия - ещё не проверял), «Искра.02», УПЗ, который нужно восстанавливать, УПЗМ тоже требует восстановления.

 $-17-$ 

Думаю, что как раз «Искра.02» - один из самых интересных экспонатов в коллекции. Другое дело, что её надо и завести, и найти софт, с которым она работала.

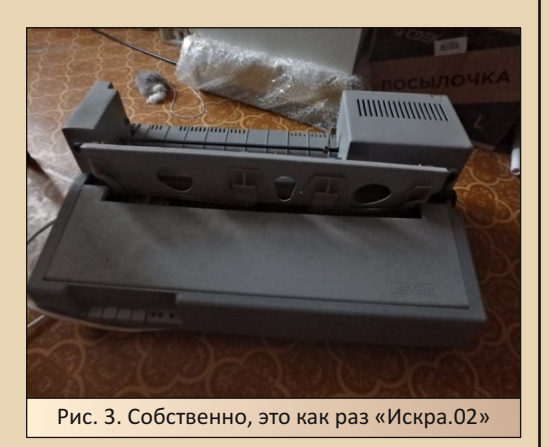

Пополняю закрома сейчас, большей частью, покупками на «Авито», «Мешке», «Полигоне призраков». Также порой хожу в гости к одному из продавцов - Максиму (он есть и на «Полигоне призраков»). Увы, в последний раз был два года назад. Когда-то ещё ходил на базар, в комиссионки, но сейчас даже комовскую мышь не получилось найти. Ещё находил в институте интересные вещи, но последний раз весной забрал отложенное ещё в 2018-2019-м голу.

Софт же интересен не только коробочный. Интересен отечественный софт для Windows 3.x и немного для Win95. В основном офисные программы и САПР. Просто многие вещи почему-то не получали широкого распространения на пиратских дисках. Тот же «Лексикон» от «Арсенала»: в интернете и на дисках чаще всего встречался «Лексикон 97» для Win95. Чуть позже нашёлся «Лексикон 5.1». Остальные же версии - даже не знаю, где находили люди. «Лексикон XL», как видите, вообще нашёлся только в лицензионном виде, как и «Лексикон 97» для Win 3.х. При этом «Русский офис» 95-го года нашёлся только на пиратских дисках (хотя в 2006-м верил, что найду дискетный вариант ©). PictureMan тоже находил только на лицензионных дисках средины 2000-х.

Хотя были и курьёзы - я один раз купил лицензионные дискеты «Арсенала» «Арсеналъ предприятие» и «Идеальную бухгалтерию»... только содержимое на дискетах было затёрто.

А так - есть диски с башкирскими программами «Арсенала», есть пятидюймовые дискеты с русской версией JustWrite и «Русским словом» - их надо будет собраться считать. Конечно же, коллективно купленный весной «Лексикон XL», «Лексикон 97» для Windows 3.1, Дистрибутивов программ, связанных с «Русским офисом», версий «Компаса» и других программ - куда больше. Но большая часть представлена на Old-DOS.ru. Даже отдельные дистрибутивы «Декарта» и «ДИСКо Наблюдателя», какие у меня были, выложил. © Конечно, много чего разыскиваю ещё - ранние сборки «Русского офиса», «Эффект-офис» да и ещё много чего хочется. Что-то удаётся купить, чтото загружают другие на Old-DOS.ru. Например, SpotLight 2.2, «Иван Фёдоров» для DOS, «Евфрат 98» - удивительные находки. Огромное спасибо людям, загрузившим их. Думаю, что тоже руки дойдут попробовать их.

Судя по статьям, Вы достаточно много сталкивались со старыми компьютерами на учёбе/работе. Можете рассказать об этом поподробнее - что интересного попадалось, где до сих пор старые компьютеры используются, что за модели и т.п.

Да, действительно приходилось сталкиваться и со старым железом, и со старыми программами. Как-то получилось, что программы для DOS очень активно использовали для

обучения - «Цветные Линии», «Роботландия», Borland Pascal - с этими программами общался на курсах (взрослым ещё давали Norton Commander - на детских курсах его не было). В институте - опять же Паскаль, AutoCAD 14 (на дворе был 2006-й год). ДОСовская программа для курсовика - рассчитывала, вроде, тепловую нагрузку на плёнки толстоплёночных микросхем.

Касательно железа - на кафедре инженерной графики старые компьютеры были тонкими клиентами сервера, работавшего под Debian 3.1 с эмулятором Lin4Win. Так студенты получали рабочее место «под Windows», где можно было запустить «Автокад» или «Компас 5.11». Ещё больше удивился, когда увидел на кафедре истории стройные ряды десктопов - как мне объяснили тогда, гуманитарные кафедры не сильно активно снабжают компьютерной техникой, потому и приходится работать на машинах, принесённых когда-то из дому.

Потом ходили на практику - на местный завод, который делает системы управления авиадвигателями. Так там попали на время, когда очень активно ещё использовались ДВК. Они управляли стендами, но ещё больше машин стояли просто с погашенными экранами. Там платы устройств разрабатывались в P-CAD 4.5 и была самописная программа, которая на основе файлов, которые формировал P-CAD, давала команды сверлильному станку с ЧПУ, которым управляла СМ-4. Вот это нам показали в действии. Интересно, что было два варианта передачи файлов - или через кабель, подключаемый к LPT-порту ПК, или как-то через расшаренный сетевой ресурс. Возможно, сеть была организована очень хитро. Увы, уже в 2019-м товарищ сказал, что ДВК активно там списывают.

Сейчас же на работе всё куда проще - ХР и «Семёрка». Но много самописного софта, в том числе программы на VBA, которые работают, максимум, на Excel 2003. Такой софт и сам потихоньку пишу ☺.

Расскажите немного про Вашу жену Елену - всё-таки у нас в журнале это уникальное явление, чтобы семейная пара писала статьи. :-) Её статья про «Дальнобойщиков», например, мне очень понравилась. Не мешает ли Ваше увлечение downgrade'ом семейной жизни? Разделяет ли его Елена?

 $-13-$ 

Хех, сложно рассказывать про другого человека. © Родилась она в городе Устинове (в 85-м году ненадолго так был переименован Ижевск) - как говорит, родилась в городе, которого нет. © Работает воспитателем в детском саду.

Вот ей-то действительно есть что рассказать о знакомстве с компьютерами и другой микропроцессорной техникой. Её дед был радиолюбителем. Уже в начале 90-х он приобрёл Spectrum-совместимый компьютер местной сборки - «Компаньон-2». Интересная машина - была собрана на «чипсете» ТЗ4ВГ1. В качестве накопителя использовался магнитофон также местного производства - двухкассетный «ИЖ-306». Бабушка её потом крутила, как я понял, на нём музыку. Потом родственники отдали деду 386-й компьютер, который он активно апгрейдил. Подключал тоже принтер - тоже «Роботрон» ©. Я видел коробку от материнской платы Iwill P55V2 - Socket 7 на 430VX.

Лена рассказывала, что приходила к деду изучала Windows 98, офис, играла. В Warcraft II, «Героев Меча и Магии» - вторых и третьих. Возможно, и в «Дальнобойщиков» гоняла уже тогда.

Плюс у неё были такие вещи, как «Электроника ИМ-02», «Тамагочи», о котором была статья в 31-м номере журнала, «карманный тетрис».

Семейной жизни, надеюсь, увлечение старыми компьютерами не мешает. В принципе, Елена тоже когда-то играла в старые игры и с удовольствием играет сейчас. Стараюсь тоже помогать и с поиском игр, и с организацией старого железа для игры. На Celeron'e 433 МГц, описанном в предыдущем номере, пробовали запустить первую часть «Дальнобойщиков». Увы, слабая видеокарта дала о себе знать игра и сама тёмная, и незнакомая, да ещё и

#### **EOPUA DOUNGRADI**

низкое разрешение - увы, с первыми «Дальнобойщиками» не задалось.

 $-14-$ 

А компьютерами интересуется даже кошка - казалось бы, должна бежать, когда работает матричный принтер, но нет - она подходит, смотрит, интересуется. ©

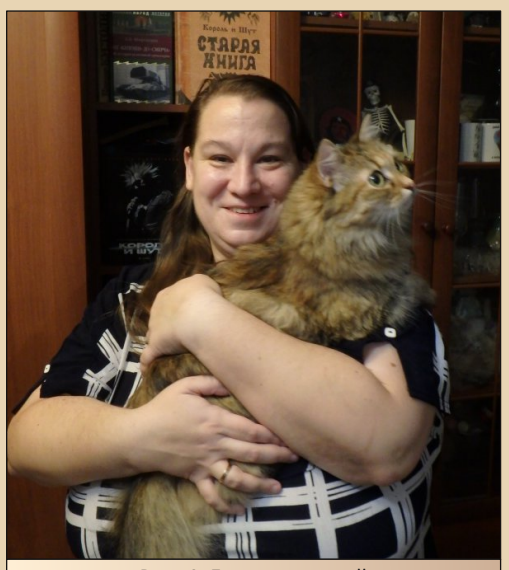

Рис. 4. Елена с кошкой

Вы много пишете в рубрику «Книжная полка» - у Вас большая библиотека? Можете рассказать, что в ней за книги, журналы (газеты)?

Ну, с библиотекой родителей и бабушки с дедом, увы, бывшей, не сравнить, но книжек тоже много. Технической литературы больше из компьютерного - Леонтьев, «Новейшая энциклопедия персонального компьютера» 99-го. 2002-го и 2004-го года, «Новейшая энциклопедия интернет 2004», «Новейшая энциклопедия программ 2005». Фигурнов - пятое издание мамино, седьмое издание - краткое и полное. Думал, что в полном издании будет упомянута и Windows 95, но упоминается она мельком полноценный раздел есть только про Windows 3.1/3.11. Книжка по САПРам, о которой писал в 24-м номере. Особняком бы назвал книжку, с

которой началось знакомство с вычислительной техникой (до этого были только статьи в «Радио» и «Моделисте-конструкторе») - «Знакомство с МикроЭВМ» - 86-го года. Потрясающая вещь - описывались микропроцессорные комплекты - 580-й, кратко 1810-й (я тогда думал, что это отечественная разработка - попытрасширить возможности KP580BM80).  $\overline{ka}$ 1801-й - микропроцессорный комплект, использованный в ДВК и БК. Описывалась и периферия. Например, именно там я увидел первый «Роботрон» - красавца SD1154. Тогда казалось, что принтер будет печатать со звуком пулемёта. © На деле у матричников звук оказался не таким радикальным. ©

Но много книг по электронике - справочники, в том числе есть двухтомник, вроде, по микропроцессорам. Один том Нефедова - серии 700-1043 (тут есть БИС 745-ой серии - для калькуляторов, 1013-я серия - микроконтроллеры для игр «Электроника ИМ» - и микропроцессорный комплект, на котором был собран микрокомпьютер «Электроника МК-85» и АОН Phone Master, а ещё из него узнал про автоматические советские фотоаппараты - в частности, про «Орион-ЕЕ»), «Энциклопедия радиолюбителя» Борисова. Есть книжка о ремонте телевизоров Виноградова - когда покупали, интересно было понять, что за микросхемы на платах телевизоров, которые активно отдавали в 2002-м. Сейчас интересно смотреть из-за доработок телевизора - установки декодера PAL или низкочастотного входа.

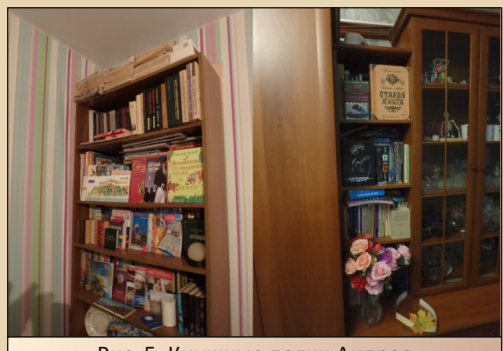

Рис. 5. Книжные полки Андрея

Есть подшивки «Радио» – с 60‐го по 91‐й, за исключением 81‐го года, практически нет журналов за 72‐й, 73‐й, 78‐й, 79‐й, 87‐й, 88‐й год. Чуть позже приобретал журналы за 90‐й, 92‐й год. Три журнала ещё было за 94‐й год. В 2003‐2004‐м году уже выписывали журнал са‐ ми – родители оформили мне подписку в пода‐ рок на день рождения. С середины января начал бегать на почту – узнавать, когда придёт первый номер. Дошёл он только 13‐го февраля ☺. Тогда было действительно удивительно – увидеть, как изменилась электроника и радио‐ любительство за 12 лет – новые микросхемы – микроконтроллеры, силовуха, новые направ‐ ления творчества – то же подключение совет‐ ских и СЭВовских принтеров к PC‐совместимым компьютерам.

Ещё есть «Моделист‐конструктор» за 87‐й, 88‐й, 89‐й год, вроде бы и за более ранние есть – удачно приобрели когда‐то. «Юный тех‐ ник», чуть более ранние номера – в основном за 82‐й и 83‐й год и за 97‐99‐й годы.

Когда появился интернет – тем более без‐ лимитный – повытягивал многие журналы в электронном виде. Сперва плюхался – не знал, как открыть DJVU‐файлы, но проблема реши‐ лась. Вытягивал «Радиолюбитель», но как‐то листаю его эпизодически.

Ну и просто есть энциклопедии, художе‐ ственная литература – со школьных времён из‐ дания Владислава Крапивина «Центрполиг‐ рафа». Увы, сейчас чаще читаю со смарта, но думаю, может быть, интересующие книжки как‐нибудь соберусь докупить – этого же изда‐ тельства. Елена нашла на «Авито» книжку с двумя трилогиями Александра Волкова – «Вол‐ шебник Изумрудного города» – все шесть книг ☺.

**Насколько я знаю, Вы интересуетесь ра‐ диолюбительством, паяете различные устрой‐ ства, возможно, и работа у Вас с этим связана? Можете рассказать про всё это – что** **за устройства делали, что хотелось бы спаять в ближайшем будущем и так далее.**

Интерес к радиолюбительству есть. Увы, паяю меньше, чем хочется – в основном, пока что, сводится к пайке кабелей для принтеров. Хотя в 2013‐2014‐м году под впечатлением от обсуждения микроконтроллера КР1878ВЕ1 со‐ брал частотомер на этом микроконтроллере. Товарищи помогли собрать тогда программа‐ тор. Разве что в корпус плату частотомера не поставил. ☺ Увы, после этого сопоставимых «подвигов» не было.

Работа была очень связана в институте – разрабатывали устройства на микроконтролле‐ рах, я писал для них программы. Сейчас же программирую для компьютеров, но работа немного близка к даунгрейду (увы, не так плот‐ но, как хотелось бы ☺) – программирую на VBA для Excel 2003. Просто для этой версии на‐ писано много программ и шаблонов докумен‐ тов – поэтому и я продолжил писать для этой версии.

Насчёт ближайшего будущего сложно что‐ то сказать. Весной купил принтер «Искра» – на‐ деюсь, его получится запустить и подключить к компьютеру.

#### **Может быть, у Вас есть и не связанное с электроникой хобби?**

В 2015‐м году снова начал снимать на плёнку. Снимаю не так уж много, но есть несколько советских фотоаппаратов, забил один фотоальбом (в 2000‐е их очень активно дарили – у меня с тех времён сохранился – пригодился сейчас ☺), ещё один потихоньку забивается. **©** 

А так – в свободное время, как другие, смотрим кино. Сложно назвать неспешное со‐ бирание и просмотр приключений Джеймса Бонда в озвучке НТВ настоящим хобби, но по‐ рой этим занимаюсь в свободное время. Либо пересматриваем подборку советских мульт‐ фильмов или старых клипов. ☺

Но есть то, что можно назвать полухобби – порой с Еленой делаем игры и пособия в са‐ дик. Очень интересное занятие, а уж сколько новых столярных инструментов и приспособле‐ ний для этого приобрели... ©

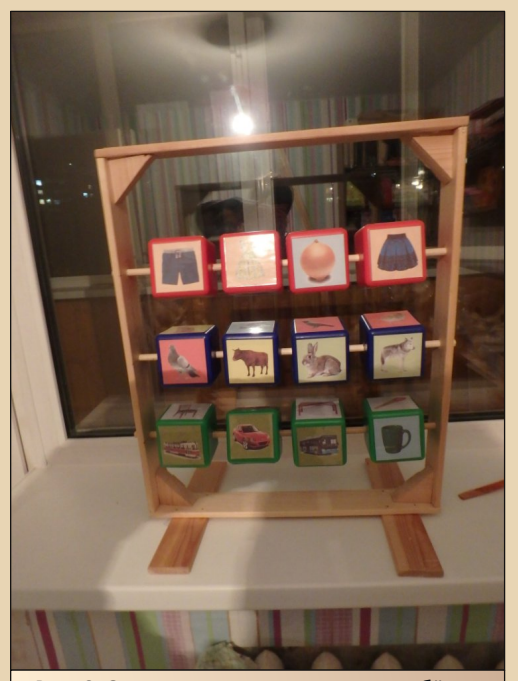

Рис. 6. Одна из развивающих игр – ребёнок должен выстроить ряд картинок с предметами одного типа

Да ещё ремонт потихоньку делаем. ©

#### **Традиционно – может быть, что‐то поже‐ лаете нашим читателям?**

Ребята, становитесь авторами! А? Я тоже не журналист, не писатель. Я тоже читатель, я тоже читал статьи в журнале, на «Ностальгии» и «Пятидюймовке», «Полигоне призраков», пускал слюни и понимал, что ничего подобного мне сейчас не написать. Но потихоньку тоже втянулся, стал писать – не всегда, возможно, получается держать качество, но ведь ничего страшного в том, чтобы написать статью или отправить, нет.

А так – всё же желаю всем здоровья, сча‐ стья, успехов! Чтобы вы могли воплотить свои задумки и были довольны результатом! И спа‐ сибо, что вы читаете журнал!

#### **На вопросы отвечал: Андрей Шаронов (Andrei88)**

**Вопросы задавал: uav1606**

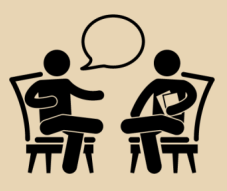

 $-17-$ 

#### EOPIJS DOWNGRADE

#### <span id="page-16-0"></span>По следам ТеамАXIS<sup> Яни</sup> **TeamAXis**

1995-м году компания «АйТи» объявила, что создаёт дочернюю компанию «Арсеналъ», которая будет разрабатывать комплекс программ «Русский офис». Могсоздаться впечатление, что в головах  $\overline{10}$ генералов возникла идея, понабрали программистов-разработчиков с улицы и начали, значится, делать. Тем более, некоторые авторы вообще ограничивали деятельность компании 97-98-м годом, якобы, потом компания тихо и незаметно закрылась.

Сроков существования компании «Арсеналъ», истории её побед и поражений в данной статье мы касаться не будем. Зато не менее интересно коснуться того, что было до появления «Арсенала» (в частности, той самой TeamAXis, которая фактически вошла в его состав). К сожалению, рассматривать придётся в общих чертах, ибо большинство продуктов доступно либо в виде указаний, либо в виде компонентов других программ. Поэтому придётся ограничиться только упоминанием продуктов. Однако надеюсь, что даже в таком виде обзор вызовет интерес у читателя.

#### Chameleon - самая знаменитая и доступная программа

Программа не только самая знаменитая, но, фактически, единственная, которая доступна в полном составе. В дальнейшем программа была включена также в состав «Русского офиса» и разрабатывалась до последнего - в последние годы существования компании - в 2003-2004 году – данный локализатор, в том числе, добавлял в Windows поддержку башкирского языка.

На сайте Old-DOS.ru данной программе посвящена отдельная страница: http://olddos.ru/index.php?page=files&do=show&id=2429. На ней собраны версии программы, выпущенные как TeamAXis, так и «Арсеналом». TeamAXis были выпущены имеющиеся на сайте версии 3.01 и 2.5. О версии русификатора 3.01 я писал в статье, посвящённой FineReader 1.3 (см. Downgrade-журнал №37). Другую версию - 2.5 можно скачать по ссылке http://old-dos.ru/ dl.php?id=8969. От версии 3.01 она отличается отсутствием поддержки русского транслита и некой альтернативной русской раскладки.

#### **Select configuration** Select additional keyboard you want to install in Windows and choose key combination which you want use to switch keyboard layouts If you plan to use Cyrillic or East European applications we recommend<br>to install system screen fonts, otherwise uncheck this option. Keyboard: Continue Bussian l s Rielorussian **X** Install syste<mark> Russian</mark> Help **X** Install True Ukrainian **Quit** Keyboard mode  $\overline{X}$  Left Shift + **Hight Shift toggie X** Right Control toggle X Left Shift + Left Alt & Right Shift + Right Alt Рис. 1. Список доступных языков - в третьей версии будет доступна некая альтернативная русская раскладка и русская транслитерация

В остальном, в принципе, программа практически идентична третьей - со всеми плюсами и минусами. Не более двух языков, например. Интересно, что программа предполагала русификацию не только Windows 3.1, но и сеанса Windows в  $OS/2 - Win-OS/2$  (см. рис. 2).

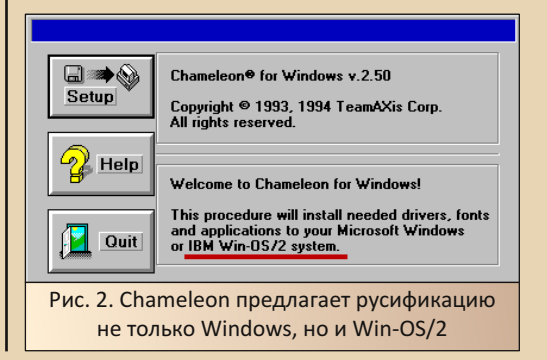

 $E_{\Gamma}$ 

Собственно. почему уделяю этому моменту внимание? Просто в статье 1995, посвящённой «Русскому офису» (https://www.osp.ru/cw/ 1995/03/1443), читаем:

 $-18-$ 

Что же касается перспектив OS/2 Warp. то компании не ожидают сколько-нибудь заметного её распространения в России, правда, «версия для OS/2 будет разработана в минимальные сроки, если эта система станет популярна».

При этом ведутся работы по созданию версии «Сократа» для MacOS (известно, что версия для ClarisWorks была выпущена) и прогнозируется версия «Сократа», работающая совместно с виндозной версией Lotus SmartSuite. В 1994-м же «Хамелеон» спокойно штатно русифицировал Win-OS/2 и сообщал об этом пользователю.

К сожалению, дальше следы программы практически теряются (только в 97-98-м году упоминается версия для Windows CE) - известны только версии 6.х и 8.х. Более ранние версии «Хамелеона» (4.х и 5.х, например) He попадались - ни в составе «Русского офиса». ни отдельно.

#### Шрифты и инструментарий для них

С точки зрения пользователя, русификатор Windows (по крайней мере, 3.x) состоит из двух важных компонентов - менеджера клавиатур (не только программы-переключателя, но и средства управления языками ввода и раскладками клавиатуры) и шрифтов. Часть шрифтов входит в состав русификатора (так было не только у «Хамелеона», но и у более популярных ParaWin и CyrWin). Но шрифты TeamAXis доступны и отдельно... например, в составе комплекта шрифтов ParaType компании «Пара-AdverGothicCTT B Граф». Вот, например, комплекте, доступном на Old-DOS.ru:

#### http://old-dos.ru/dl.php?id=16837

Шрифт можно увидеть на рис. 3.

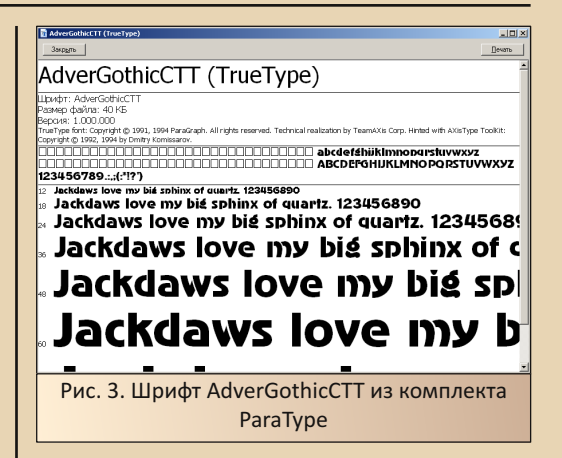

EOPIJA DOWNGRADE

Интересно, что в качестве инструментария для создания шрифта указывается редактор, разработанный самой TeamAXis - AXisType ToolKit (см. рис. 4).

Technical realization by TeamAXis Corp. Hinted with AXisType ToolKit: Рис. 4. Шрифт разработан с помощью инструментария, разработанного самой TeamAXis

Правда, более поздние шрифты были созданы уже с помощью Macromedia Fontographer 4.1 (см. рис. 5). Например, шрифты из коллекции «Три-о-граф» (http://old-dos.ru/ dl.php?id=26502).

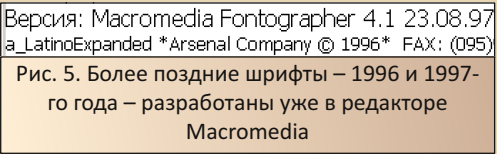

К сожалению, в отличие от русификатора Windows, редактора шрифтов (AXisType ToolKit) найти не удалось.

Шрифты же «Арсеналъ» продолжал выпускать и позже. Примером тому является названный выше комплект «Три-о-граф». Кроме того, шрифты «Арсенала» входили и в комплект «Лексикона». Так что, шрифтовое направление

 $E_{\square}$ 

**FEOPUS DOWNGRADE** 

TeamAXis было продолжено и после образования «Арсенала», и шрифты стали важным компонентом «Русского офиса» - пусть и не всегда в виде отдельного продукта.

 $.... 9011$ 

#### Инсталлятор - для себя и. возможно. для других

Если шрифты и русификатор, а также редактор шрифтов как-то укладываются в концепцию локализации и, в дальнейшем, национального офисного пакета, то есть продукт - «из ряда вон» - инсталлятор. Иконку с изображением дискеты можно увидеть или в дистрибутиве Chameleon (в том числе в составе FineReader 1.3), или в дистрибутиве первой версии «Сократа». Этой иконкой и запускается инсталлятор.

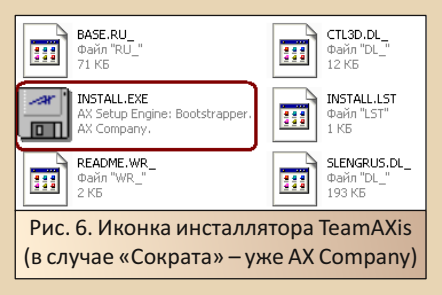

Программа в разных случаях называется по-разному - у русификатора Chameleon инсталлятор называется AXSetup Bootstrapper, в случае «Сократа» - уже AX Setup Engine: **Bootstrapper** (см. рис. 7 и рис. 8 соответственно).

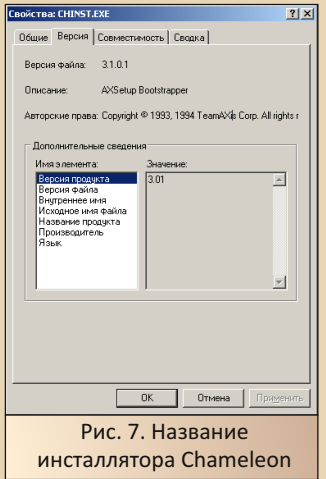

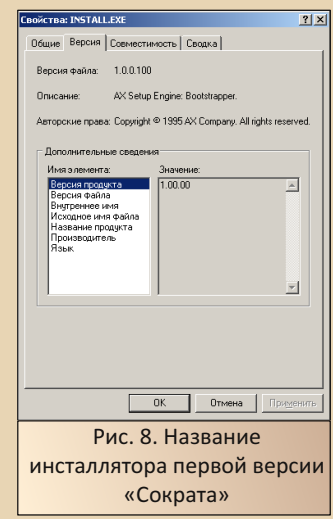

Но, так или иначе, первые версии «Сократа» и русификатора Chameleon использовали собственный инсталлятор от TeamAXis. Вот что было дальше - лично автор не очень понимает. Уже с выходом «Сократа 2.0» инсталлятор изменил внешность (см. рис. 9), но у нового инсталлятора совершенно никаких сведений - ни названия, ни информации о разработчике.

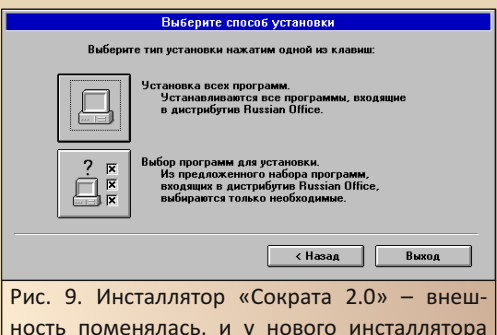

ность поменялась, и у нового инсталлятора совершенно отсутствуют сведения о разработчике, версии и что-либо, что помогло бы его идентифицировать

Кроме того, интересно, что такой же инсталлятор использует BIT для FineReader 2.0, а также для Stylus Lingvo Office (см. рис. 10).

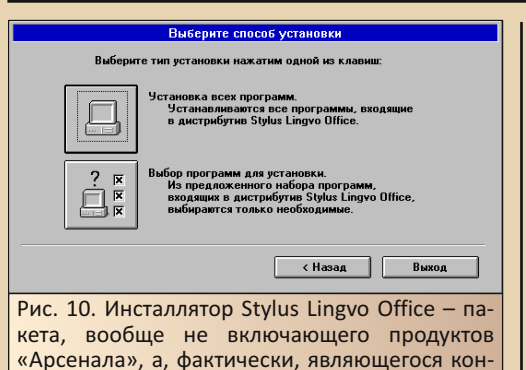

Чей использовался инсталлятор? «Арсеналъ» продолжил какое-то время развивать инсталлятор TeamAXis, как поступил с «Хамелеоном»? Или же BIT Software тоже разрабатывала собственный инсталлятор, который лицензировал «Арсеналъ»? Может быть, кто-то знает? А может быть, вообще инсталлятор третьей фирмы...

курентом «Русского офиса»

Но, так или иначе, кроме средств русификации TeamAXis разработала и инсталлятор, который использовала, как минимум, с собственными продуктами.

#### «Сократ 1.0» – ещё не «Арсеналъ», но уже «Русский офис»

Ещё одна программа, разработанная до образования «Арсенала» - «Сократ 1.0» (версия на русском языке доступна здесь, на английском тут). Правда, при установке вы увидите упоминание не TeamAXis, а AX Company (а ещё Sarma Technology - так что у «Сократа» был ДОСовский предшественник ©), но всё равно - ещё не «Арсеналъ», а связь с TeamAXis просматривается.

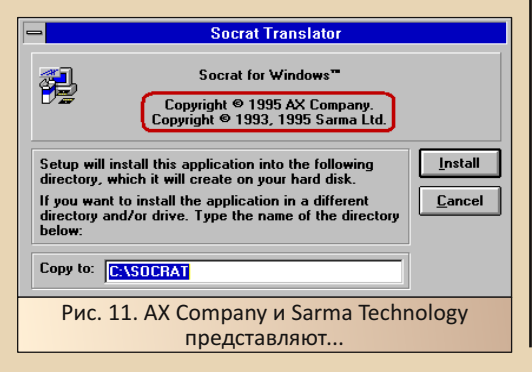

Сам первый «Сократ» выглядит так ©:

 $-70-$ 

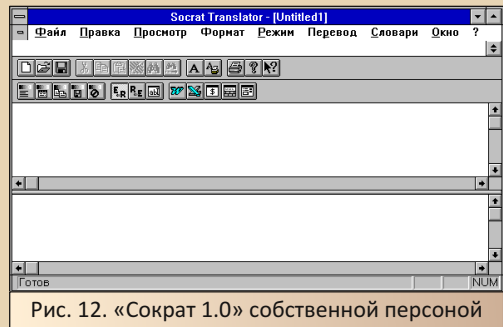

Интересно, что установшик создаёт в диспетчере программ группу Russian Office. Так что, хоть «Арсенала» ещё нет, название «Русский офис» уже использовалось.

#### Заключение

Возможно, читатель удивится, увидев статью в разделе «Теория Downgrade», а не старых программ. Увы, автор считает, что на полноценный обзор эта статья не тянет - скорее попытка «расследования» - что разрабатывала компания TeamAXis, которая в дальнейшем станет «Арсеналом». Конечно, автору очень хотелось бы посвятить статью обзору возможностей редактора шрифтов AXisType ToolKit или попытаться написать скрипт либо сконфигурировать для установки какой-нибудь программы АХ-Setup Bootstrapper. Но, к сожалению, данных программ у автора нет. Но автор надеется, что когда-нибудь получится и найти эти программы, и установить их, и опробовать... а в какойнибудь статье написать: «Сейчас с сайта Old-DOS.ru можно скачать несколько различных комплектов "Русского офиса" 95-го или 96-го года, но в далёком уже 2017-м или 2020-м году выбирать особо было не из чего...» Увы, пока что такого не напишешь. ©

Андрей Шаронов (Andrei88)

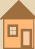

<span id="page-20-0"></span>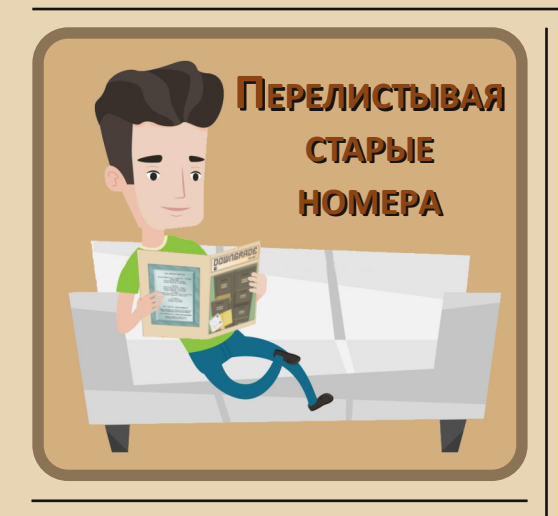

аш покорный слуга очень любит листать журналы. Глупо, может быть, звучит, но это так. Когда-то у нас на балконе стояла целая коробка журналов «Радио» с 1960-го года по 1991-й. Не все номера были представлены равноценно - практически не было номеров за 72, 73, 77-79, 83 год. За 81-й год вообще номеров не было. Да и остальные годы далеко не все были представлены полностью. Много чего «досматривал» потом в библиотеке, а то и в интернете. Но даже имеющиеся номера вызывали интерес. Пока не было компьютера, одним из любимых занятий было поваляться с каким-нибудь журналом. Кроме «Радио» также листались «Юный техник» и «Моделист-конструктор». Со временем - уже компьютере - список пополнился и на Downgrade-журналом. Журналы перелистывались, статьи перечитывались по нескольку раз. А чем ещё заняться в ожидании очередного номера? Номера не оставляли равнодушным копились мысли, впечатления. Когда же главный редактор журнала прислал письмо с предложением составить список из десяти лучших статей, я разошёлся так, что отправил ему не только список статей, но и ещё несколько «рейтингов» и комментариев. На основании присланного мне предложили написать статью. что сейчас и делаю. © Надеюсь, что статья будет интересна.

#### Из читателей в авторы

 $-71-$ 

Так получилось, что автор сей статьи был одним из свидетелей, пусть и не очень внимательных, становления журнала. Запомнилось обсуждение идеи журнала в 2006-м году. Казалось, что журнал обсуждался на «Полигоне призраков» и «Пятидюймовке» (http://fdd5-25.net). Сам, к сожалению, тогда ничего не писал, да и не думал. Как казалось, особо ничего не мог предложить интересного и толкового на «Полигоне призраков», сайте Антиквара да и Романа Карпача было выложено множество статей, до уровня которых мне было как до Луны. © Запоем читал статьи о запуске рабочей станции Sun на процессоре SPARC. «Записки пользователя Windows 3.1», об интернете под третьей виндой... Что я мог предложить? Сам только сумел собрать компьютер на материнке Socket 3 и с PCI, выйти через модем в интернет, чем подтвердил написанное в статье Антиквара, ещё в Doom'е получил звук и музыку под AWE32. Невелик улов. Потому и помалкивал.

Тем временем вышел пилотный номер Downgrade-журнала. Статей, возможно, немного, но пролистал, прочитал. Другое дело, что не могу сказать, когда это было. Вроде бы, уже читал PDF-файл - вроде бы, не только не под третьей виндой, но и не на 486-м компьютере. Значит, видимо, весной 2007-го года или  $n<sub>0</sub>3$ 

Потом периодически заходил на сайт - посмотреть, не появился ли новый номер. Интересно же было, что у ребят получается. Помню, как главный редактор бросал клич на форуме «Полигона призраков» - чтобы писали отчёты о проделанной работе. Хотелось помочь журналу - даже начинал писать пару статей -«обновлённые записки» по Windows 3.1 (в процессе опытов угробил жёсткий диск старого компьютера), пробовал мучить Windows 97 как потом смотрел текст - в принципе, получилась маленькая, но законченная статья - разве что без скриншотов ©. Но тогда до публикации дело не дошло. Винда показывает, что документы со статьями писались примерно в 2012

году. Но в конце 2013‐го года собрался и отпра‐ вил две статьи в готовящийся десятый номер. А дальше – понеслось. © Конечно, не всегда получается подготовить для номера интересные статьи и в достаточном количестве. Порой пла‐ нирую активную деятельность, и ничего не ме‐ шает ковыряться со старыми железками и программами, но не выходит. Но, если такое случается, стараюсь «отыграться» в следующем номере. ☺

#### **Тема и настроение**

Топ‐10 лучших статей сейчас приводить и обсуждать не буду – думаю, что главный редак‐ тор приведёт итоговый рейтинг в отдельной за‐ метке со своими комментариями. Я же хотел бы коснуться вещи достаточно субъективной – восприятия номеров журнала. Ну и смежной темы – тематических номеров.

Тематические номера появились в журна‐ ле достаточно рано – одной из первых тем но‐ мера стал текстовый режим ASCII (Down‐ grade‐журнал №6). Честно, для меня это оказалось неожиданным – почему‐то помнил, первым тематическим номером стал по‐ свящённый «Спектруму», но компьютеру Клайва Синклера был посвящён седьмой но‐ мер. После тематические номера стали доста‐ точно частой практикой. Не знаю, кому как, но мне идея тематических номеров нравится. Обидно, что не всегда получается большое ко‐ личество статей по теме номера, и порой хочется более интересных тем статей например, в номере №23 (тема была «Сделано у нас») хотелось увидеть статьи об «Искрах», компьютерах «Роботрон», «Правцах», но мож‐ но попробовать и ещё раз  $\odot$ . В конце концов, есть опыт повторения темы выпуска. Тематиче‐ ских игровых выпусков у нас два, и, в принци‐ пе, можно будет попробовать ещё как‐нибудь повторить ☺. Но это всё мелкое бурчание – не более того. В целом же тематические выпуски и нравятся, и интересно работать над ними. Лично мне больше всего понравились выпуски, посвящённые 90‐м годам, бюджетным реше‐ ниям (последний номер), упомянутый выше 23‐й выпуск, несмотря на бурчание, тоже нра‐ вится. Также успешным мне кажется и 29‐й но‐ мер – компьютерный андеграунд. Сам, к сожалению, практически ничего интересного по теме не прислал, но тема номера была ак‐ тивно поддержана. К тому же это был новогод‐ ний выпуск, и срок набора статей был ограничен. Но коллектив авторов справился, и номер вышел в канун Нового года.

Но, кроме тематики, у номеров есть ещё одна черта – возможно, более субъективная. Мне кажется, что некоторые номера обладают настроением. Либо вызывают определённое настроение. Особенно это, как мне кажется, стало проявляться, когда журнал стал выходить регулярно. Почему‐то кажется, что в послено‐ вогодних выпусках чувствуется послепразднич‐ ное расслабление, отдых. Ощущение расслаб‐ ленности, когда находится время и поваляться, и помечтать, и неспешно проводить опыты. Всё кажется неспешным и ненапряжным. В далё‐ ком 2003‐м ваш покорный слуга примерно так‐ же проводил первые посленовогодние дни – мечтал с номером «Радио», что соберёт циф‐ ровой частотомер, подпаял к ГДРовскому на‐ кальному индикатору провод с сетевой вилкой и подключил к розетке (индикатор показал цифру 2 ☺ – увы, на этом тогда опыты закончи‐ лись), собирал по простой схеме из «Радио» мультивибратор на микросхеме – он даже запищал, но при попытке модернизации, види‐ мо, нежная К176ЛА7 не выдержала пыток со‐ ветским паяльником и новая схема не захотела выдавать прерывистый писк, как предполага‐ лось ☺. Примерно такие же ощущения возни‐ кают при чтении, например, 16‐го номера журнала и 26‐го. Хотя, статьи в этих номерах не пахнут халявой – в 16‐м номере, например, описывается расширение оперативной памяти на звуковой карте AWE64 заменой микросхемы оперативной памяти. А в 26‐м номере есть чу‐ десная статья «Призрак в сети» – работа была проделана огромная. Причём статья понрави‐ лась не только мне, но и многим другим. Жаль,

 $-7.3 -$ 

что автор ограничился нулевым эпизодом. Забавно, но мы с товарищем планировали подобные эксперименты - подключить компьютер с клиентом Microsoft в домен, но сделать это под Windows 3.1. Но тогда подумал, что новый автор избавит от части сетевых экспериментов сам многие сетевые вещи пробовал из-за того, что не находил в интернете результатов аналогичных опытов других авторов. Но были и другие зимние номера - например, 22-й. Номер будто перенёс меня в 2005-й год, когда я жадно глотал книжку Фигурнова - особенно раздел по Windows 3.1. Погоня за программами для третьей винды, опыты с первым старым компьютером. Тогда казалось, что программы для Windows 3.x сохранились только на серверах в интернете. Тогда удалось найти на FTPсервере дистрибутив Norton Utilities 8.0. Чтобы скачать его, встал рано утром (за час до обычного), поставил на закачку и стал, вроде бы, готовиться в школу. Примерно перед уходом все файлы скачались, но переносить их на старый компьютер и устанавливать программы предстояло уже вечером. Интересное, конечно, время было.

Интересно, но кажется, что погружению способствовала и цветовая гамма журнала -СGA-графика скриншотов загрузочных игр, серо-оранжевая гамма в статье про майнинг. Статьи про Бейсик и файловую систему тоже добавляли атмосферности.

Не менее богатыми на настроение бывают и осенние номера. Трудно сказать, что они переносят в 90-е годы - всё же я застал те времена «очень молодым» © - осенью 99-го пошёл в пятый класс © - легко представить, сколько мне было в 92-94-м году. Скорее номера несут в себе настроение журналов тех времён - в первую очередь уже помянутого «Радио». Эти журналы я листал уже в 2002-2003-м году. Настроение этих журналов, как кажется, передалось и 36-му номеру, темой которого стали 90-е годы. Конечно, и сам старался, чтоб журнал обладал таким настроением. Поэтому-таки дожал 486-й компьютер на материнской плате М912, собрался с духом и

написал об майкрософтовских играх для Windows 3.1 (знакомство с этими играми и третьей виндой произошло одновременно ©). В итоге получился, как мне кажется, прекрасный номер. Даже более ностальгический, чем 34-й (у которого была тема «Ностальгия»). Слава богу, что этот номер появился сейчас, а не в 2002-2003-м году. Попадись мне такой журнал тогда - подавился бы слюной от зависти авторам статей (в том числе самому себе нынешнему ©). Но атмосфера 90-х видна и в других осенних журналах. За год до этого вышел 32-й номер, который тоже походил по духу на журналы конца 20-го века. Возможно, чуть более поздние - где-нибудь 95-97-го года, возможно. 2001-го года, но всё же. Ещё немного было и от атмосферы Хэллоуина - Елене показалось, что скала под замком на обложке напоминает идущего волка. © Ещё одним номером с подобной атмосферой стал. как мне кажется. 21-й. Но тут наложились и другие события - ваш покорный слуга, наконец, нашёл одну из ранних версий «Русского офиса» - связку «Сократа» и FineReader 95-го года. Удивительно, что эта сборка попадалась мне на одном из дисков в 2004-м году, но тогда я её сперва поставил, потом, видимо, удалил, не сохранив дистрибутив. К сожалению, я тогда не знал, как выглядят программы для третьей винды, и верил, что попадётся более полный комплект, который будет содержать, например, «Лексикон» для Windows. Но осенью 2017-го года, наконец, искомый комплект был найден. Мечта, к которой привык как к неосуществимой, исполнилась странное было чувство - и радость, и волнение, и грусть. Но не все осенние выпуски были такими. Например, 24-й номер, выпущенный осенью 2018-го, казалось бы, вобрал в себя летнюю жару.

Интересным оказался последний - 39-й номер. Это был тоже тематический номер, посвящённый бюджетным решениям. Одна из статей, над которой активно пыхтел ваш покорный слуга, была посвящена попытке воссоздать компьютер, который был у товарища в начале «нулевых». Но журнал напомнил другое время -

2004-й год, когда у меня только появился компьютер. Прохождения Doom'a под «Арию». мечта, что всё же получится добыть Heretic, Hexen или Blood, о которых знал, но никогда не видел на дисках товарищей - в большинстве сборников были Doom. Quake (чаще ДОСовская версия первой кваки - виндозный Quake I нашёл только весной 2006-го). Увы, когда уже появился безлимитный интернет - так и не вытянул ни «Еретика», ни Нехеп. А тут в статье по Heretic II удалось посмотреть игрушку. Возможно, тоже получится поиграть. ©

 $-74-$ 

Ещё один номер, который бы хотелось отметить - 23-й. Он был тематическим - тема «Сделано у нас». Как и с 36-м номером. настроение задавала уже обложка. Уже при виде её застрял комок в горле - вот она - наша родина - Советский Союз. Да, в журнале не было статей по советским и СЭВовским компьютерам - РК86, «Орионе», «Правце», РС-совместимым машинам и др., но интервью с Мостовым, где он касается не только ADinf'а, но и работ над «Бураном», да и вообще рассказывает об исследованиях в области космонавтики. статья о «Шали» Пажитнова были не менее интересными. Отдельное спасибо за фотографию компьютера ASI286 в статье об интеграторе «Виктория» - надеюсь, что получится всё же найти такой корпус ©.

#### О статьях и разделах

Как уже писал выше, весь текст начался с предложения написать топ-10 лучших статей журнала. Сложная задача, если честно. Из сорока журналов выбрать всего десять достойных статей. Даже после исключения интервью и своих статей выбор был очень широк: статьи по играм, модификации и нестандартному использованию старого железа, софту и даже фантастические рассказы. Хотелось расширить список до двадцати позиций, если не больше. Свой список приводить не буду - итоговый рейтинг, как понимаю, будет приведён отдельно. Самому же хотелось сказать больше общих слов.

Во-первых, рад, что появляются новые постоянные авторы. Обидно, что многие сейчас не пишут. Юрий Литвиненко, Агалаков Иван, Kakos Nonos, wormsbivsk, Увы, редко пишут Антиквар, Вячеслав Рытиков, да и от главного редактора хочется больше статей. © Но появились другие - с интересом читаю статьи Владимира Веселова, Hippiman'a. Владимир расширяет тематику статей, что я лично только приветствую. Особенно рад статьям по Linux. Тем более, тематика Linux и Unix в журнале практически не звучала. А ведь первые версии линюшки появились в 1991-м году, и у операционной системы есть своя история. Есть и интересные старые программы. Так что там есть где развернуться даунгрейдеру.

Во-вторых, радует, что сейчас всё чаще набор статей в новый номер берёт мощный старт. Я понимаю, что это получается, в том числе, за счёт статей, которые не успели прислать в прошлый номер. Но, согласитесь, отрадно, что авторы не опускают руки со словами «Не успел в этот номер», а доделывают статьи и присылают в следующий.

Обидно, что в раздел «Теории Downgrade» приходит мало текстов. Казалось бы, можно написать просто воспоминания, рассуждения. Но таких статей, к сожалению, очень мало, Хотя статью уровня «Ностальгии по "нулевым"» написать всё же сложно. Ведь статья содержала не только интересный текст, но и фотографии. Но всё равно, достаточно интересно читать такие материалы. Интересные статьи публиковал Олег Павлов. Увы, давно от него ничего не было. Статьи Павлова выделялись хотя бы тем. что посвящены больше эпохе больших ЭВМ, дерзким планам автоматизации народного хозяйства. Лично для меня эпоха компьютеров первых поколений, включая даже мини-ЭВМ, почти легендарная. Да, представляю себе, что такое перфокарта, перфолента и, уж тем более, АЦПУ. © Даже калькуляторы, арифмометры и счёты как-то ближе. © Последним, кстати, обучали в начальной школе  $\odot$ .

Удивительно, но, как мне кажется, в разделе «Теории» было бы место и действительно

теоретическим статьям. Сам думал посмотреть ПОЛИЗ - польскую инверсную запись или польскую обратную нотацию. Когда-то нам немного рассказывали о ней в институте, но тогда я практически ничего не понял. А ведь именно в такой нотации работают советские программируемые калькуляторы - и БЗ-34, и МК-52, и МК-61... Интересно, на моей памяти один из одногруппников использовал МК-61, когда считал контрольную в институте. Меня тогда поразил и сам калькулятор, но потом я узнал, что калькулятор предполагает не привычный ввод данных, а через ПОЛИЗ - проникся к товарищу ещё большим уважением - он-то этой системой, получается, владел. По крайней мере, на уровне базовых операций. Но события последних дней указали ещё одну тему, достойную, мне кажется, скорее теории, а не железа - различие между IBM PC/XT и PC/AT (обсуждение-спор можно почитать тут https://phantom.sannata. org/viewtopic.php?f=11&t=6663&start=495). Kaзалось бы, простой вопрос вызвал нешуточный спор - всё же, чем различается PC/XT и PC/AT? ISA8 против ISA16? 8088 против 286 и выше? Другая клавиатура? Блок питания? Хотя, теоретический вопрос может иметь и практическое значение: насколько возможно поставить XTматеринку в АТ-корпус? А наоборот? Например. запихать в стильный desktop 486-ю плату со всем полагающимся антуражем - жёстким диском, двумя дисководами... Насколько велики различия корпусов, разъёмов блоков питания и т.д. Ну, надеюсь, что эту тему всё же осветят в ближайших номерах журнала. ©

Другие разделы, в принципе, не испытывают такого дефицита материала. Конечно, статьи по софту превышают количеством «железные» статьи, но не сильно. Обзоры фильмов. книг и игр тоже появляются с завидным постоянством. Как и сетевые статьи. Так что остаётся только пожелать, чтоб так оставалось и впредь - тьфу-тьфу. © Жаль, что цикл «Призрак в сети» закончился, едва начавшись. Сетевая вселенная велика и многогранна. Да и, думаю, одну и ту же тему разные авторы смогут осветить по-разному (поэтому лично мне

было немного обидно, когда на форуме журнала человек попросил список всех статей, дабы не повторяться) - особенно, если человек добавит свой личный опыт и воспоминания. Кстати, к некоторым статьям, поступавшим на конкурс «Полигона призраков». были претензии в духе «Как-то у Вас, сударь, гладко всё получается - всё нашлось, всё запустилось с первого раза... Где интрига?! Где творческий поиск?! Где внезапные озарения?!»

 $-75-$ 

#### Интервью

С чем у вас ассоциируется раздел «Теория Downgrade»? Если даже не конкретно с интервью, то они всё равно составляют львиную долю материалов раздела. И даже те, кто писал вопросы для интервью, с нетерпением ждут, что же ответит интервьюируемый. А уж для остальных - интрига и сюрприз. ©

Интервью появилось практически с рождения журнала - уже для первого номера - ещё первый редактор журнала - Агалаков Иван - общался с Михаилом Бабичевым (Антикваром). В последующих номерах также были интервью с видными деятелями Downgrade-движения -Сергеем Устриковым - одним из создателей «Полигона Призраков», коллекционером арифмометров arif-ru, Сергеем Фроловым. Чуть позже были не менее интересные интервью с главным редактором журнала - мне лично очень было интересно, Евгением Пелегой (DrPass'ом). Лично моё мнение, что такие интервью надо продолжать. У коллег по увлечению можно много чего интересного и спросить. и узнать - не просто «А вы знаете о даунгрейдерах, коллекционерах старого софта и железа?», а более подробно. Казалось бы, мелочь, но видишь своё хобби с другой стороны, при этом глазами компетентного и вовлечённого человека (о как завернул ©). Отдельно интересной мне показалась затея с мини-интервью с создателями пилотного номера - Агалаковым Иваном и Юрием Изотовым.

Но редакция не ограничивается беседами с коллегами по цеху. Часто интервью бралось у разработчиков известных в прошлом программ и игр, downgrade‐ресурсов (например, у Юлиа‐ но Ветуса, Натана Лайнбэка, Курта Рюдигера). Сам лично очень рад, что получилось взять интервью у ребят из компании Stoik (см. Downgrade‐журнал №36). Надеюсь, что полу‐ чится пообщаться и с другими разработчиками отечественного офисного и прикладного про‐ граммного обеспечения для Windows 3.x/9x. Увы, о разработчиках софта для других плат‐ форм мы знаем ещё меньше. Интервью с людьми, связанными с компьютером «Союз‐ Неон», как по мне, большая удача журнала.

Отдельно, конечно же, стоит отметить интервью с Виктором Эвальдовичем Фигурно‐ вым – человеком‐легендой. Сам всё же начи‐ нал с книжек Виталия Леонтьева, но Norton Commander осваивал, всё же, по книжке «IBM PC для пользователя», да и потом с интересом прочитал в более позднем издании главу о Windows 3.1. Да и сейчас на книжной полке стоит седьмое издание этой книжки – краткое и полное.

Часть интервью, которые мне нравятся, и я их с удовольствием читаю, привожу ниже:

- 1. Интервью с **Антикваром** Downgrade‐ журнал №1
- 2. Об интерфейсах и идиотах Downgrade‐ журнал №7
- 3. Поиски «Старого золота» в «Подземельях Кремля»: интервью с создателями группы «Гелиос» – Downgrade‐журнал №16
- 4. Из истории отечественного софта: интер‐ вью с Александром Гречишкиным – Downgrade‐журнал №17
- 5. У «микрофона» редактор Downgrade‐ журнал №18
- 6. Интервью с **bearwindows** Downgrade‐ журнал №21
- 7. Интервью с Евгением Пелегой/**DrPass** Downgrade‐журнал №24
- 8. Интервью с Виктором Фигурновым Downgrade‐журнал №28
- 9. О «Роботроне» и не только: интервью с Rudiger Kurth – Downgrade‐журнал №33
- 10. «Стоик» из 90‐х: интервью с Игорем Плот‐ никовым и Михаилом Кузнецовым – Downgrade‐журнал №36

#### **Заключение**

Что можно сказать в заключение? Хотелось написать много – много и написал. © Жаль только, что получилось без картинок, но, наде‐ юсь, что статья не будет от этого очень скучной. Да ещё получилось, что при написании статьи взял большой перерыв – сел писать, написал бОльшую и большУю часть © и встал. Потом дописывал снова, хотя особо ничего и не доба‐ вил. ☺

Как написал, надеюсь, что текст будет ин‐ тересным читателю, и он не будет сильно разо‐ чарован, дочитав до конца. © И уж, тем более, не пролистнёт сразу. ©

#### **Андрей Шаронов (Andrei88)**

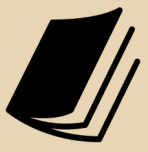

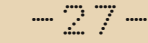

<span id="page-26-0"></span>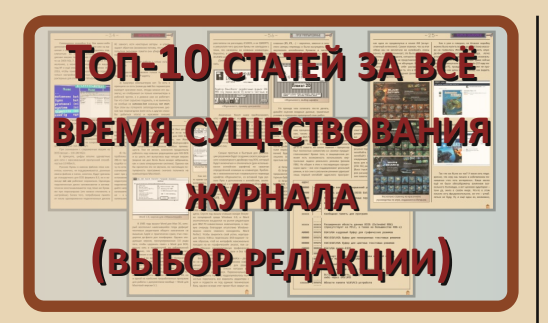

обственно. в процессе обсуждения будущего (на тот момент) номера 40 возникла идея определить, так сказать, лучшие статьи всех времён и народов. Ну что ж, сказано - сделано.

Каждый из трёх редакторов составил свой топ-10, потом я их объединил, получилось 25 статей (не 30, так как были пересечения). Ну а затем уже каждый редактор расставил статьи из этого общего списка от первого места к последнему. Потом каждому месту было присвоено определённое количество баллов (1-е - 25 баллов, 2-е - 24 и так далее), баллы от всех редакторов были просуммированы для каждой статьи. Ну и результат отсортирован по этой сумме. Так и получилось 10 лучших статей.

На самом деле, очень трудно составить подобный список. В журнале было опубликовано очень много статей, 10 из них - капля в море. Я много раз просматривал общий список всех материалов (http://dgmag.in/list.htm), сами статьи, но так и не мог выбрать. Вот если бы надо было сделать топ-100, тогда было бы проще.

А так - в результате выбор был отчасти случайным, почти все 25 статей из конечного списка мне показались одинаково хорошими.

С другой стороны, у нас же не конкурс, «победитель», к сожалению, приза не получит.

Это скорее памятка тем, кто недавно начал читать наш журнал - полистайте старые номера, там было много замечательных статей (и не только из этого топа).

Но хватит лирических отступлений, перечислим получившийся топ.

#### 1-е место

На первом месте - статья Михаила Бабичева (Антиквар) под названием «Советские персональные компьютеры и элементная база для них». Была опубликована в №13 журнала на странице 16.

Безусловно, замечательная статья, в которой рассказывается про советские радиодетали, микросхемы, про, собственно, сами советские компьютеры (клоны «Спектрума», «Правец», «Поиск» и т.д.) и калькуляторы. Как всегда, всё подробно и качественно описано, много авторских фотографий. Есть, кстати, даже микрофотографии внутренностей микросхем.

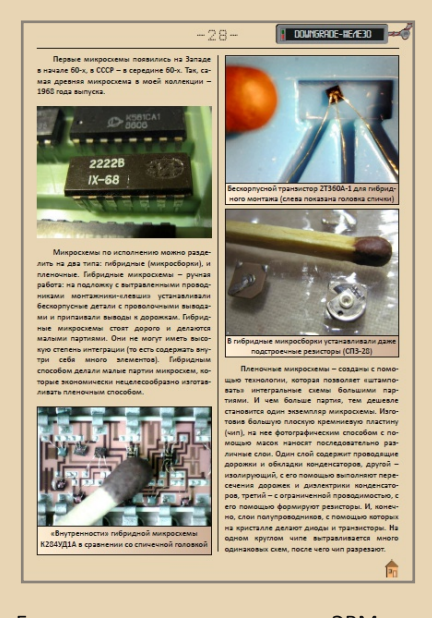

Есть в статье и про историю ЭВМ и электроники в СССР, про клонирование западных микропроцессоров в условиях «железного занавеса» и так далее.

Множество полезной информации, ссылок, воспоминаний и многого другого.

По праву заслуженное первое место.

#### $2 - e$  Mecto

Здесь у нас цикл из трёх статей от Sys-Tools под названием «Разработка программ для текстового редактора NewsMaster». Безусловно, фундаментальный труд - автор не только разобрался во внутреннем устройстве этого текстового редактора (известного у нас как «Журналист»), структурах данных и тому подобном, но и написал множество утилит, позволяющих использовать NewsMaster на вполне современных системах.

В 1-й части (№27, стр. 55) автор описывает сам редактор и разрабатывает для него клавиатурный драйвер, меняющий используемую в редакторе неудобную русскую раскладку «ЯВЕРТЫ» на обычную «ЙЦУКЕН».

Во 2-й (№28, стр. 54) - рассказывает о создании драйвера принтера для печати в ВМРфайл.

3-я часть (№29, стр. 47), заключительная, посвящена библиотеке рисунков редактора (клипарту), описан формат соответствующих файлов, а также рассказывается о создании утилиты для извлечения и добавления рисунков в библиотеку.

Все утилиты (как и сам редактор) можно скачать на Old-DOS.ru:

#### http://old-dos.ru/files/file 4512.html

Без сомнения, одна из лучших статей по программированию в журнале. (Мне ещё статьи Дмитрия Караваева запомнились...)

И, безусловно, самая масштабная.

#### $3 - e$  Mecto

И снова Михаил Бабичев (Антиквар). На этот раз с циклом статей про микропроцессоры - «Краткая история микропроцессоров». В 1-й части (№29, стр. 18) рассказывается о процессорах от i4004 до 80286, во 2-й (№30, стр. 24) – от 386 до 486.

Тоже фундаментальный труд: приведены авторские фото, характеристики процессоров, есть ссылки на даташиты, ну и вообще - много полезной и интересной информации.

В общем, профессионально написанная история семейства х86 (и не только), обязательно прочитайте.

Очень жаль, что в последнее время Антиквар статей в журнал почти не присылает...

#### $4 - e$  Mecto

 $-78-$ 

Единственное интервью, попавшее в топ-10. - «"Меридиан93": история компании из первых уст». Опубликовано в №38, стр. 6. В нём Николай Власенко рассказывает об истории компании «Меридиан-93» - подарившей нам такие игры, как «Морские титаны» (Submarine Titans), Ancient Conquest и другие. Очень интересная, необычная и полная перипетий история была у этой фирмы. Это, пожалуй, самое объёмное и подробное интервью из всех, опубликованных в журнале.

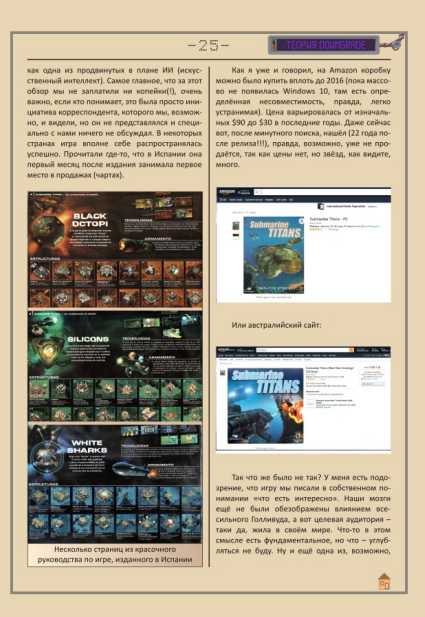

#### 5-е место

«Призрак в сети. Эпизод 0. Подключаем MS-DOS 6.22 к сети» - статья Павла Ижевского (pahan) о подключении 386-го компьютера к современной локальной сети, да не к простой, а ещё и с доменом! (Под Windows 2003.)

№26, стр. 30.

Всё расписано максимально подробно ссылки на программы, системные требования, все нужные настройки и т.п.

Также в статье коротко рассмотрен доступ по FTP, SSH, RDP и несколько браузеров под DOS.

Одна из лучших статей про сети в истории журнала. Жаль, что следующие части так и не увидели свет.

#### 6-е место

Здесь у нас одна из лучших исторических статей от Юрия Литвиненко - «Компьютеры Хегох: опережая время» (№2, стр. 11).

Словом «ксерокс» у нас все называют копиры, а вот слышали ли вы о компьютерах Хегох? А они были, да ещё какие!

Главный герой статьи - Xerox Alto, уникальная машина, опередившая своё время - как вам графический интерфейс с управлением мышью в 70-то годах? А вертикальный графический дисплей, на который помещается лист А4 в портретной ориентации? А WYSIWYG?

Также в статье рассмотрены другие модели от Хегох, которые, безусловно, тоже оказали влияние на развитие IT-индустрии в те годы.

#### $7 - e$  Mecto

И ещё одна статья Антиквара - «Старые компьютеры в роли графических терминалов», Nº4, стр. 33.

На этот раз Михаил Бабичев расскажет о применении старых компьютеров в качестве своего рода тонких клиентов, подключаемых или к Windows Server, или через LTSP к Linux. Рассмотрена возможность запуска терминального клиента как обычным образом (с HDD или флоппи), так и загрузка по сети с помощью РХЕ (когда используется загрузчик из ROM сетевой карты, а на терминале вообще нет дисководов).

Подробно описаны все нюансы конфигурации - что в каком порядке ставить, запускать, какие строчки в конфиг-файлах отредактировать и т.п.

Очень полезная статья. Подошла бы рубрике «Downgrade в действии», которая когда-то планировалась в журнале, так как описанное вполне можно и сейчас применить на практике в каком-нибудь компьютерном классе.

#### 8-е место

 $-\overline{2}$   $\overline{9}$   $-$ 

«Цифровой звук на БК-0010» от Александра Мачуговского (Manwe). Цикл из двух статей, опубликованных в №28 (стр. 34) и №29 (стр. 28).

Здесь Manwe рассказывает историю цифрового звука (в первую очередь через Соуох) на БК, включая различные демо, плееры и редакторы. Ну а также вообще про БК-тусовку того времени. Это тем более интересно, что Александр сам во всём этом участвовал, писал программы, общался с другими программистами и музыкантами и т.д.

В первой части рассмотрен период примерно с 1992-го до 1997-го года, а во 2-й - с 1998-го по 2019-й.

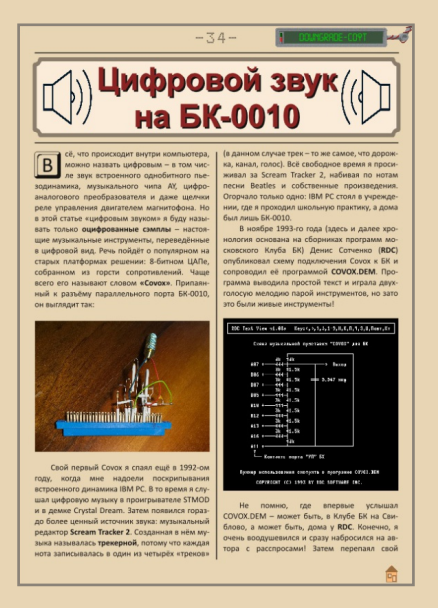

Статьи можно было бы назвать «В погоне за каждым тактом», ведь в описанных там программах разработчики буквально выжимали максимум из БК, стараясь хоть чуть-чуть увеличить частоту дискретизации и количество го- $\overline{AOCOB}$ 

Очень интересный цикл, жаль, что больше статей от Manwe не было, да и по БК, к сожалению, в журнал мало что присылают...

#### 9-е место

 $-30-$ 

Здесь у нас статья Артёма Васильева (wormsbivsk) «Битва за память: как сэкономить драгоценные килобайты для программ». (Смотрите №12, стр. 26.)

Артём очень подробно рассказал, как можно выжать из старой системы каждый байт драгоценной conventional memory (т.е. первых 640 килобайт, которых, по известному выражению, должно было хватить всем...).

В статье приведены программы и драйверы, позволяющие загрузить максимум резидентов и кода самого DOS «наверх» - в UMB. НМА и так далее. Включая довольно экзотические, работающие непосредственно с чипсетами конкретных материнских плат (UMBPCI). Также рассмотрены альтернативные (и экономные в плане памяти) русификаторы, драйверы поддержки CD-ROM и т.п.

Статья может рассматриваться как настоящий справочник downgrade'ра по оптимизации памяти

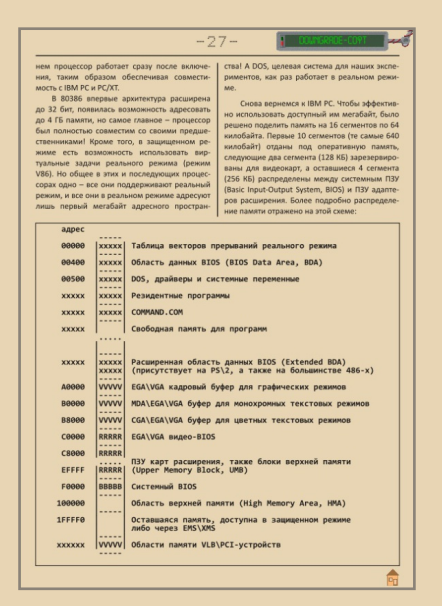

#### 10-е место

Ну и заключительный пункт - снова Юрий Литвиненко, но на этот раз про софт - статья «Буквенный труженик: история Microsoft Word» (№14, стр. 25). В ней Юрий подробно

рассмотрел историю создания и становления этого популярного текстового редактора, начиная с истоков - с 1983 года, когда два бывших программиста из Хегох создали версию 1.0 этого редактора для DOS и Xenix - и заканчивая MS Word 2007.

Кстати, в конце автор описал, как можно открывать DOCX-файлы на Windows 98 с помошью MS Word 2002.

Одна из немногих статей, где рассмотрен весь путь какой-нибудь программы от самой первой версии до современного состояния. Жаль, что подобного присылают мало - чаще всё-таки рассматривают либо одну какую-то версию программы, либо небольшой диапазон - под одну определённую ОС и т.п.

Ну и вообще жаль, что Юрий уже давнымдавно в журнал ничего не присылал.

Ну вот и закончился наш небольшой обзор лучших (по мнению редакции) статей за всю историю журнала (исключая этот номер). Думаю, не стоит относиться к этому рейтингу слишком серьёзно - сюда не вошло огромное количество замечательных статей просто в силу ограничения в 10 штук. Тем не менее, можно заметить некоторую закономерность - в топ-10 попали 3 статьи Антиквара и две - Юрия Литвиненко. Статьи этих авторов, безусловно, золотой фонд журнала. А они сами заслуживают памятник (пусть нерукотворный :-) за свой вклад в развитие журнала и даунгрейда вообще.

uav1606

## <span id="page-30-0"></span>**НЕМНОГО СТАТИСТИКИ**

 $\boxed{\blacksquare}$ ри обсуждении будущего номера 40 попросили, чтобы в нём опубликовали статистику по всем номерам. Ну что же, «по просьбам трудящихся»…

Хотя мне написание этой заметки напо‐ мнило рассказ Станислава Лема «Одна минута человечества» (из его странного цикла рецен‐ зий на несуществующие книги). :‐)

Итак, журнал существует с 2006 года, то есть 16 лет. Или, если считать с номера 1, когда жур‐ нал начал выходить регулярно, то с 2010‐го – 12 лет.

За это время было опубликовано 552 ста‐ тьи.

Вот их распределение по рубрикам:

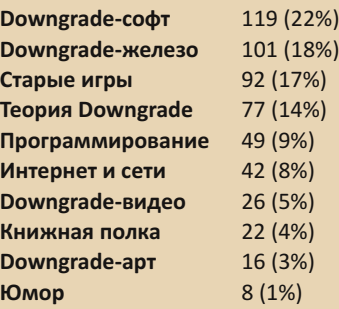

Или вот, что более информативно, не по всем номерам, а с №16, когда уже появились все существующие на данный момент рубрики:

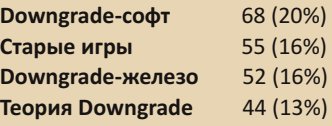

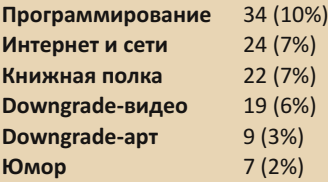

Какой вывод из вышеизложенного можно сделать? «Софт», «Игры» и «Железо» явно вне конкуренции, статей по ним достаточно. «Тео‐ рия» – туда‐сюда, вроде статей и прилично, но всё‐таки не так много. А вот остальные рубрики в явном упадке. :‐(

А жаль, мне кажется, что в их рамках есть огромное количество увлекательных и ин‐ тересных тем.

Надеюсь, что в будущем ситуация по этим рубрикам всё‐таки выправится.

Теперь немного про авторов. Всего их за всю историю журнала набралось 75 (число при‐ близительное, так как, например, я не считал авторами интервьюированных, ну и другие ню‐ ансы есть). Безусловный лидер по количеству статей – Андрей Шаронов (**Andrei88**). Дальше я (**uav1606**) и Вячеслав Рытиков (**eu6pc**).

Хотелось бы, конечно, чтобы в каждом но‐ мере был хотя бы один новый автор. С другой стороны, также хотелось бы, чтобы в журнал вернулись замечательные старые авторы – Юрий Литвиненко, **Антиквар**, **SysTools**… Эх, их действительно не хватает…

Ну да ладно, на сегодня хватит статистики, пожалуй.

Позже, если будет время, выложу какие‐ нибудь диаграммы и дополнительную инфор‐ мацию, но это уже на форуме журнала.

**uav1606**

<span id="page-31-0"></span>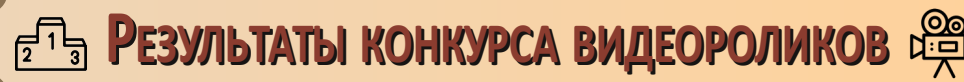

-32-

 $\boxed{\mathsf{B}}$ от и пришла пора подвести итоги [кон‐](http://dgmag.in/forum/viewtopic.php?pid=5586#p5586) [курса](http://dgmag.in/forum/viewtopic.php?pid=5586#p5586). Всего прислали 4 работы. Мало‐ вато, конечно, но лучше, чем ничего.

Ещё два человека собирались прислать видео, но так и не собрались, к сожалению.

Все работы выложены на официальный YouTube‐канал журнала:

#### [https://www.youtube.com/channel/](https://www.youtube.com/channel/UCHjro7mvmb_ZPPU2zzZca7A) UCHjro7mvmb\_ZPPU2zzZca7A

Пока там только 6 тематических видео – 4 с этого конкурса и ещё 2 выложенных ранее. А также видео со всеми номерами журнала, авто‐ матически перелистывающимися под приятную музыку (эту конвертацию сделал Вячеслав Рыти‐ ков). Надеюсь, содержимое канала будет попол‐ няться – если хотите разместить там своё видео, напишите мне на uav16060 [cobaka] mail.ru

Единственное условие размещения – до публикации на канале видео не должно боль‐ ше нигде выкладываться. После – можно.

Но вернёмся к конкурсу. Все работы бы‐ ли оценены жюри‐редколлегией в составе: **uav1606**, Вячеслав Рытиков (**eu6pc**), Андрей Шаронов (**Andrei88**).

Каждый член жюри расставил все 4 ролика по убыванию мест 1‐4, затем каждому месту было присвоено определённое количество баллов (первое – 4, второе – 3, третье – 2, четвёртое – 1), баллы всех членов жюри были просуммированы, таким образом и был выяв‐ лен победитель.

Параллельно был произведён расчёт мето‐ дом Шульце, результат совпал. Подробнее ре‐ зультаты голосования можете посмотреть здесь:

<http://dgmag.in/N40/resultsN40.xls> Итак, перейдём к конкретным видео.

**1 место – победитель Автор**: Юрий Снегирев aka **Jupiter5700 Название**: Материнская плата Asus P2B‐B

**Длительность**: 36:08 **Ссылка на YouTube**: [https://youtube.com/watch?v=5dk5ftpzfsI](https://www.youtube.com/watch?v=5dk5ftpzfsI) **Ссылка на исходный файл**: <https://disk.yandex.ru/i/TRbLv6BGYBnzbA>

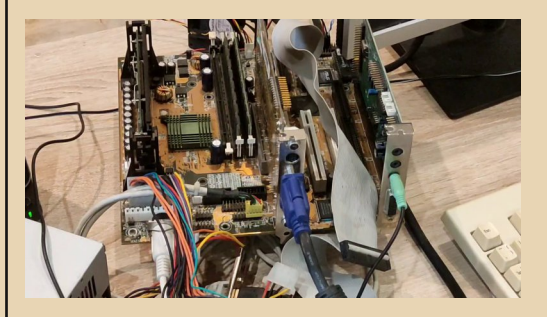

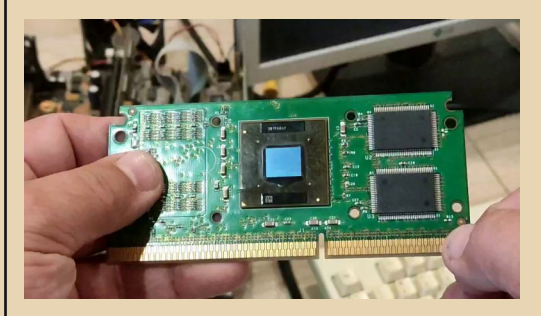

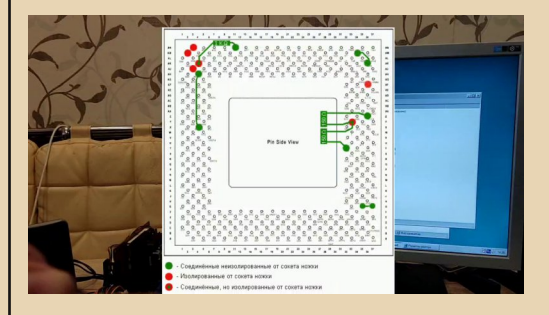

В победившем видео Сергей рассказывает о материнской плате Asus P2B‐B. Изначаль‐ но она рассчитана на установку процессоров

#### -33- DOWNGRADE‐ВИДЕО

Pentium II для Slot 1, но после модификаций автору ролика удалось установить туда процессор на ядре Coppermine, а затем и Tualatin. Это по‐ требовало использования, во‐первых, переход‐ ника с Slot 1 на Socket 370, ну и дополнительных модификаций – перерезания и закорачивания определённых контактов. Вот об этом Сергей в видео подробно и рассказывает – показывая нужные схемы и получившийся результат. Так‐ же в видеоролике показано тестирование гото‐ вой системы при работе в интернете и играх (GTA: Vice City, S.T.A.L.K.E.R. и др.). Автор, без‐ условно, постарался, снимая и монтируя всё это.

В общем, получился очень интересный и информативный ролик. Пожалуй, один только минус – иногда камера не фокусируется на пока‐ зываемом объекте. Но это особо не мешает. Подытоживая – очень рекомендую к просмотру.

#### **2 место**

**Автор**: **Sh Название**: ZX Tiny Intros **Длительность**: 7:05 **Ссылка на YouTube**: [https://youtube.com/watch?v=xqwCMWRR3ZE](https://www.youtube.com/watch?v=xqwCMWRR3ZE) **Ссылка на исходный файл**: <https://disk.yandex.ru/i/Op428E0LQlfoUw> **Субтитры**: <https://disk.yandex.ru/d/ZE8ta2x3NxrnmA>

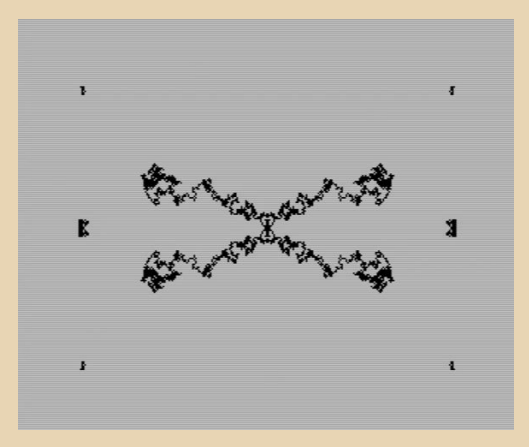

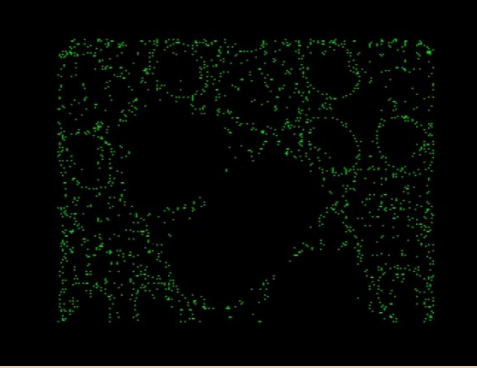

В этом видео под приятную музыку пока‐ зываются различные интро для ZX Spectrum. Впечатляет, на что способен «Спекки», особен‐ но с учётом его ограниченных вычислительных возможностей. Субтитры показывают название интро и эффекта. Рекомендую всем любителям «Спектрума» и демосцены.

#### **3 место**

**Автор**: Владимир Веселов aka **Режиссёр Антаресов Название**: Распаковка ретропосылок **Длительность**: 5:00 **Ссылка на YouTube**: [https://youtube.com/watch?v=Q3Uw6b8t0T4](https://www.youtube.com/watch?v=Q3Uw6b8t0T4)

**Ссылка на исходный файл:** <https://disk.yandex.ru/i/PP4kO2Z1lQkxrA>

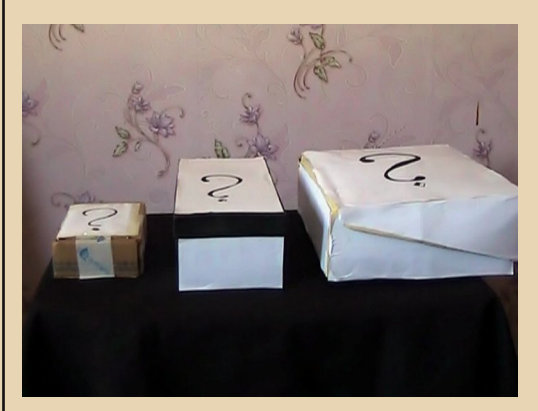

 $-74-$ 

#### DOWNGRADE-BW4EC

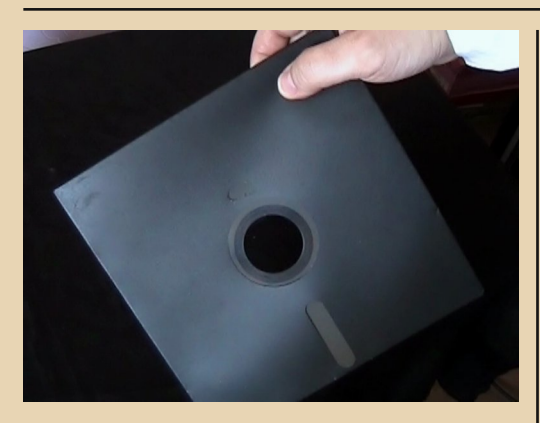

Это видео выделяется из остальных. Автор единственный подошёл к вопросу творчески, за что ему от меня отдельный «респект». Видео - своего рода пародия на распространённые в YouTube'е ролики с распаковкой различных коробок - посылок, покупок и т.д. Я сам их особо и не смотрел. но знаю, что они в последнее время достаточно популярны.

Вот автор и сделал видеопародию-стёб на такие ролики, только с уклоном в ретро. Мне кажется, получилось очень даже забавно.

#### 4 место

Автор: Сергей Пономарев aka shikoist Название: Во что можно поиграть с 3dfx Voodoo - Excalibur 2555 AD Длительность: 8:56 Ссылка на YouTube:

https://youtube.com/watch?v=8oohidC83yA Ссылка на исходный файл: https://disk.yandex.ru/i/EdO4hxsa qRuOA

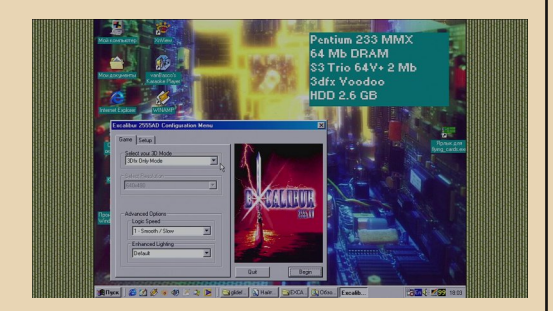

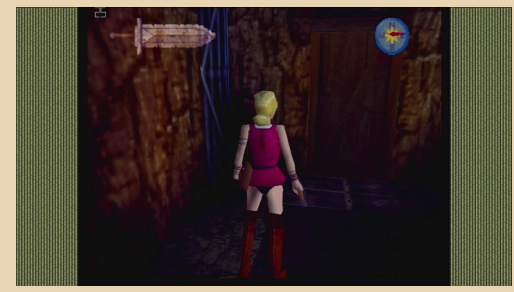

Основной «герой» этого ролика - не очень известный квест Excalibur 2555 AD. Автор протестировал эту игру на Pentium I с видеоускорителем 3dfx Voodoo. При этом наглядно показана разница в скорости и качестве графики в software- и Glide-режиме.

Ну и о самой игре по ролику тоже можно составить какое-то впечатление.

Пожалуй, единственный минус этого видео - не очень качественный звук, из-за чего иногда трудно разобрать комментарии. Но таких моментов всего несколько, в остальном всё нормально.

Подводя итоги, хотел бы поблагодарить всех авторов, приславших свои видео на конкурс. С победителем я вскоре после выхода номера свяжусь по поводу вручения призовой суммы. Жаль, что удалось «наскрести» призовой фонд только на первое место, но если будут желающие «проспонсировать» поощрительные призы, скажем, для 2-го (3-го и т.д.) буду только рад.

Надеюсь, подобный конкурс когда-нибудь удастся повторить. Возможно, уже с какой-то определённой темой или другими отличиями.

Ну и если у Вас есть какие-то видео на downgrade-тематику и Вы хотите их где-то разместить (вне конкурса) - присылайте мне на почту, буду рад выложить их на канале журнала. Пока, к сожалению, там мало тематических видеороликов.

#### uav1606

<span id="page-34-0"></span>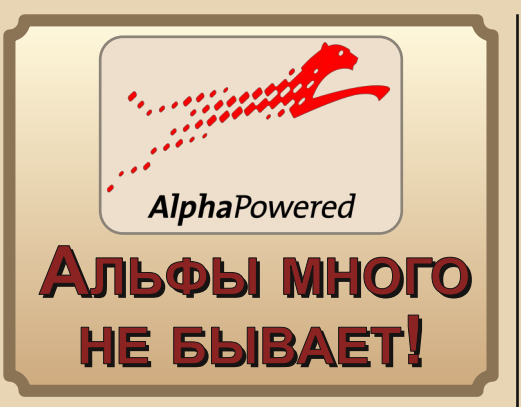

 $-35 -$ 

Для рождённых в этом столетии будет трудно понять, почему некоторые так неровно дышат по давно ушедшей в небытие компании DEC (Digital Equipment Corporation) и по её, без всякого лукавства, легендарным продуктам – будь это сервера или рабочие станиии. Однако если знать всю подноготную бизнеса изнутри, можно стать поклонником архитектуры Alpha раз и навсегда.

Не вдаваясь в детали по поводу истории создания и существования этой «цифровой» компании - вряд ли можно написать лучше, чем Павел Болотов в его объёмном труде «Alpha: история в фактах и комментариях» [1] - отмечу, что именно с продукции PDP/VAX компании DEC были в своё время «перерисованы» советские аналоги класса «Электроника». Несмотря на то. что аппаратура была сделана по принципу геverse engineering, производству удавалось не так уж и сильно отставать - всего-то на 2-3 года. Надо отдать должное нескольким «почтовым ящикам», которые без документации пытались понять, как же работает оригинал (сейчас такой финт ушами абсолютно не пройдёт по объективным причинам).

В любом случае, нас интересует уже следующее поколение изделий Digital, построенных на базе процессоров Alpha (AXP) в 90-х годах [2]. Когда и СССР перестал существовать, да и копировать технологии стало некому, негде, да и незачем. В 1993 компания DEC открывает совместное с МИФИ предприятие DECsy («Институт Прикладных Информационных Технологий»),

которое и занимается поставкой систем на базе новой архитектуры в Россию. Цены, конечно, были заоблачные (как, впрочем, на любой такой класс оборудования), но не космические. Так, например, средняя цена на рабочую станцию Digital AlphaPC 164LX в 1999 году была около \$1800 [3], при курсовом обмене 22-28 рублей за доллар. Взамен предлагалась полностью 64битная система, построенная на базе 600 МГц процессора Alpha 21164 и с максимальным размером ОЗУ в половину гигабайта(!). Пределом мечтаний даже для промышленного предприятия в конце 1999 года была бы х86-система при куда более скромных параметрах.

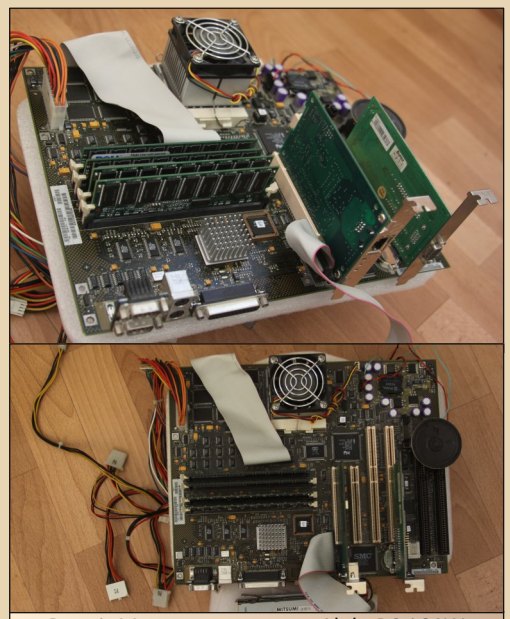

Рис. 1. Материнская плата AlphaPC 164LX очень похожа на стандартный х86-компьютер

Чем ещё примечателен сегодняшний полусервер, полу рабочая станция? Наличие стандартного АТХ-питания, 2 64-битных PCI-слота, 2 32-битных PCI-слота. Ещё 2 ISA-слота и 2 порта IDE. Также есть и floppy-разъём. Если кому перечислить в 2022 году одни только характеристики без детализации, то ответ будет таков: «Немного навороченный и немножко слабенький промышленный компьютер, что такого?» Правда, он выпущен в 1997 году, ровно четверть века назад.

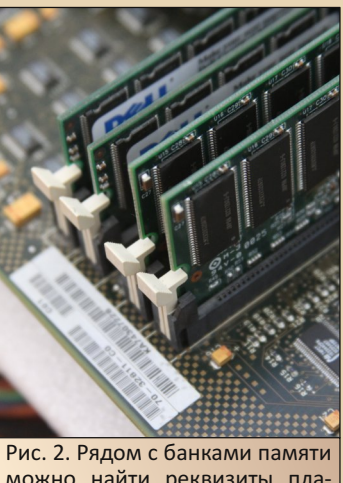

можно найти реквизиты платы - 70-32811-C0, а рядом с ISAслотами - вторую подсказку -54-25002-01

Работает Digital AlphaPC 164LX под управлением «родной» операционки Digital Unix (она же Tru64), OpenVMS for Alpha, Windows NT 4.0 for AXP, а также Windows 2000 for AXP. И Linux, в лице монстров Gentoo и Debian, тоже на ней запускаются. Почему монстры? По одной простой причине - охват и поддержка максимума аппаратных платформ. Даже несмотря на то, что официально тот же Debian на Alpha-платформе с версии 7.0 не работает, но проект Debian Ports [4] до сих пор выпускает ISO-образы с актуальной версией Debian. Мы воспользуемся этим фактом и поставим Debian 12 («Bookworm») во второй части.

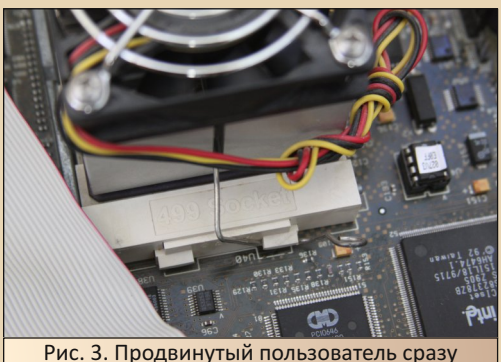

насторожится - «Что это за Socket 499?»

#### Особенности Digital AlphaPC 164LX

 $-36-$ 

В отличие от рынка x86-систем с их BIOS (Basic Input/Output System), на Alpha-платах используется более навороченная Firmware под названием SRM (System Reference Manual). В ней есть практически всё, кроме, пожалуй, игр типа Tetris или Snake. Если нужно проверить ОЗУ или жёсткий диск, записать/прочитать регистры процессора, обновить саму SRM, то делается это легко и непринуждённо [5]. Т.к. данная плата изначально позиционировалась на рынок для использования или только с UNIX, или только с Windows, то применили 8-мегабитный чип EEPROM-памяти. В который помещается, увы, или только SRM (поддержка запуска Tru64/OpenVMS/современных версий Linux) или только ARCBIOS (Advanced RISC Computing BIOS). С помощью последнего запускается Windows NT или же MILO-загрузчик от Linux. В старших версиях плат Alpha, предназначенных для серверного рынка, EEPROM больше, поэтому там таких проблем нет - можно переключаться свободно. т.к. место одновременно есть и для SRM, и для ARC. Впрочем, для старта Windows в нашем случае это даже не проблема, а лишь лишнее телодвижение для подключения флоппи-дисковода и старта прошивки с ARC aka AlphaBIOS.  $(-)$ 

В качестве контроллера системной логики используется DEC 21174 (кодовое название «Рухіѕ» [6]). Там используется достаточно много для своего времени новаций, но нас интересует прежде всего количество и тип ЕСС-памяти, которую можно вставить в 2 банка памяти (это 4 DIMM-слота на плате). Официальные параметры для памяти такие: для получения максимально возможных 512 МБ ОЗУ нужно заполнить все 4 слота однотипными планками по 16Mb х 72 [7]. Однако экспериментальным путём определено, что 1 ГБ ОЗУ также нашей платой успешно «переваривается». Если у вас есть 2 пары планок MT18LSDT3272AG-10EB1 (это Micron на 256 МБ со скоростью 100 МНг, ECC) или же MT18LSDT3272G-133E1 (тоже Micron на 256 МБ со скоростью 133 МНг, ЕСС),
# DOWNGRADE-WEAE30

 $-37-$ 

или же их чётные комбинации, то смело вставляйте - система удачно распознает и организует два банка памяти шириной 128-бита!

На уровне слухов, правда, остаётся гипотеза про 1.5 ГБ - максимально возможный объём памяти на этом контроллере. Однако с планками MT18LSDT6472G аналогичный фокус не прошёл. Плата начинает выдавать в спикер последовательно 5 одинаковых сигналов, т.е. данная память не поддерживается.

В качестве диска был выбран обычный IDEдиск на 40 ГБ. Потолком скорости оказался режим РІО4, т.к. плата наотрез отказалась работать с 80-жильным IDE-кабелем - «только стандартный 40-жильный кабель, пожалуйста», Принудительное ускорение в виде режима PIO5 (параметр Linux-ядру) также не особо влияет на скорость диска.

## **Устанавливаем Windows 2000 for AXP**

На моей плате стоит SRM, поэтому для запуска Windows NT потребуется загрузить AlphaBIOS и из него уже стартовать систему. Для этого подключим флоппи-дисковод (ценители старины оценят звуки данного устройства на гибких магнитных дисках ;), вставим нульмодемный кабель в ноутбук, второй конец к RS232-порту LX164 на скорости 9600, 8N1, и перенаправим вывод сообщений на видеокарту [8], а не в последовательный порт, с помощью указанных трёх команд:

# set os\_type nt set console graphics init

Если на видеокарту по-прежнему ничего не выводится, то отключите питание, вставьте карту в другой PCI-слот (например, 64-битный) и включите обратно. Вывод графики должен заработать.

На флоппи-диске должна лежать прошивка от AlphaBIOS в виде файла Ix164nt.rom. Её можно взять отсюда [9] или же последний официальный релиз 5.7 - отсюда [10]. Ищите файл

abLXSXv570.zip. Если предполагается использовать Windows-системы постоянно, то имеет смысл прошить AlphaBIOS в EEPROM (средствами, кстати, самой AlphaBIOS). Вернуться в SRM можно будет аналогично, запустив на исполнение файл Ix164srm.rom. Взять самую распоследнюю версию SRM 5.8-1 можно здесь [11].

Итак, запускаем с флоппи AlphaBIOS командой nt или arc

Ждём несколько секунд, видим приглашение и нажимаем F2. Всё. мы теперь в понятном для большинства текстовом интерфейсе.

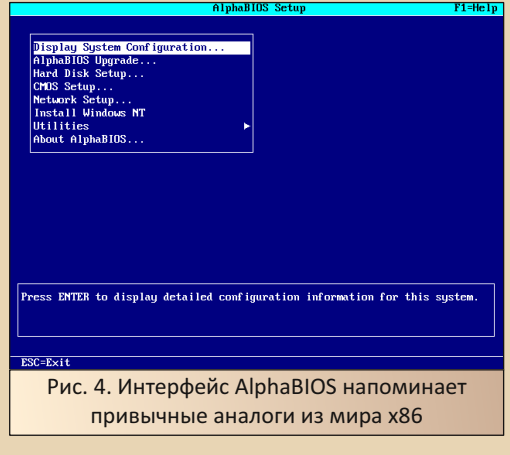

Первым делом необходимо на диске произвести разметку. Первый раздел создадим небольшим (порядка 100 МБ) и отформатируем здесь же в FAT. Остальные тоже делаем в **FAT, но с заделом отформатировать их затем в** NTFS уже средствами инсталлятора. Работает именно в таком сценарии, т.к. форматирование в инсталляторе было почему-то и долгим. и/или установка затем была невозможна.

Следующий шаг элементарен - запуск с CD-ROM установщика. Выбираем пункт «Install Windows NT» и далее стандартные шаги по установке, настройке и конфигурированию Windows 2000. Надеюсь, вы ещё помните, как это делается. Да, и не забудьте подключить мышку. В случае с AlphaPC LX164 одной клавиатуры будет недостаточно, т.к. AlphaBIOS физически определяет подключение клавиатуры и

 $-39 -$ 

# DOWNGRADE-WEAE30

мышки и их отсутствие передаёт инсталлятору Windows. Последний просто блокирует дальнейшие действия.

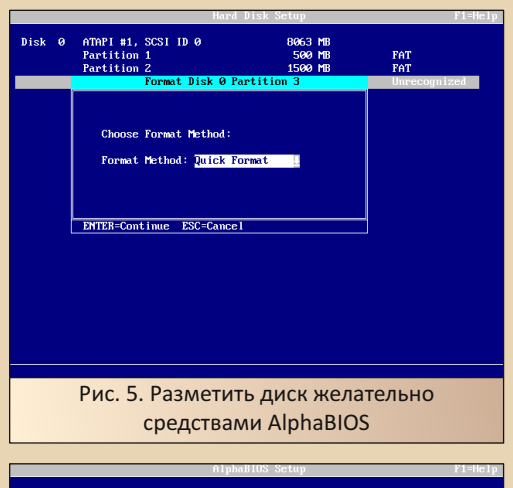

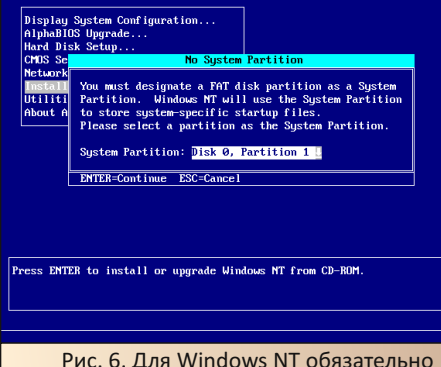

присутствие небольшого FAT-раздела

Пока система не спеша устанавливается, попробуем вспомнить те баталии, которые бушевали в конце 90-х годов.

# Что использовали в Microsoft для разработки своей первой 64-битной системы?

Словами «64-битная операционная система» сегодня уже никого не удивишь. Даже такие мобильные процессоры, как ARM, привычно используемые в энергоэффективных сферах, адресуют давно за пределами в 4 ГБ.

Однако до начала 2000-х годов все операционки от Microsoft были, по сути, 32-битными. До появления 64-битных x86 Opteron/Xeon оставалось ещё несколько лет. А 64-битный Itanium хоть и существовал уже в инженерных образцах, но был настолько «сырой» и медленный. что я уверен, что в недрах Microsoft была на него аллергия. Единственной реальной 64-битной архитектурой, на которой можно было бы создать 64-битную систему, была Alpha (AXP). Однако за недели до выпуска финального релиза Windows 2000 (NT 5.0) в августе 1999 компания Compag - на тот момент владевшая всем, что ранее называлось DEC - неожиданно приостанавливает желание иметь на своих машинах Alpha операционную систему из Redmond. Реакция Microsoft последовала через несколько дней - техническая поддержка существующих продуктов для Alpha будет продолжена, но ни финальная версия Windows 2000 в 32-битном виде, ни будущая 64-битная версия выпущена не будет [12]. Как и SQL-сервер. Exchange и BackOffice. Поэтому Microsoft Windows 2000 Professional Release Candidate 2 (версия 5.00.2128.1) - это последняя версия, которую можно запустить на АХР [13]. В свободном доступе есть также и Microsoft Windows Advanced Server 2000 [14]. правда. уже Release Candidate 1. Она выпущена в июне 1999. в то время как RC2 датируется 23 сентября 1999.

Спустя годы выясняется, что история не заканчивается так быстро. Наличие реально работающего 64-битного оборудования, его обилие в недрах Microsoft, а также фактически существующей в режиме RTM (Ready To Market) 32-битной версии операционки с элементами 64-битности послужило той палочкой-выручалочкой, что помогла выпустить в 2001 году пер**вые** 64-битные версии Windows Server. Правда, к сожалению, они были не для архитектуры AXP. а уже для IA-64. и назывались Windows Advanced Server 2000 Limited Edition u Windows Datacenter Server 2000 Limited Edition [15]. При наличии сервера Itanium можно скачать и установить их [16].

На архитектуру АХР указанные «лимитированные» версии Windows Server 2000, скорее всего со 100% вероятностью, тоже были портированы и работали также в режиме 64 бит. Но... так и остались строго в недрах компании.

 $-\mathbb{E}\nabla\mathbb{E}$ 

Более того, компиляция кода даже для следующего Windows Server 2003 производилась по-прежнему на более быстрых Alpha [17]. К тому моменту уже подоспела 64-битная х86архитектура, а IA-64 значительно переработали и ускорили. Сотрад, так уверенно остановившая работы в отношении Windows 2000 for AXP. сама была продана Hewlett-Packard. У последней, в свою очередь, забот на тот момент было выше крыши - надо было развивать Itaniumнаправление. не забывать про «родной» РА-RISC. Что-то делать с доставшимися в наследство Tru64 (он же Digital UNIX от DEC) и OpenVMS - портировать на Itanium или же оставлять на АХР. Причём собственный HP-UX никто не бросал, и его активно двигали вперёд. Неудивительно, что при таких исходных параметрах ресурсов на «Альфу» банально не хватило.

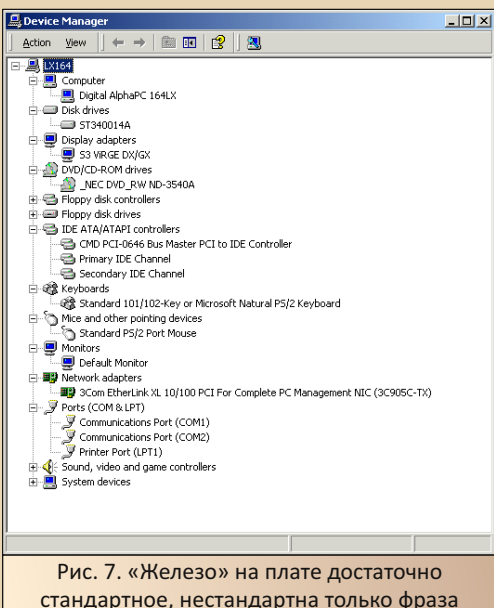

«Digital AlphaPC 164LX»

Итак, спустя полчаса перед нами система Windows 2000 Professional для архитектуры AXP. Графика от S3 Trio позволяет комфортно работать в режиме 1024х768 в 16-битном цвете. А вот сетевого подключения, к сожалению, может и не быть - найти подходящую сетевую карту, да ещё и драйверы от Windows 2000 для архитектуры АХР - действие в 2022 году весьма нетривиальное. Однако если у вас есть следующие сетевые карты: 3Com EtherLink XL 10/100PCI (3C905-TX), D-Link DFE-500TX PCI Fast Ethernet, Intel 21040/21041/21140/21143/ DE500. Novell NE2000. Realtek RTL8019, то смело можете продолжать. Драйверы в Windows 2000 для них есть!

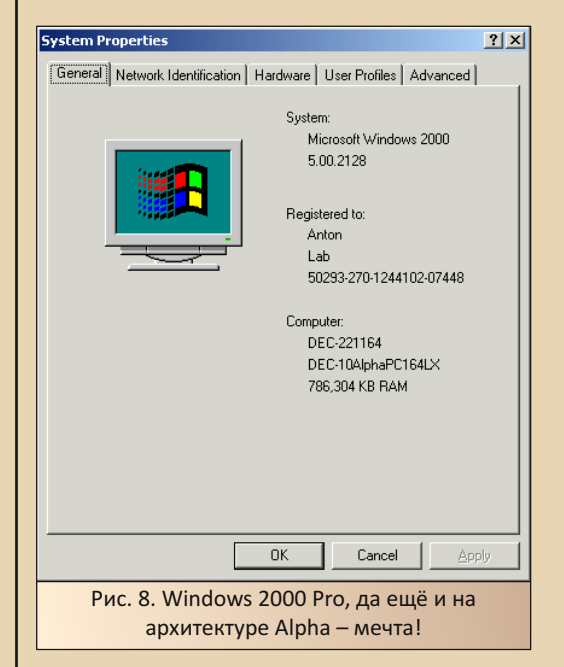

Сеть заработала - как в режиме Windows 2000 Professional RC2, так и в режиме терминального сервера (помните, что Windows 2000 Advanced Server RC1 у нас также есть). Правда, в последнем случае возможности терминального сервера оказались абсолютно невостребованы, т.к. подключиться к такой старой платформе просто объективно невозможно ничем из современного инструментария.

 $-40$ 

# **DOWNGRADE-WEYE30**

Поставить любую надстройку в виде сервера VNC также не удалось. В силу как совершенно старого MSI-инсталлятора (он версии 1.2.527.5), так и каких-то внутренних проблем с запуском части EXE-приложений - не забывайте, что до финальной версии NT 5.0 так и не была доведена. Поэтому имеет смысл ставить Windows NT 4.0 for AXP, там хотя бы присутствует Service Pack ба со 128-битной поддержкой шифрования. В нашей версии Windows 2000 шифрование только 56 бит.

Перебрасывать файлы можно по старинке по FTP-протоколу. А вот подключиться к какому-либо внешнему SSH-серверу уже не получится. Единственной работоспособной версией PuTTY стала выпущенная в начале 2000-го года 0.52. в которой банально не существовало используемых сейчас алгоритмов.

Несмотря на то, что большая часть приложений написана под платформу IA-32, при наличии эмулятора FX!32 [18] запуск таких приложений не является какой-то проблемой. Данный эмулятор при первом запуске программы анализирует код и уже во второй и последующий запуски использует нативные коды Alpha-процессора один раз поставили и забыли.

На практике это, конечно же, выглядит немного по-другому. Если FX!32 была отдельной программой, которую нужно было ставить в Windows NT 4.0, то для Windows 2000 - это уже интегрированная часть системы. Оптимизатор работает как по расписанию, так и по требованию. Сказать, что его работа была както заметна - невозможно. В первую очередь, сказывается отсутствие каких-либо критериев оценки. И во-вторых, не забывайте, что хотя мы и работаем в RC1/RC2 и система стабильна, но удивили некоторые артефакты. Например, так и не удалось запустить Far Manager 1.50-1.75. В отличие от архиватора 7-Zip, собранного в 2022 году. Что это было - особенности самого Far Manager, системы или же оптимизатора - осталось тайной.

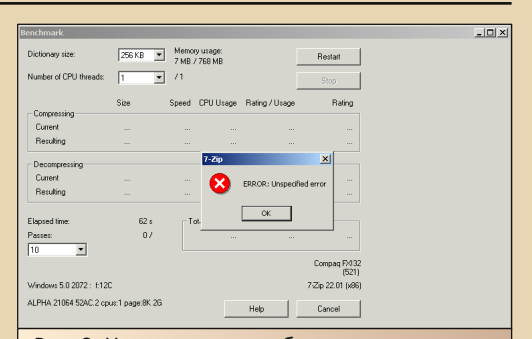

Рис. 9. Несмотря на ошибку в тесте производительности, архиватор 7-Zip отлично справляется с упаковкой/распаковкой архивов

Однако в целом сильно развернуться не получится, т.к. большая часть работы сейчас требует браузера, а встроенный Internet Explorer 5 выглядит как живой динозавр эпохи до падения метеорита на Юкатан. Скажу больше - зайти им на любой HTTPS-сайт не получится, см. про поддержку шифрования чуть выше. Спасти может Орега версий до 8.0 включительно (в версиях выше в Opera Software уже использовали MSI-установщик, который не совместим с нашим системным, поэтому поставить в принципе не получится), но это тоже не панацея.

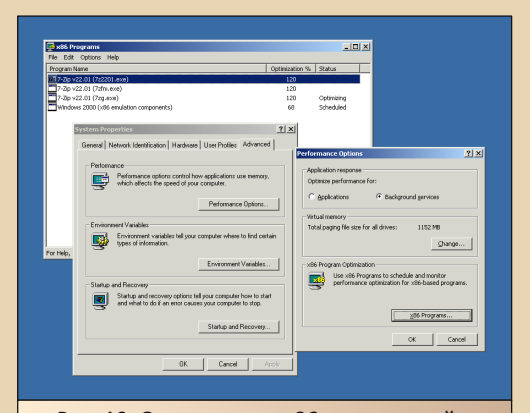

Рис. 10. Оптимизация х86-приложений в Windows 2000 for AXP реализована через интегрированную полсистему «x86 Programs»

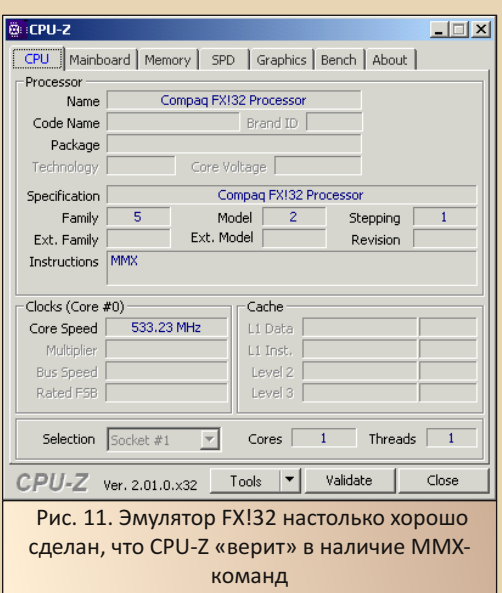

Мир (сама Windows-система) и окружение (многочисленные приложения) объективно застыли на уровне 2002-2005 года. Вспоминаем про Linux и... переключаемся обратно в SRM!

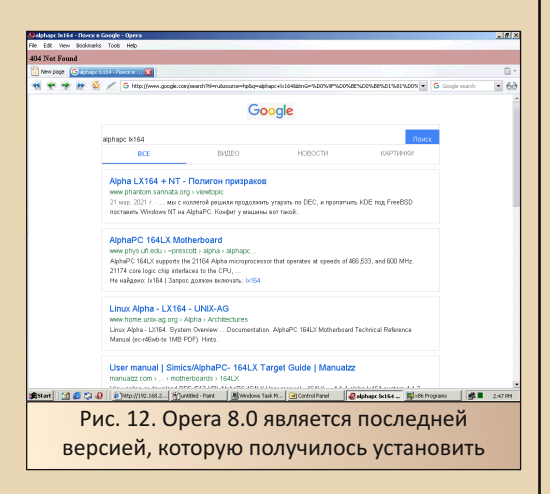

## Современный Debian на упразднённой архитектуре во всей красе

Возможно, вы заметили, что изначально декларировались 1024 МБ ОЗУ, но на снимке присутствует на 1/4 меньше памяти. К сожалению, второй банк оказался «битый» (о чём сигнализировал тест AlphaBIOS), и его использование в Windows приводило к «синему экрану». Заблокировать сбойные регионы в Windows 2000 не представляется возможным, поэтому пришлось заменить в этом банке планки памяти на чуть меньшие (по 128 МБ).

В случае же с Linux блокировку сделать не проблема, главное - сначала поставить дистрибутив. А затем передавать ядру параметр memmap=0x10000\$0x2f796c48, где первая часть - это размер сбойной памяти (64 КБ). а вторая часть - начало этого блока.

Переключаем вывод сообщений обратно в  $COM1$ - $non$ ...

set os\_type unix set console serial init show devices boot dga1 -flags 0.1

"и в окошке Minicom ставим Debian 12 с необходимыми пакетами.

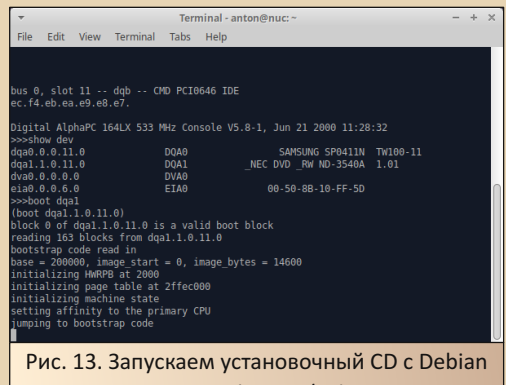

12 «Bookworm/Sid»

Т.к. у нас на диске уже установлен Windows, то надо принимать решение - будем ли «доустанавливать» в новый раздел Linux

или же полностью диск отдать под Debian. В первом случае в GRUB можно будет выбирать необходимую для запуска систему, но очевидно, что без «танцев с бубном» не обойтись. Во втором же случае потребуется найти ещё один физический диск.

 $-47-$ 

На наше счастье, установщик сообщает, что для Linux необходимо наличие на диске BSD-разметки. Вероятно, такая разметка будет несовместима с Windows. поэтому простонапросто берём новый диск и переформатируем его весь под Debian.

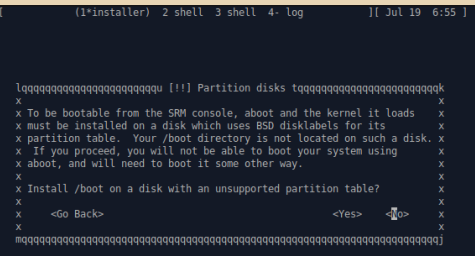

<Tab> moves: <Space> selects: <Enter> activates buttons

Рис. 14. Для старта Debian из SRM-консоли необходим специальный раздел для загрузчика aboot

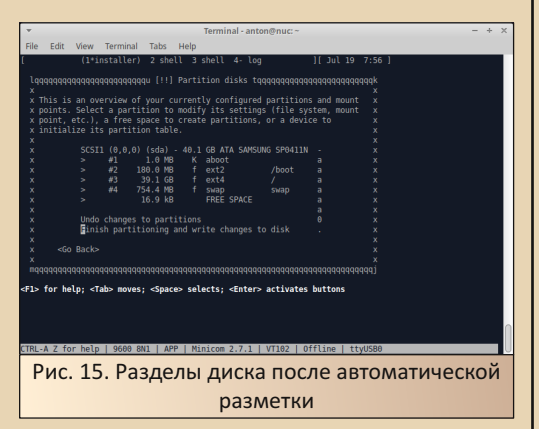

Вся прелесть проекта Debian Ports заключается в наличии почти всей базы deb-пакетов в актуальном виде. Понятно, что некоторые специфичные компоненты могут быть пока неработоспособными (какой-нибудь kexec), но в целом система весьма актуальна. Что поддержка современных требований к SSL/TLS, что многообразие целой экосистемы. Взять хотя бы SQL-серверы - MariaDB, PostgreSQL, NoSQL и т.д. самых последних версий. В целом, консольные утилиты функционируют без каких-либо проблем.

С браузерами, да и вообще с графическими программами, оказалось немного туго ни Firefox, ни Midori в пакетах не обнаружены. А отсутствующий пакет libicu67 (библиотека International Components for Unicode) оказался блокирующим для установки LibreOffice/Abi-Word или альтернативного же веб-браузера Epiphany. Что странно, так это наличие в системе указанной же библиотеки, но версией чуть выше (libicu71). Думается, следующая пересборка системы приведёт в равновесие все пакеты, и графика, наконец, будет доступна.

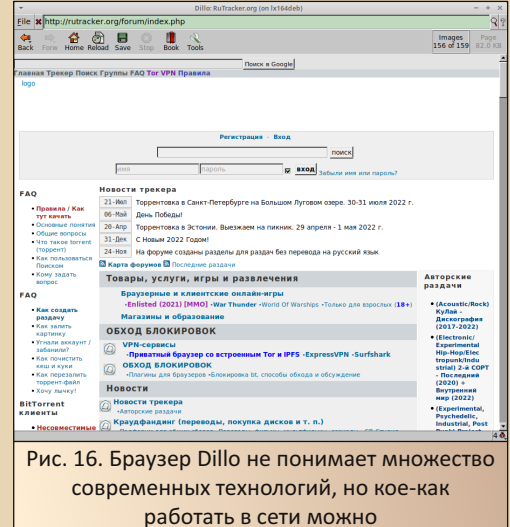

Впрочем, никто не мешает собрать нужный пакет самому [19]. Для справки - на это ушло 162 минуты, и часть графических приложений всё-таки получилось доустановить. В частности, вышеупомянутый веб-браузер Epiphany, легковесный браузер Dillo (на основе библиотеки FLTK1.3) и qutebrowser (на основе QT5). Последний, правда, не заработал - компонент QtWebKit зависит от ещё каких-то библиотек, с которыми нужно разбираться отдельно.

В любом случае, если у вас разработано собственное приложение на FLTK/QT/GTK, то с вероятностью 99% вы сможете его собрать и сейчас на базе Debian и архитектуры **AXP** 

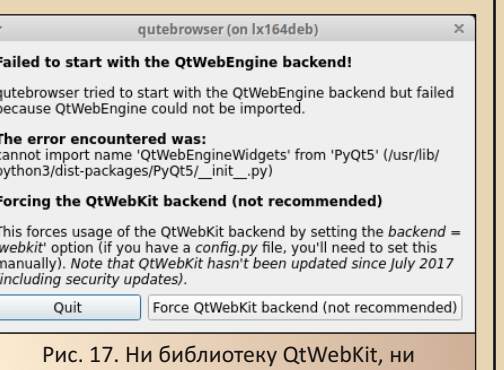

QtWebEngine так и не удалось активировать для qutebrowser

Впрочем, а нужны ли графические утилиты? Насколько это всё будет быстро работать на 1 ГБ ОЗУ и процессоре с 9 млн транзисторов, и стоит ли вообще городить такие сложные системы? Может, достаточно ограничиться функционалом только серверной части. Поднять обычный сервер LAMP труда не составит, да и в качестве первого знакомства с архитектурой этого достаточно. Предварительные цифры по производительности можно получить с помошью утилиты openssl:

openssl speed md5 sha256 sha512 aes-128cbc aes-256-cbc rsa2048 dsa2048

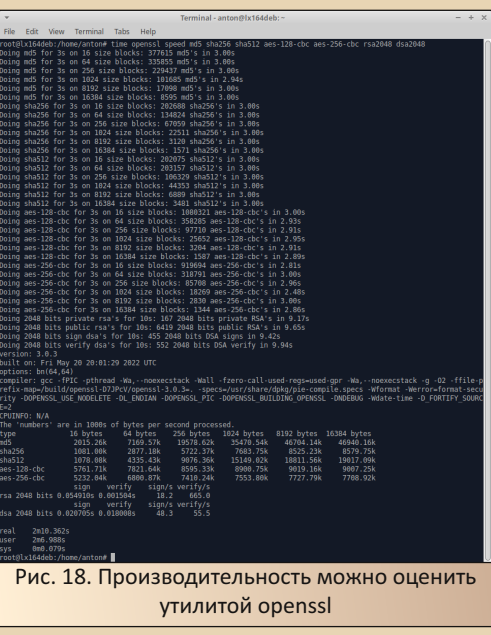

## P.S.

 $-43$ 

Мы убедились, что спустя 25 лет аппаратура не только включается, а и вполне себе успешно работает. Её даже можно ускорить до 600 МГц и выше [20]. Не без приключений, правда, но, как говорится, «Альфы много не бывает!» Понятно, что множество современных задач для AlphaPC 164LX банально не предназначены и, наверное, будет правильным найти материнскую плату на этой же архитектуре АХР. но немного посвежее. Где поддерживается ОЗУ от 4 ГБ, сама частота процессора приближается или даже превышает психологический порог в 1 ГГц, да и дисковая система свободно работает в UltraDMA-режиме. В любом случае, если будете проходить мимо какой-либо системы на базе Alpha-процессоре - хватайте немедля. Вопервых, познакомитесь с грамотно спроектированной системой. А во-вторых, сможете без ложного преувеличения похвастаться при случае: «А я вот работаю на Microsoft Windows для платформы Alpha». Круглые глаза собеседника через некоторое время обеспечены.

Антон Борисов

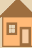

# DOWNGRADE-HEAE30

 $-44$ 

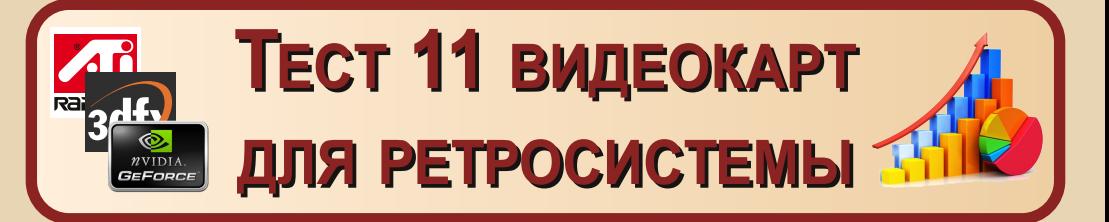

Тестовая система:

Процессор Intel Pentium 4. 2000 MHz: Материнская плата EliteGroup P4VMM2 ver7.3; O3Y 512 MB (256x2) at 266 MHz: Жёсткий диск Seagate 40 GB 7200.7

Всё началось с того, что мне в руки попала вот такая материнская плата:

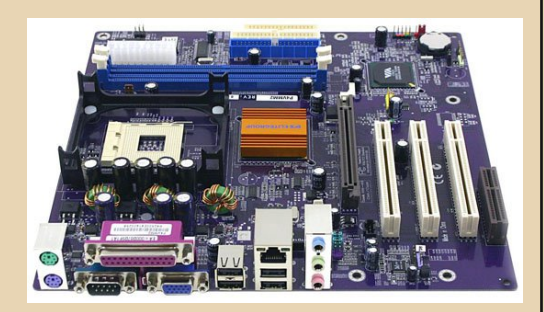

Казалось бы, ничем не примечательна (за исключением роскошного цвета текстолита). для современных задач совсем непригодна. плата старая, но не настолько, чтобы я её отнёс к «ретро». Есть, правда, одно «но» - замечательный универсальный разъём, который позволяет воткнуть в неё практически любую видеокарту AGP, невзирая на поколение! И тут в голове у меня появилась мысль: «А почему бы не протестировать на ней те мои акселераторы, что завалялись в заветной коробочке?!!!» Я установил процессор, охлаждение, пару планок ОЗУ по 256 МВ, подключил жёсткий диск на 40 гигов, собрал стенд. Накаоперационной системы тил  $B$ качестве Windows 98, установил бенчмарки, и нача- $\overline{AOC}$ 

Я провёл большое тестирование 11 видеокарт в синтетических тестах 3DMark 2000 Рго и 3DMark 2001 SE. Мною целенаправленно не использовался знаменитый тест 3DMark 99. так как многие карточки были выпущены в 99 году либо позже, и гораздо интереснее были результаты тестов, использующих новые «фишки» графики рубежа тысячелетия.

Также при выборе видеокарт выдвигалось ещё одно условие - наличие официальных драйверов для операционной системы Windows 98 и отсутствие проблем при работе в среде MS-DOS. Таким условиям из моей коробочки видеокарт удовлетворяли те самые прогнанные мной 11 экземпляров

Финальные результаты удивили, но также дали информацию для размышления и ответы на некоторые вопросы. Для наглядности всё сведено в следующий график (в конце статьи точные числовые показатели, для вашего удобства, приведены в табличном виде):

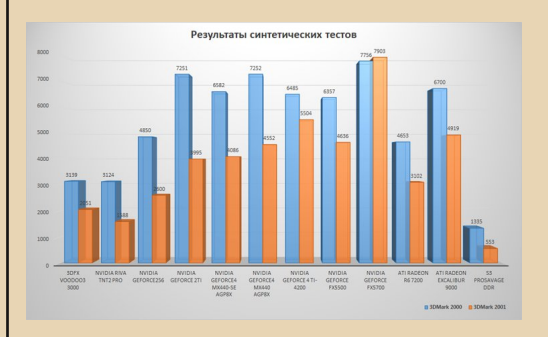

Безусловный лидер - ожидаемо GeForce **FX5700**, что неудивительно, здесь мы имеем дело с самым молодым и мощным чипом, к тому же карта оснашена баснословными по тем меркам 256 МВ видеопамяти. А от объёма памяти в тестах 3DMark многое что зависит, подтверждение чему мы получим позжe.

Самый слабый вариант - встроенный видеочип материнской платы - S3 Savage Pro DDR (но в нашем тесте он постольку-поскольку...). Вывод - для поздних игр конца 90'х и начала 00'х этот вариант не приемлем.

Среди дискретных карт условными аутсайдерами можно назвать, пожалуй, 3Dfx Voodoo 3 3000 и NVidia Riva TNT2 Pro. В случае с 3Dfx низкие результаты тестов я объясню незначительным объёмом видеопамяти (16 MB самый маленький объём среди тестируемых образцов), а от неё много что зависит, а вот TNT2 внизу списка оказалась заслуженно. Хотя при сборке аутентичного ретро-ПК она более чем достойный кандидат на установку в систему. Также необходимо отметить, что эти карточки в играх 1998-2000 годов дают приемлемый результат по такому показателю, как «количество кадров в секунду».

Далее всё проще, практически прямая зависимость производительности от года выпуска, за исключением случаев, когда речь идёт о моделях с индексом «Ті», они всё ещё могут дать фору более молодым (бюджетным решениям), что мы и видим на графике между 2-м и 4-м поколениями и между 4-м и поколением «FX» от NVidia.

Очень интересен результат первой модели Radeon от ATI (model R6, или позже маркируемая как Radeon 7200), которая в тестах показала себя аналогом первого графического акселератора от NVidia - GeForce256. Таким образом, если вы хотите установить у себя в системе GeForce256 (который очень трудно сейчас найти, и зачастую он очень дорог), то вы можете выбрать полноценную альтернативу в виде ATI Radeon 7200 и наслаждаться

отличным качеством оригинальной графики тех лет.

 $-45-$ 

Ещё из результатов теста мы видим, что по большому счёту большой разницы в FPS, в играх тех лет, при выборе видеокарты 1999-2002 годов нет, по крайней мере, почти все они дадут приемлемый результат от 30 FPS и выше. Итак, взгляните на график, выберите карту с подходящей вам производительностью и смело используйте её!

Следует отметить, что я исключил GeForce2 МХ400, который также был у меня в наличии, о чём сейчас очень сожалею. Я ошибся в маркировке из-за его сходства с GeForce4 MX440. А вот урезанную GeForce4 MX440 SE я взял для того, чтобы показать разницу с оригинальной версией, которая (по итогу) не так уж и велика. Я ставлю GeForce4 МХ440 и серию Radeon 9000 на первое место по соотношению цена/производительность.

И, конечно же, не стоит забывать о ЗDfx Voodoo 3 3000. На мой взгляд, это лучшая карта, которая может дать нам Glide, но она проигрывает по производительности более поздним GeForce и Radeon и может составить конкуренцию лишь картам уровня TNT/TNT2, незначительно опережая их в синтетических тестах. Конечно, есть вариант использовать, например, GeForce FX5700, а для Glide задействовать программную эмуляцию типа NGlide, но я думаю, что это не выход. Ведь многие игры того времени можно запустить на современных машинах с помощью «костылей», а мы до сих пор собираем ретро-ПК, желая ощутить «тепло» старого железа, и тут нам хочется видеть настоящий Glide. Именно поэтому карты от 3Dfx стоят особняком, ведь OpenGL и Direct3D умеют все, а настоящий Glide может дать только продукт от 3Dfx.

Всё-таки если Glide-режим наиболее любим вами, и если вы хотите его в оригинале, на железе от 3Dfx, то эта карта - верное решение. Многие говорят о преимуществах 2-х карт 3Dfx Voodoo 2 PCI в SLI-режиме, но есть несколько но, которые я приведу в качестве аргументов против:

 $-44-$ 

1 - они займут у вас 2 слота PCI против одного AGP (PCI) в случае с 3Dfx Voodoo 3  $3000:$ 

2 - даже одна карта 3Dfx Voodoo 2 PCI стоит порой дороже AGP-версии 3Dfx Voodoo 3 3000, а две - уж подавно;

3 - максимальный объём памяти у 3Dfx Voodoo 2 PCI - 12 МБ, и в режиме SLI эта память не суммируется. 3Dfx Voodoo 3 3000 имеет 16 МБ памяти;

4 - поверьте моему опыту и посмотрите многочисленные обзоры на YouTube. Voodoo 3 во многом впереди (по результатам тестов).

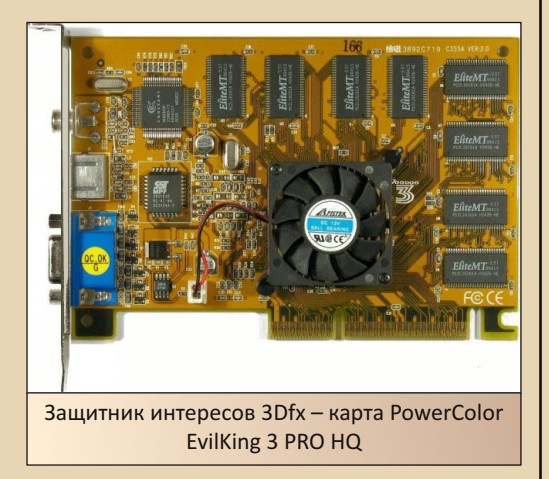

Прочитав всё это, вы «грязно» выругались, и у вас появилось желание запустить в меня кирпичом?.. Могу понять, защитники Voodoo 2 SLI - самые ортодоксальные ретроклокеры, и с вами шутки плохи, друзья мои. Так что, я думаю, это повод для отдельного теста, посвящённого исключительно картам на чипах  $3Dfx$ 

Для себя я выбрал две карты, которыми пользуюсь: 3Dfx Voodoo 3 3000 и GeForce 2 Ti как память о тех временах, когда трава была зеленее, а эти «куски железа» были нашей недостижимой детской мечтой.

Кстати, вот и таблица точных значений, которую я обещал:

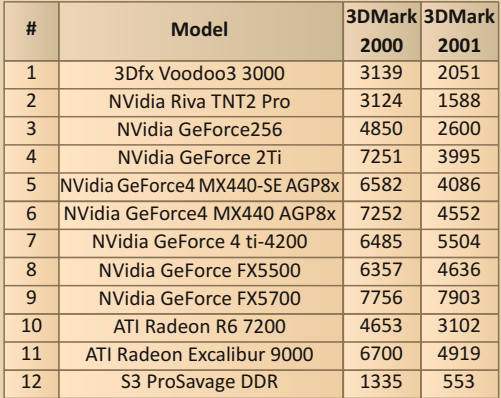

#### Всего вам наилучшего, друзья!

## OldHunter

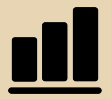

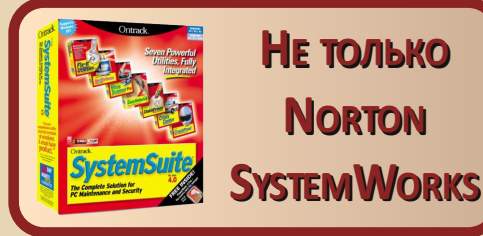

омплект утилит Norton Utilities, а также расширенный комплект Norton System-Works, конечно, не стали синонимами системных утилит, но, в большинстве случаев. для обслуживания компьютера пользователь прибегает к помощи Norton Disk Doctor'a, Speed Disk'a, WinDocror'a и других программ из комплекта Symantec. Казалось бы, комплект утилит, у истоков которого стоял Питер Нортон. занимает в утилитном мире место, аналогичное MS Office... Ну, в принципе, занимает © только это не спасает его от появления комплектов-конкурентов. Об одном из них (купленном в итоге Symantec) ваш покорный слуга рассказывал в 22-м номере журнала. Однако жаждущих попробовать потягаться с Symantec и Norton Utilities/Norton SystemWorks это не остановило. Стали появляться другие компании и другие утилитные офисы, наприmep Nuts & Bolts, о которых не раз упоминал Виталий Леонтьев. Увы, я так и не попробовал их, хоть и очень интересно. В этой статье тоже пойдёт речь не о них.

Как оказалось, различные производители создавали не только комплекты утилит, наподобие Norton Utilities, но и покушались на более глобальный пакет Norton SystemWorks. Причём результаты конкурентов в чём-то получались даже симпатичней, чем у Symantec. Одному из таких пакетов и будет посвящена настоящая статья. Прошу любить и жаловать -Ontrack SystemSuite, Я выбрал SystemSuite 4.0 2001-го года. Конечно. был доступен более ранний комплект SystemSuite 2000 (с Power-Desk 98), но хотелось всё же поэкспериментировать с версией начала «нулевых». Образ диска с данной программой удалось найти

archive.org (https://archive.org/details/ на OnTrack SystemSuite 4.0). Доступна возможность скачивания как напрямую, так и через torrent. Ваш покорный слуга предпочёл второе. В комплекте шёл образ диска, а также сканы обложек и самого диска. Причём на диске был написан серийный номер - от греха подальше на компьютер, где будут проводиться эксперименты, перенёс всё. Хотя номер не поналобилcя.

 $-47-$ 

Программу решено установить на компьютер, описанный в предыдущем номере -Celeron 433 МГц с 64 МБ ОЗУ и Windows 98SE.

Программа, в принципе, установилась, хотя при копировании возникла ошибка в копировании одного из файлов, и установка прекратилась. Но программы, в принципе, запускаются. Так что. можно с ними поэкспериментировать.

## **Fix-It - аналог Norton Utilities**

Ну, раз начали говорить о конкуренте комплекта Symantec - в первую очередь стоит поговорить о системных утилитах. В составе SystemSuite такую роль играет комплект Fix-It.

Первое, что бросается в глаза - в меню «Пуск» установлен только ярлык запуска меню-интегратора (см. рис. 1), через которое доступны все программы. Возможно, это последствия ошибки при установке, возможно, что так задумано.

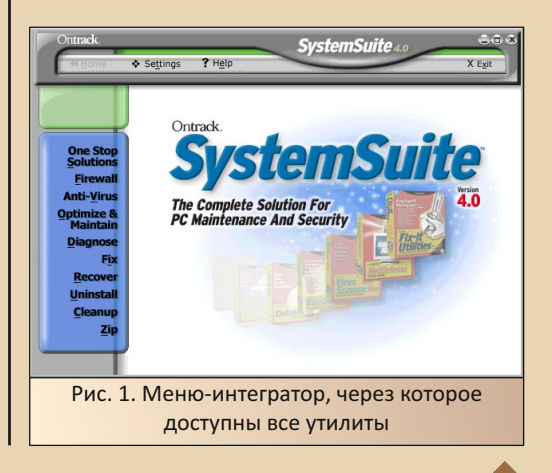

回

Программы и функции сгруппированы в меню по категориям:

One Stop Solutions - мастера, последовательно запускающие необходимые программы в требуемом порядке.

Firewall (Фаервол) - аналог данной программы - Norton Internet Security - появится в составе Norton SystemWorks, но в версии SystemWorks 2000, которая описывалась в 30-м номере журнала, её не было.

Anti-Virus (Антивирус) - является лицензированным антивирусом Trend Micro. В более позднем комплекте от VCOM точно уже был McAfee VirusScan.

Optimize & Maintain (Оптимизация и поддержка) - программы для оптимизации, редактирования и др.

Diagnose (Диагностика) - диагностика и мониторинг.

**Fix (Проверка, исправление и обновле**ние) - проверка диска, реестра; сюда же включены программы обновления.

Recover (Восстановление) - все программы, предназначенные для восстановления данных, а также создание аварийного диска. Здесь же находится программа, отменяющая действия других программ SystemSuite - Undolt.

Uninstall (Операции с программами) - несмотря на название, в данном разделе находится множество различных программ, не связанных напрямую с удалением - создание резервных копий и восстановление из резервных копий, перенос установленных программ с одного компьютера на другой и подобные вени.

**Cleanup (Очистка)** - чистильшики, причём достаточно много пунктов меню ориентированы на интернет - очистка кэша, истории, cookies, плагинов, ActiveX-дополнений к браузеру. Очистка не связанных с интернетом данных куда скромнее - очистка реестра, быстрая очистка файлов, расширенная очистка файлов.

(Архивация) - да, в **Zip** комплект SystemSuite включён собственный архиватор, и все функции его также доступны из меню-интегратора.

Увы, раскопать программы отдельно в каталоге установки мне не удалось. Да, есть ехефайлы, но в отличие от Norton Utilities, где каждую программу можно худо-бедно идентифицировать по ехе-файлу, тут исполняемых файлов просто не так много. Так что, видимо, достаточно много функций интегрировано именно в оболочку и могут вызываться только из неё. Ну, посмотрим хотя бы некоторые программы, с которыми пользователь может столкнуться.

В первую очередь решено посмотреть чистильшик - всё же оптимизация компьютера должна начинаться с этой процедуры. Для очистки файлов, не связанных с интернетом, пользователю предлагается два чистильщика -QuickFileClean и AdvanceFileClean. Мне показалось, что, в большинстве случаев, будет достаточно первой программы (см. рис. 2).

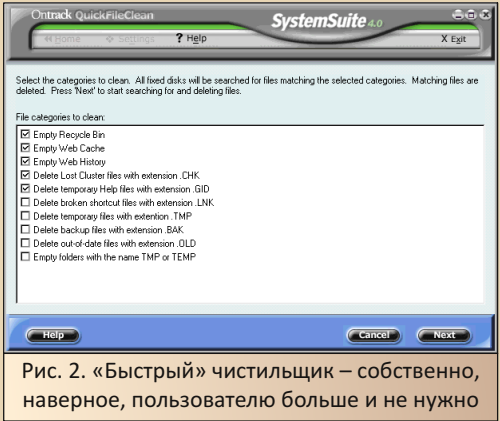

Программа может найти и удалить tmp-. bak-, old-, gid-файлы, временные файлы СНК-DSK, ярлыки, не ведущие никуда, пустые каталоги ТМР и ТЕМР. Разве что каталоги ТЕМР и **TMP** не очищает. Ну и плюс кэш и историю браузера, а также корзину. После начала очистки программа начинает сканирование жёсткого диска и удаление файлов. После окончания пользователь получит отчёт (см. рис. 3).

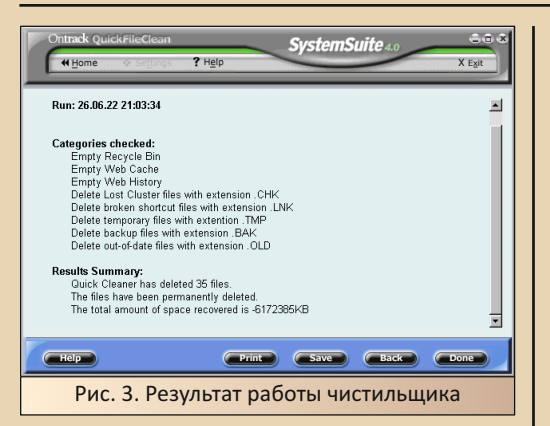

Если «быстрый» чистильщик предлагал пользователю понятные лействия - с расширениями файлов, благо, мы знакомы, то в перечне «расширенного» чистильшика пункты надо ещё переварить. Если файлы нулевого объёма, в принципе, «понятная материя», то резервные конфигурационные файлы (backup DOS config  $files$ ) – не очень понятно. А так ещё – факсы. полученные до 98-го года, мультимедийные файлы, которые не открывали после 99-го года, файлы с тильлой в расширении (или же название начинается с тильды?). В общем, с такой очисткой действительно стоит задуматься.

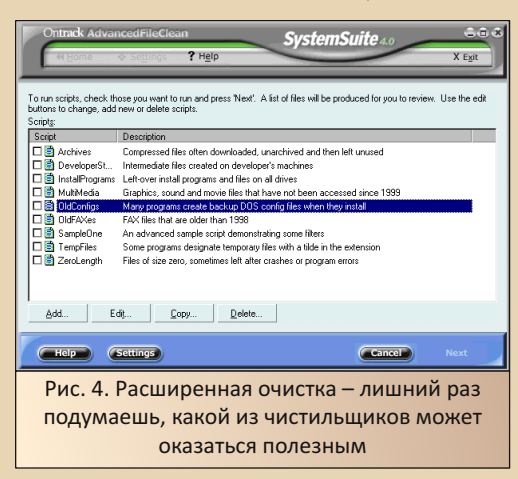

Кстати, подобная программа-чистильщик входит в состав Norton SystemWorks - Norton CleanSweep - продукт купленной Symantec компании Quarterdeck. По тем или иным

причинам этот чистильшик не был включён в пакет Norton Utilities. Зато Ontrack не стала выделять свои чистильшики.

 $-49-$ 

Следующая программа, которую стоит рассмотреть - это, конечно же, программа проверки жёсткого диска - в комплекте Fix-It она называется DiskFixer (см. рис. 5). Находится она в разделе Fix. В принципе, программа ничем особо не отличается от Norton Disk Doctor. Примерно тот же функционал - проверка, исправление ошибок, проверка поверхности диска.

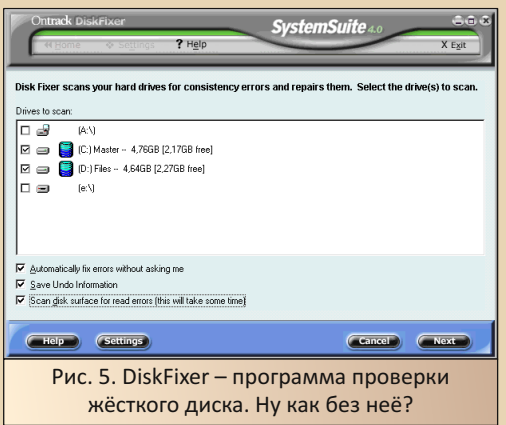

С появлением у Windows реестра встала необходимость в других программах-проверяльщиках - программах проверки реестра. В комплекте Norton Utilities за это отвечал Norton WinDoctor, B Fix-It за это отвечает RegistryFixer (см. рис. 6).

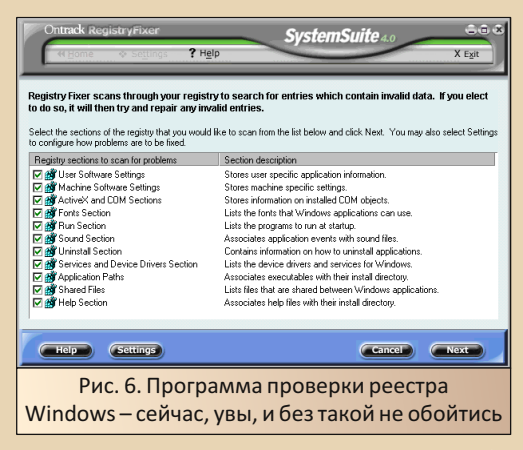

**B**n

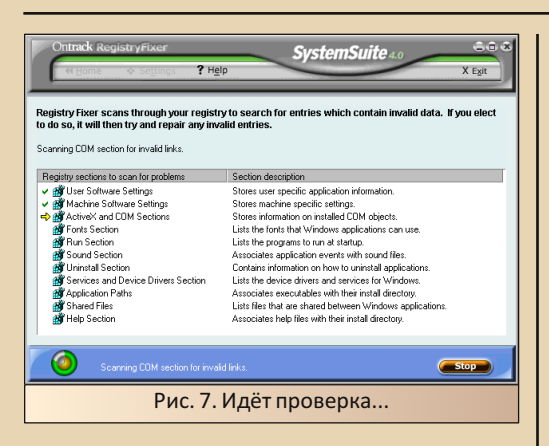

 $-\mathbb{F}$   $\mathbb{G}$   $-$ 

Так же, как и WinDoctor, эта программа проведёт сканирование реестра на наличие нарушений, выведет пользователю отчёт и предложит исправить найденные проблемы. Всё также привычно. Но в комплекте Fix-It есть другая программа - RegistryDefrag (в разделе оптимизаторов). Она служит для оптимизации и сжатия системного реестра. Леонтьев считал эту процедуру небезопасной для системы. Однако, если что, с помощью программы Undolt можно попытаться откатить изменения.

Ещё одна программа, связанная с исправлениями. - CrashProof. Видимо, аналог Norton CrashGuard - исправляет и помогает корректно завершать зависшие программы.

Как уже писал выше, в раздел Fix включены и пункты, связанные с обновлением программ. Увы, пункты, такое ощущение, связаны с обновлением самих программ из комплекта SystemSuite и, возможно, системных обновлений. Хотелось бы, конечно, видеть какой-никакой менеджер установки обновлений, способный, в случае несовместимости или какой проблемы после установки обновления, живо откатить изменения. Увы, намёков на подобное ваш покорный слуга не увидел.

Также знакома пользователям программа дефрагментации и оптимизации жёсткого диска. В комплекте Fix-It данная программа называется **JETDefrag** (см. рис. 8).

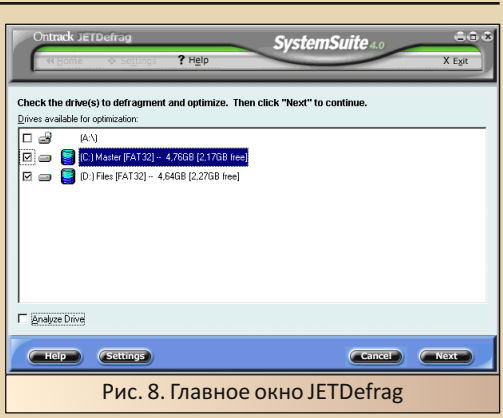

Из интересных моментов данной программы можно отметить всплывающие подсказки. Казалось бы, чего такого? Но программа перед запуском, например, советует произвести проверку жёсткого диска, выключить антивирус и резидентные программы. Казалось бы, мелочь, но порой полезно.

Как может заметить читатель. большинство описанных программ дублирует своих коллегконкурентов из комплектов если не Norton Utilities, так из Norton SystemWorks, В принципе. так оно и есть. Разве что включён, например, дефрагментатор реестра, редактор реестра (RegistryMagic), средства переноса программ. Одна из любопытных программ - SizeManager выдаёт пользователю информацию об объёме разных файлов, размещённых на жёстком диске компьютера - см. рис. 9.

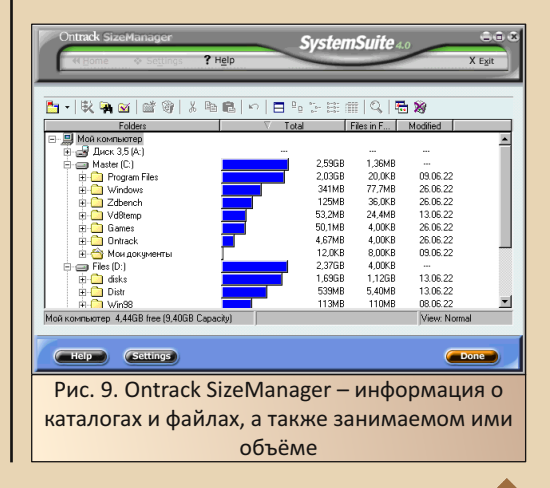

 $E_{\rm{D}}$ 

Однако в комплекте есть как минимум одна программа, которая меня очень удивила. PCDiagnostics в разделе диагностики. Да. примерно такая программа есть в составе Norton Utilities - Norton SysInfo, но только примерно этой программе ближе другая программа -SystemExplorer - просто информация о системе и не более того (см. рис. 10).

 $-51 -$ 

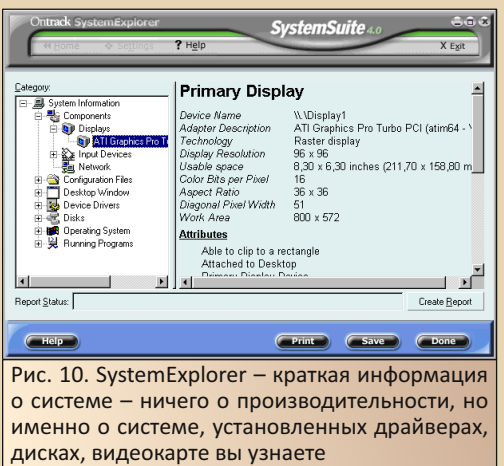

Ho PCDiagnostics - это несколько из другой оперы. Данная программа проверяет и тестирует систему. Чем-то напоминает испытанный когда-то под Windows 3.11 WinBench 96 комплект тестов для проверки различного оборудования, установленного на компьютере.

При запуске активна достаточно небольшая часть тестов. Пользователь может выбрать дополнительные.

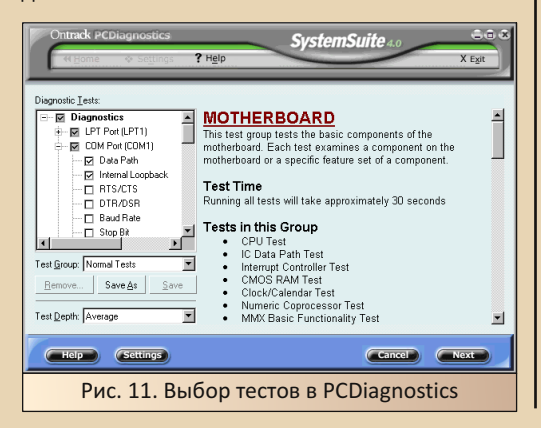

Как видно из рис. 11, все тесты разделены на категории - в зависимости от тестируемых аппаратных средств. Кстати, при тестировании мыши от вас понадобится этой мышью пользоваться - перемещать, нажимать кнопки. Я чтото сделал не так, и после данного теста моя оптическая мышь под USB отвалилась. He помогло выдёргивание из порта и повторное подключение - система не хотела знать мышь. Помогла только перезагрузка.

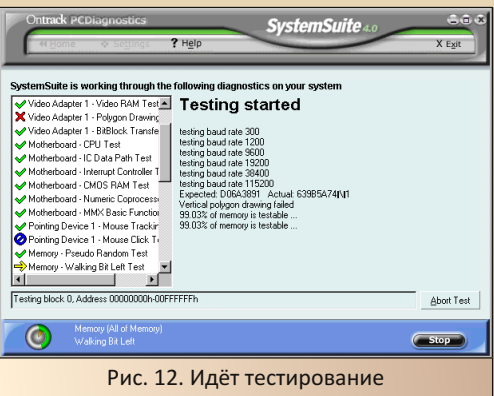

Программа подробно тестирует все отмеченные компоненты. Кстати, как и в случае WinBench, тестирование экрана вызвало оторопь. © Возможно, я действительно не привык до сих пор к тестам видеосистемы, но каждый раз кажется, что с компьютером происходит что-то не то, когда экран заполняется то узорами, то цветовыми полосами, то ещё чем. Интересно, что для тестирования портов могут понадобиться дополнительные насадки, соединяющие линии портов. В таком случае программа сможет проверить исправность линий от и до. Например, если закоротить между собой линии CTS и RTS последовательного порта. А при замыкании линий RX и TX, как я понял. может быть даже измерена скорость передачи. В общем, достаточно интересная программа, хоть и результат её работы оставил достаточно неоднозначное впечатление.

В целом комплект утилит оставил достаточно спорное впечатление. Лично мне не очень понравился интерфейс - сама по себе

«концепция одного окна», как её называли ребята из «Арсенала», хоть и по другому поводу, не очень привычна - куда привычней куча ярлыков для каждой программы. Если есть необходимость - можно и из меню-интегратора вызвать. Но если вас это не напрягает, в принципе, вы получите, как минимум, комплект утилит на уровне Norton Utilities/Norton SystemWorks примерно того же времени. Плюс. возможно, вам будут удобны мастера, которые способны произвести необходимые действия по уходу и оптимизации компьютера самостоятельно. Сам, честно скажу, такими не пользо-**ВАЛСЯ** 

 $-57 -$ 

Рассказ можно было бы на этом закончить. но это ещё не всё. ©

#### Возвращаясь к PowerDesk

В 38-м номере я уже описывал данную программу, причём подал её как отдельный утилитный офис, который может служить дополнением к набору системных утилит - хоть Norton Utilities, хоть, например, Fix-It. Как выяснилось. PowerDesk был включён и в состав Ontrack SystemSuite. Правда, устанавливать его нужно отдельно.

Раз теперь данный комплект установлен на компьютере с Windows 98, можно посмотреть, как он примерно должен был выглядеть по мнению создателей.

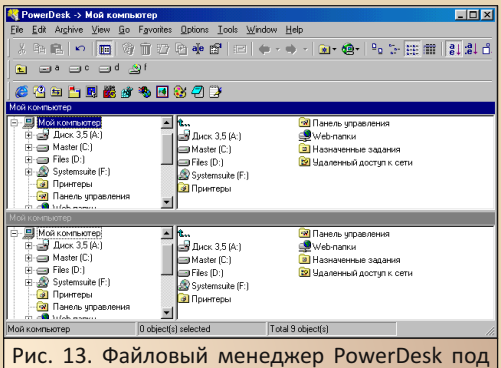

Windows 98 - как по мне, под 98-ой виндой менеджер выглядит куда органичней, чем под WinXP

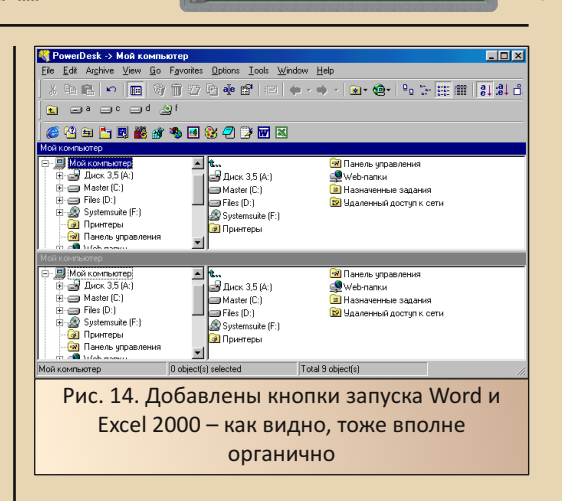

Ещё одна программа из комплекта Power-Desk. о которой хотелось бы написать - Tool-Bar - под WinXP запустить её не получилось. Попробуем под Windows 98. Даже если вы запустили просто Toolbar, а не Toolbar Wizard, при первом пуске будет открыт мастер настройки. Перед настройкой вам покажут, как может выглядеть настроенный Toolbar (см. рис. 15).

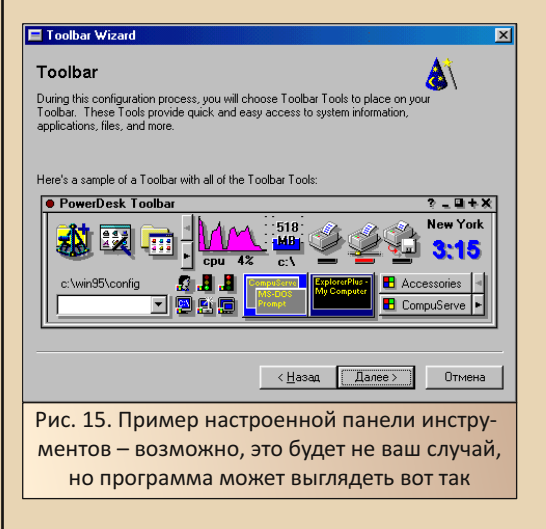

В следующем диалоговом окне вам предложат выбрать стиль панели - маленькая панель. большая (на рис. 15 именно такая). панель в трее. В следующем окне нам предлагают настроить выводимые параметры.

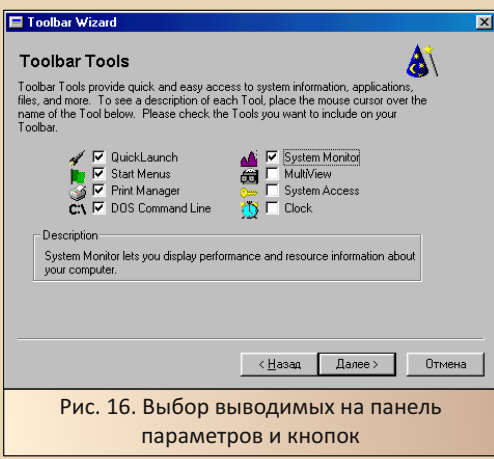

После окончания настройки появляется па‐ нель инструментов. Я выбрал маленькую па‐ нель – она появилась вверху экрана (см. рис. 17).

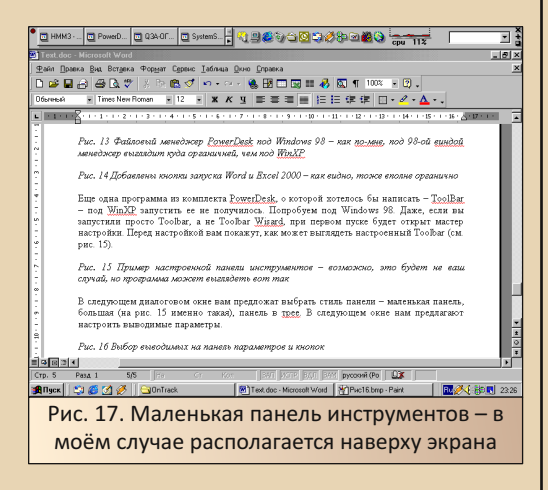

FERMIS-FERMIND CONTINENT STATES OF THE STATES OF THE STATES ∃∄ Рис. 18. Панель отдельно

На панель выведены все пункты меню **Пуск‐>Все программы**, кнопки запуска файло‐ вого менеджера PowerDesk, MS Outlook, Internet Explorer, Outlook Express, возможно, ча‐ сто вызываемых программ, панели управления, корзины, командной строки (было настроено

отдельно в диалоге). Также есть ярлыки **«Мой компьютер»**, **«Мои документы»**, **«Корзина»**. Также выводится диаграмма загрузки процес‐ сора. Также есть значок Toolbar в области уве‐ домлений – рядом с часами. Если щёлкнуть по значку, можно вызвать меню настроек (см. рис. 19). Если что не нравится – всегда можно быстро убрать или добавить. Например, убрать пункты меню **«Пуск»**.

 $-53-$ 

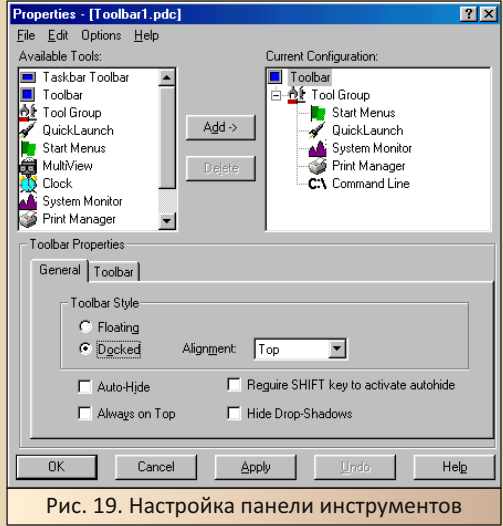

В общем, вот такая дополнительная па‐ нель инструментов. Трудно сказать, удобно или нет – как‐то не видел я, чтоб у людей прижива‐ лись такие панели. Вот около **«Пуска»** панель быстрого запуска – это действительно полез‐ но – сам туда загоняю самые нужные програм‐ мы и стараюсь, чтоб не удалился случайно значок **«Свернуть все окна»**. Поэтому остаётся только предложить оценивать полезность та‐ кой панели инструментов самостоятельно. Но главное, что она действительно есть и доста‐ точно просто настраивается.

#### **Софт бонусом**

На скачанном диске, кроме Ontrack SystemSuite и PowerDesk, находится несколько бесплатных программ и демонстрационных

Fi

версий. Так, например, среди дополнительных программ присутствует оценочная версия ZipMagic. Да. в составе SystemSuite и PowerDesk есть встроенные архиваторы, но у Ontrack есть и отдельный архиватор - его и предлагают установить и запустить. В принципе, на Old-DOS.ru присутствуют полноценные версии данного архиватора:

 $-54-$ 

# http://old-dos.ru/index.php?page=files& mode=files&do=show&id=7143

Другая программа, расположенная на диске, - тест WinBench 99. Автор когда-то использовал более раннюю версию WinBench 96 под Windows 3.11 (Win32s). Эта же версия должна уже быть подлинно 32-разрядным приложением. К тому же при установке обещали тест ускорения трёхмерной графики. Конечно, на моём компьютере тестировать трёхмерность дело гиблое, но у читателя на машине с Windows 98 может быть вполне приличная видеокарта - Riva TNT или 3dfx Voodoo/Banshee, которые могут показывать вполне неплохую трёхмерную картинку. И было бы интересно запустить тест... Увы, тест отказался запускаться, заявив, что не предназначен для международных версий Windows.

Так что, дополнительные программы на диске, к сожалению, практически не представляют интереса, но комплект системных утилит, антивирус, фаервол и архиватор (он интегрирован в проводник и вы можете вызвать его через контекстное меню файла), а также симпатичный файловый менеджер на одном диске - достаточно неплохое приобретение.

#### Заключение

Скажу честно, от пакета ждал несколько другого - более аскетичный интерфейс системных утилит и возможность их вызова по отдельности, работающий WinBench... © Но изначальное мнение о пакете не поменялось - Ontrack SystemSuite представляет собой прекрасный

пакет для новичка, который не только даёт неплохой инструментарий для поддержания в хорошем состоянии компьютера, но и предоставляет широкое поле для изучения - различных программ, их функций и т.д. Увы, не все инструменты будут безопасны в руках новичка (уж явно не редактор реестра), но сколько всего можно посмотреть, потыкать, поизучать. Да ещё и файловый менеджер будет удобной и симпатичной заменой стандартному проводнику, если вы не хотите видеть именно «нортоновские» панели. К сожалению, всё портит англоязычность пакета. Возможно, где-то есть отдельный русификатор, но изначально русский язык не поддерживается (а вот русские версии Norton Utilities и Norton SystemWorks существуют). Но всё равно пакет является прекрасной альтернативой нортоновским комплексам, и. если вас не смущает англоязычный интерфейс, непривычные названия и особенности интерфейса, вполне возможно, что SystemSuite станет неплохой альтернативой продуктам Symantec на вашем компьютере или же просто объектом исследований и экспериментов.

## Андрей Шаронов (Andrei88)

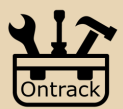

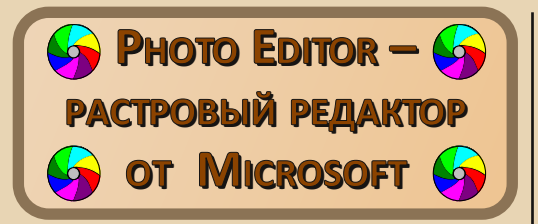

 $-50 - 100$ 

то может быть обычней и привычней MS Office? Пусть не всякий ставит этот пакет на компьютер, предпочитая альтернативные решения, но едва ли найдётся много людей на постсоветском пространстве, кто об этом пакете не знает. Word, Excel - привычные инструменты для любого пользователя. PowerPoint тоже достаточно активно используется. Но есть в составе этого пакета программа, которая не так известна и не так популярна, как названные выше. Конечно, найти и поставить растровый редактор - не великая проблема даже пользователям Windows 3.х были доступны Adobe Photoshop, PaintShop Pro и отечественный PictureMan. Да и стандартный Paint или просмотрщик типа IrfanView дают пользователю некоторые инструменты для обработки изображений (например, изменение разрешения или сохранение в другом формате). Но раз редактор идёт в составе пакета, который пользователь в большинстве случае всё равно поставит, почему бы не приглядеться к этому «дармовому» инструменту? Как раз этому и будет посвящена настоящая статья.

#### Скачивание и установка

Как так получается, что программа входит в состав одного из популярных пакетов программ, а её обходят стороной? Всё достаточно просто - Photo Editor не отмечен для установки по умолчанию, и чтобы его поставить, при установке MS Office нужно выбрать режим ручного выбора компонентов. Автор использовал стандартный комплект MS Office 2000, который можно скачать с сайта Old-DOS.ru:

В списке компонентов нужно выбрать установку Photo Editor (см. рис. 1).

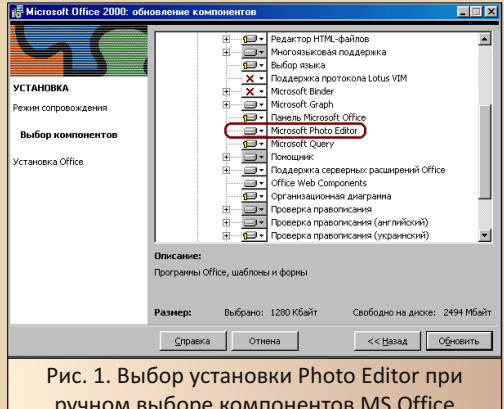

Автор обычно отмечает в ручном выборе редактор формул - Equation, но в данном случае решил выбрать и редактор - что-то такое, вроде, читал у Леонтьева, но никогда не общался с программой.

Вызвать же редактор можно командой Пуск->Все программы->Средства Microsoft Office->Microsoft Photo Editor

Главное окно программы можно увидеть на рис. 2. Редактор чем-то напоминает простые редакторы типа Corel PhotoPaint, которые даже прилагались к сканерам. Разве что здесь нет палитры с различными инструментами (но некоторые доступны на панели инструментов вверху окна), зато есть кнопка сканирования.  $\odot$ 

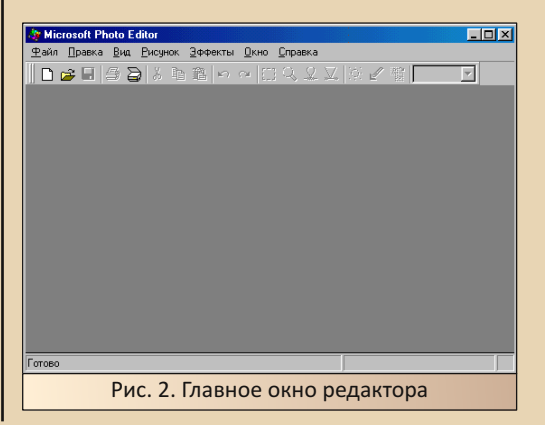

http://old-dos.ru/dl.php?id=1398

Но при этом в программе доступно предостаточно различных инструментов для обработки изображений, о которых и поговорим ниже

 $-\frac{m}{2}A-$ 

#### Обрабатываем картинку

Удивительно, но с первыми ограничениями редактора ваш покорный слуга столкнулся уже на этапе открытия картинки. В качестве подопытной взял одну из фотографий. Файл в формате JPEG, объём около 4 МБ - увы, фотоаппарат с небольшими разрешениями не снимает - либо 640х480, либо уже несколько тысяч. 800х600 и 1024х768, увы, не поставишь. В общем, редактор открывать фотографию отказался - заявил, что больно уж большая. Автор не придумал ничего лучше, чем открыть и преобразовать фото стандартными средствами Windows 98. И, знаете, открыть получилось - и Imaging, и Paint, хоть и тяжело, но фотографию открыли. Разве что Imaging посчитала, что фотография чёрно-белая. Хотя, может быть. сам случайно выбрал какой-то пункт. В итоге средствами Paint уменьшил рисунок в четыре раза, и только тогда редактор из состава MS Office сподобился открыть.

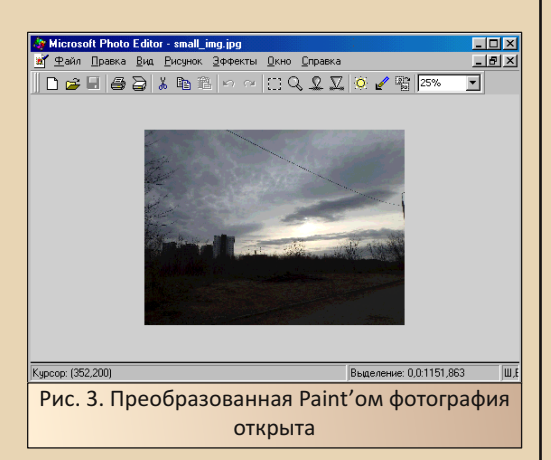

Первое впечатление, конечно, смазалось. Но, может быть, функционал порадует? Хотел написать о том, что поддерживаются стандартные функции, такие как поворот изображения,

изменение разрешения... Да, читатель правильно понял - автор нашёл тут «подвох». К изменению разрешения вопросов нет - стандартный диалог, предлагающий задать ширину и высоту картинки в сантиметрах, дюймах и пикселях. Собственно, ничего такого. Куда интересней оказался диалог поворота картинки. Что, казалось бы, можно изобрести? А вот изобрели - см. рис. 4. В диалоге, кроме стандартных опций, есть картинка-подсказка, которая покажет, как же отразится на изображении тот или иной поворот. Возможно, читателю покажутся странными восторги автора, но ваш покорный слуга привык поворачивать картинки горячими клавишами и редко когда угадывает, куда крутить картинку правильно. © Тут же в диалоге сразу можно увидеть, как сработает поворот.

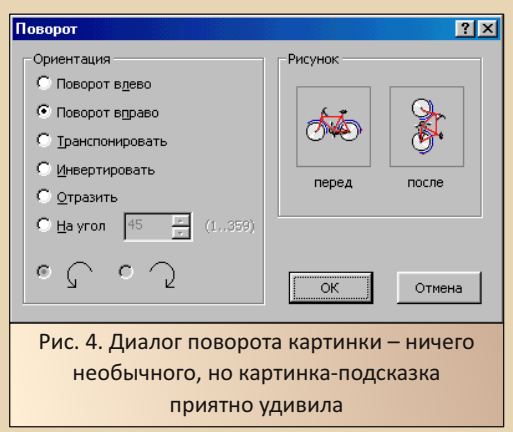

Если изменение разрешения и поворот функции, доступные даже в просмотрщике, то следующие функции характерны для редакторов. Например, подогнать резкость и яркость, а заодно и подтянуть или, наоборот, понизить содержание того или иного цвета можно в диалоге настройки. вызываемом командой Рисунок->Настройка.

Регулировка яркости и контраста мало что поменяли в «исследуемой» фотографии в лучшую сторону.

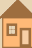

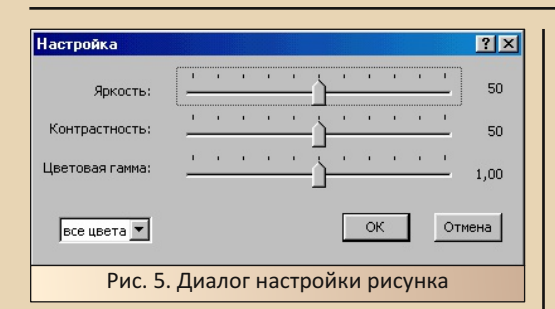

А вот движок «Гамма» дал интересный результат (см. рис. 6).

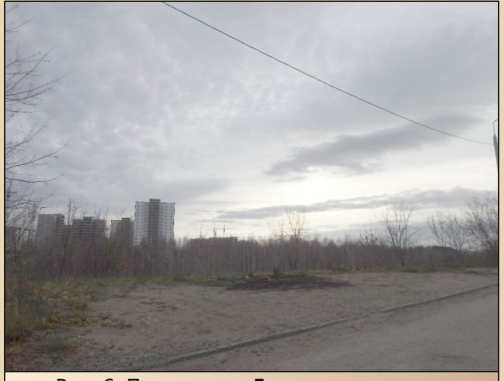

Рис. 6. Подкрутил «Гамму» - картинка высветлилась, но, как мне кажется, высветлилась несколько мягче, чем «Яркостью»

Можно регулировать не только все цвета разом, но и каждый из трёх цветов. Например, на рис. 7 автор немного снизил количество красного в фотографии.

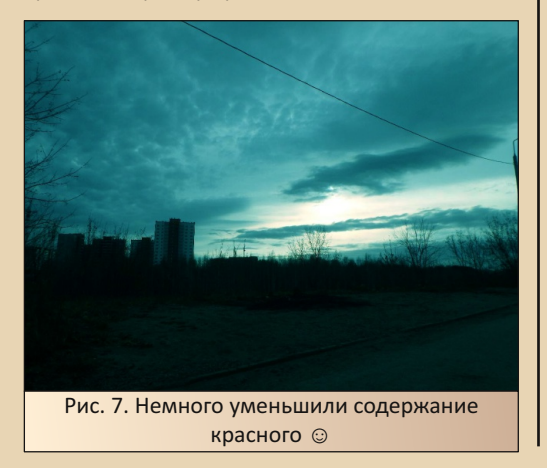

Конечно. Adobe Photoshop имеет подобный инструмент и, насколько помню, даже показывает диаграммы распределения того или иного цвета по всей фотографии. Но данный редактор - в духе этакого Paint'а для растровой графики.

 $-57-$ 

Для продолжения опытов, всё же, решил обрезать на картинке провод. Выделил с помощью рамки нужный фрагмент. Но чтобы обрезать рисунок по рамке, необходимо выбрать пункт «Обрезка» из контекстного меню. Команда меню Рисунок->Обрезать выдаст мудрёный диалог. Порой он будет полезен, но обычно требуется обрезать выделенное. Для этого и применима команда контекстного меню.

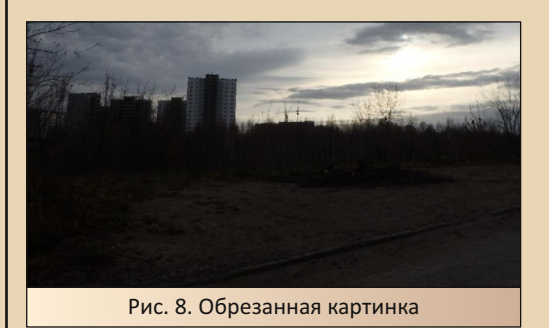

Кстати, при опытах выявилась одна неприятная особенность. Редактор позволяет отменить действие, но только одно. Если вы последовательностью действий, как вам кажется, угробили картинку, то сможете отменить только последнее совершённое действие.

## Встроенные эффекты

Одним из интересных инструментов того же «Фотошопа» являются фильтры. Они позволяют не просто улучшить и поправить изображение, но и имитировать различные эффекты. Подобные инструменты имеет и Photo Editor. Автор попробовал такие эффекты, как «Удаление пятен» - трудно было увидеть на картинке хоть какой-то результат. Вроде бы что-то размывается, но трудно найти радикальные различия. «Выделение краёв» тоже не впечатлило. Зато интересный эффект «Мел и уголь» (см. рис. 9).

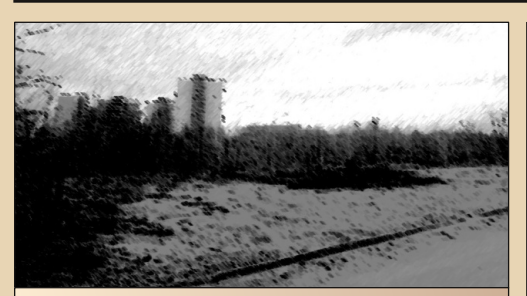

 $-59 -$ 

Рис. 9. Эффект «Мел и уголь». Трудно сказать, от чего зависит воздействие на картинку, но, возможно, методом проб и ошибок получится добиться интересного рисунка

Весьма неплохой эффект «Рельеф» (см. рис. 10). Тут, собственно, можно в настройках изменить глубину рельефа (см. рис. 11). Для того чтобы в окошке предпросмотра показался результат работы эффекта, нужно нажать кнопку «Просмотр».

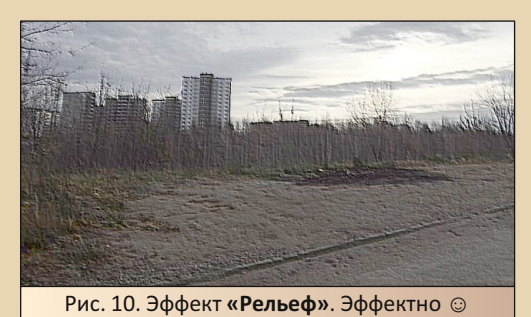

Рельеф  $7x$ **Doctorn**  $T/T$ **RIVERS** nene a nocne Просмотр Управление эффектами Сброс  $\frac{11}{11}$   $\frac{11}{11}$ Pensed Источник света сверху справа • Применить Отмена Рис. 11. Настройки эффекта «Рельеф» - настройки вполне понятны. Интересно, чтобы увидеть результат действия эффекта, нужно нажать кнопку «Просмотр»

Автор попробовал и другие эффекты. Возможно, выбрал неудачную фотографию просто не думал, что буду экспериментировать с эффектами - решил, что умения редактора закончатся на корректировке резкости и яркости. Для эффектов, видимо, картинка оказалась неудачной. Однако достаточно неплохо получился эффект «Акварель» (см. рис. 12).

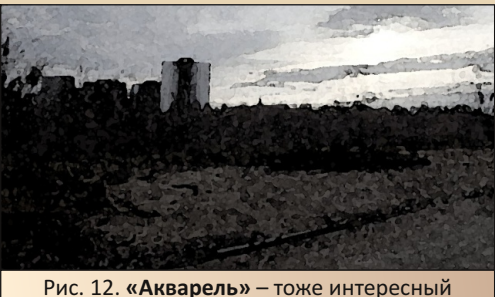

эффект

Диалог настроек эффекта показан на рисунке 13. Интересно, что вместо привычного диаметра кисти здесь настраивается детализация кисти.

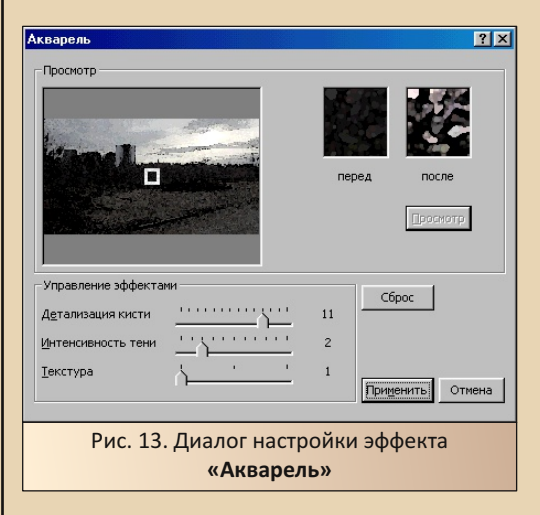

Конечно, такие эффекты скорее подойдут для забавы, чем для серьёзной обработки

фотографий, но, возможно, кому-то и такая обработка будет полезна. Зато эффекты просты в обращении.

#### Заключение

Редактор оставил неоднозначное впечатление. Честно скажу - если и читал где про него - забыл. Разве что в «Википедии», возможно, попадалось упоминание. Но факт находки растрового редактора, пусть и такого простого, в составе офиса очень удивил. Поэтому, возможно, многое ему простил и исследовал в духе «Так вот ты какой - растровый редактор от Microsoft!» Но впечатления были действительно неоднозначные - редактор не сумел открыть файл, с которым справились стандартные программы - и Imaging, и Paint. Но, с другой стороны - в начале 2000-х много ли файлов с большим разрешением было у обычного домашнего пользователя? Цифровые камеры снимали, порой, с разрешением 640х480. Купленный в 2005-м Olympus FE1100 снимал с разрешением 1024х768 (а можно было, вроде, поставить и 800х600, и, уж тем более, 640х480) - и этого было достаточно. А сканированные фотографии могли вообще иметь меньшее разрешение.

Фильтры (а вернее, эффекты ©), как показалось, годятся только для развлечения, но здесь могла и фотография оказаться неудачной. Но, как написал выше - просты в обращении. Плюс, поправить цветовую гамму, поменять разрешение средствами редактора вполне возможно. Возможно, кому-то будет недоставать слоёв. В своё время видел, как, применяя различные фильтры к отдельным слоям, в «Фотошопе» добивались повышения чёткости фотографий. Здесь такого, думаю, не получится. Но и Adobe Photoshop - отдельный мощный продукт, а не дополнительная утилитка в составе офисного пакета. В общем, пользоваться программой или нет - решать читателю. Но теперь вы знаете, что такая программа есть.

И ещё, вы будете смеяться, афоризм «С миру по байту - Биллу Гейтсу - Windows» (или как правильно?) сработал и здесь. Описанный редактор был создан, если верить диалогу «О программе» (см. рис. 14), на основе HALO Desktop Imager, который разрабатывался с 1991-го года, так что должна быть и версия для Windows 3.x.

Если получится такую найти, то, думаю, и она станет героем одной из статей. ©

#### О программе

 $\ldots = \overline{m}, \overline{m}, \ldots$ 

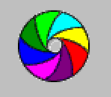

Microsoft Photo Editor 3.01 © Корпорация Майкрософт (Microsoft Corporation), 1989-1998 На основе HALO Desktop Imager. @ Media Cybernetics, L.P., 1991-1998 Все права защищены.

Данная программа защищена законами об авторских правах и международными соглашениями. Незаконное воспроизведение и распространение запрещено.

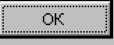

 $|2|X|$ 

Рис. 14. Диалог «О программе» - как в некоторых других случаях, Microsoft взяла за основу или лицензировала продукт третьих фирм - в принципе, не первый и не последний раз ©

# Андрей Шаронов (Andrei88)

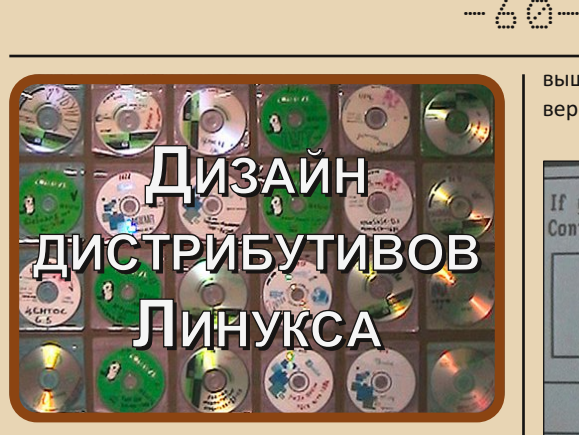

Эта система продумана верно, Качество сборки Вселенной безмерной. Кто собирал этот дистрибутив? В звуки системы вставлял свой мотив? **Вася111** (ed.)

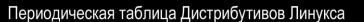

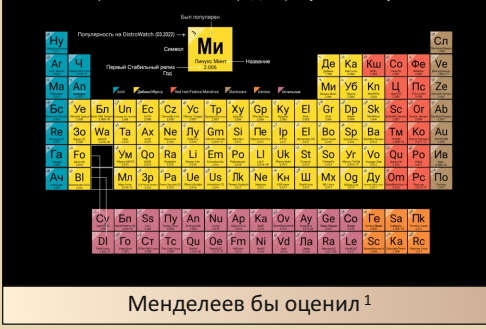

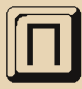

родолжаем серию публикаций о «Линуксе». Сегодня речь пойдёт о дизайне различных дистрибутивов.

Из тьмы веков до настоящего времени.

Проверочная платформа: PIV, 2 ГБ ОЗУ, 2 ГБ видео.

Первым поддерживаемым дистрибутивом был Slackware в 1993 году. С набором пакетов tar - сжатых в .tgz и .txz (начиная с версии 13.0 от 2009 г.). Однако наиболее проработанным оказался «Дебиан». Стабильная версия которого вышла в 1996 году. А вот в следующем году

вышла уже доверху наполненная пакетами версия 1.3.1 на двух СО.

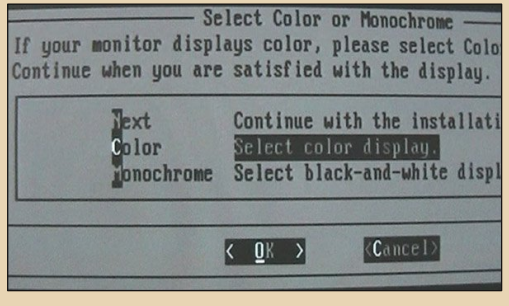

Год: 1997 Дистрибутив: Debian 1.3.1 Пакеты: deb Интересно: поддержка ч/б-дисплеев.

Если пробовать всё подряд, то можно нарваться на совершенно негодные поделки. Например, дистрибутив g(reen) OS 2007 тут же выбивает в синий экран и надрывно пищит бипером.

Время шло<sup>2</sup>, и дизайнеры старались. Некоторые даже уважали пользователя. Например, создатели «ТайниМи» просто нарисовали имя/ пароль на загрузочном экране! Как просто, а ведь в некоторых дистрибутивах незнание логина-пароля становится непреодолимой преградой в установке.

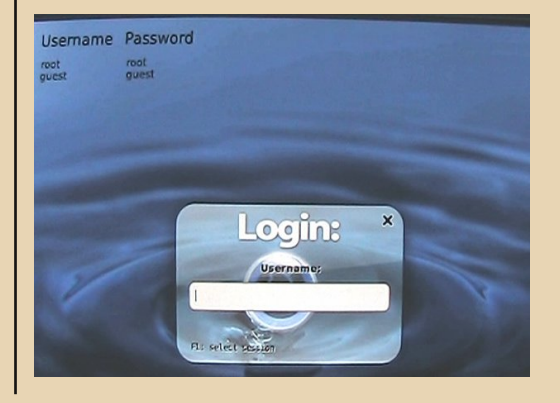

<sup>1)</sup> Автором был произведён частичный перевод таблицы на русский и обновлены данные. Версию в полном разрешении скачать можно здесь: https://i.ibb.co/M5b5nXz/TM2000.png

<sup>2)</sup> Популярность Linux на планете в 2008 году: http://astro.altspu.ru/~aw/blog/2008/08/linux-popularity-across-the-globe.html

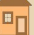

К сожалению, развития этот дистрибутив не получил. За исключением незначительной альфы в 2012 г. А какие были планы...

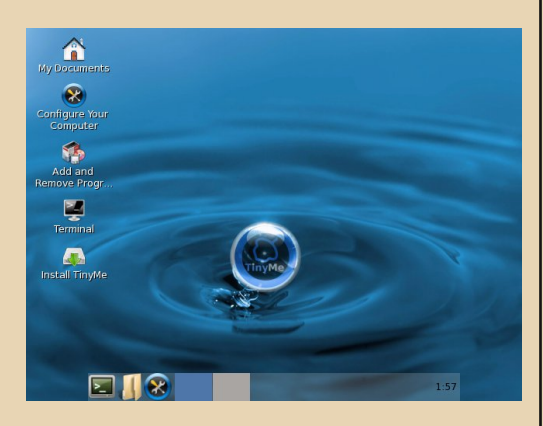

**Год**: 2008 **Дистрибутив**: TinyMe **Пакеты**: rpm **Интересно**: единственный дистрибутив, определивший мышку в COM‐порте.

Некоторые сборки нацелены на использо‐ вание в нетбуках. Хороший пример – EasyPeasy. Ранее известен как Ubuntu Еее.

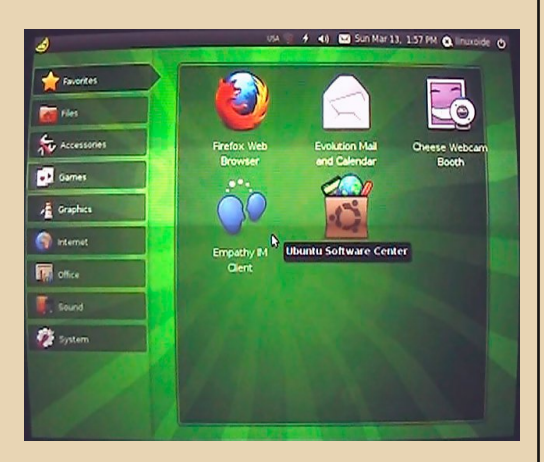

**Год**: 2010 **Дистрибутив**: EasyPeasy 1.6 **Пакеты**: rpm **Интересно**: ядро «Линукса» 2.6.32.

В своё время «Мандрива» была популярна своей дружелюбностью. К сожалению, проект закрылся из‐за скандала 3.

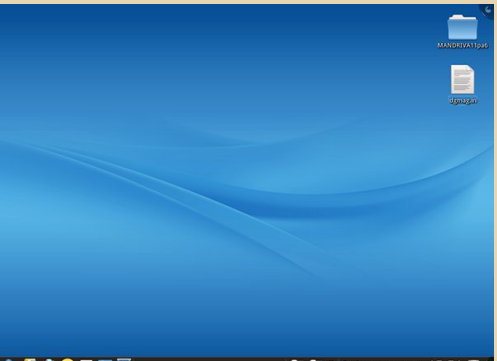

**REDODES** 

■■●●●▲■●■→15:51 ■●

 $E_{\rm H}$ 

**Год**: 2011 **Дистрибутив**: «Мандрива» **Пакеты**: rpm

**Интересно**: долгая установка, около полу‐ тора часов. Дискретное «Морзе»‐перемещение курсора через **Setxkbmap** 4.

Если обобщить, то дистрибутив – это графи‐ ческая оболочка, навешенная на ядро «Линук‐ са», плюс всякий дополнительный софт. Самих «графонов» не так много. По пальцам пересчи‐ тать можно 5. Чем мы сейчас и займёмся на при‐ мере дистрибутива «Минт».

«Гном» <sup>6</sup> считается тяжёлой оболочкой. Вследствие чего иногда тормозит. Так он выгля‐ дит под «Минтом»:

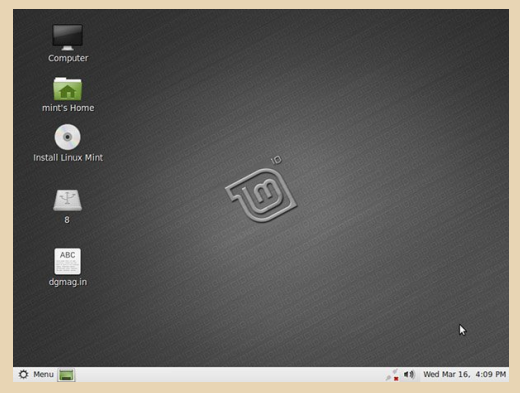

3) [https://ru.wikipedia.org/wiki/Mandriva\\_Linux](https://ru.wikipedia.org/wiki/Mandriva_Linux)

4) Setxkbmap – команда, позволяющая управлять мышиным курсором с помощью доп. серых клавиш на клавиатуре. См. Downgrade №38, статья про «Дебиан», стр. 37

5) 9 графических оболочек раб. стола «Линукса»: [https://lifehacker.ru/obolochki‐rabochego‐stola‐linux/](https://lifehacker.ru/obolochki-rabochego-stola-linux/)

6) Его третью версию критиковал сам Линус Торвальдс: [https://ru.wikipedia.org/wiki/GNOME#Критика\\_и\\_форки](https://ru.wikipedia.org/wiki/GNOME#.D0.9A.D1.80.D0.B8.D1.82.D0.B8.D0.BA.D0.B0_.D0.B8_.D1.84.D0.BE.D1.80.D0.BA.D0.B8)

**Год**: 2011 **Дистрибутив**: Mint 10 («Мята») **Пакеты**: deb **Графон**: GNOME.

А таков «Минт 13» под «Циннамоном»:

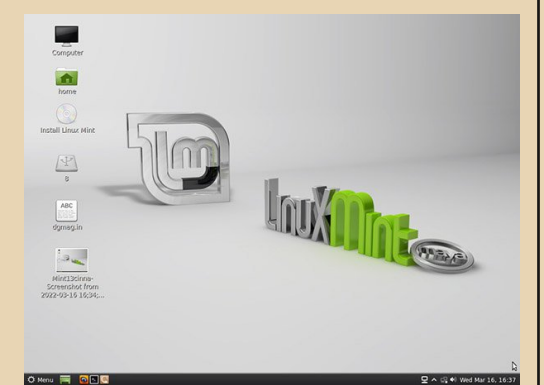

## **Год**: 2012

**Дистрибутив**: Mint 13 «Maya», 32‐bit i386 **Графон**: Cinnamon

**Интересно**: курсор через Setxkbmap зае‐ дает.

Тот же тринадцатый «Минт» под «Крыс‐ кой»<sup>7</sup>, одной из самых лёгких графических оболочек:

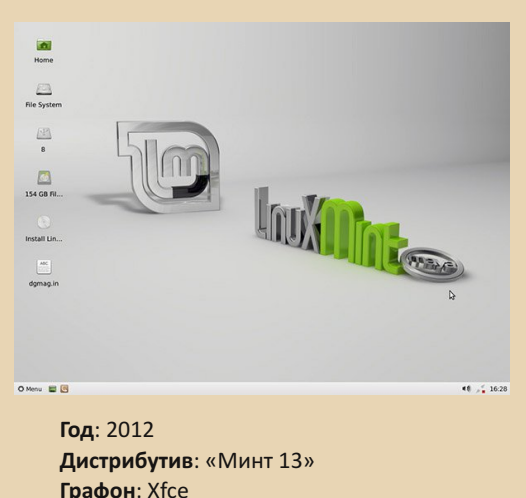

**Интересно**: курсор через Setxkbmap дви‐ жется нормально.

Ради разнообразия можно глянуть на рос‐ сийский Mint «Росинка». Приятный, но пере‐ ставший развиваться проект.

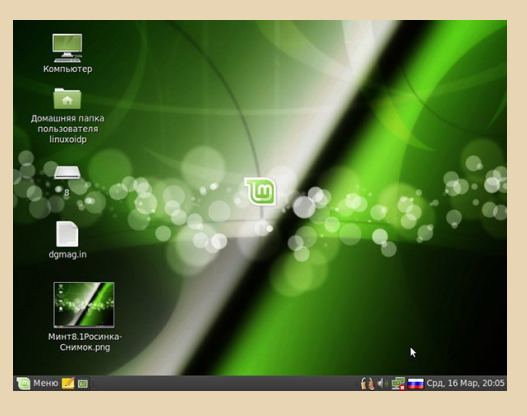

## **Год**: 2010

**Дистрибутив**: «Росинка» (Mint 8.1 «Helena») **Интересно**: ядро 2.6.31‐14‐91, оптимиза‐ ция под XP.

Продолжить обзор графических оболочек <sup>8</sup> можно на примере дистрибутива PClinuxOS. Так он выглядит под графоном «Матэ»:

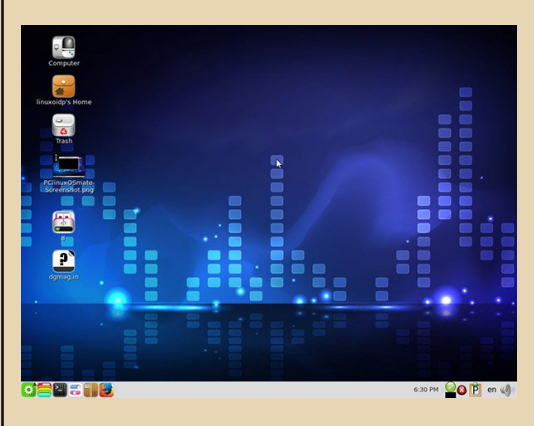

**Год**: 2014 **Дистрибутив**: PClinuxOS 2014.12 **Пакеты**: rpm/apt **Графон**: Mate **Интересно**: ISOLINUX 6.03, Setxkbmap‐кур‐

сор движется дискретно, однощелчковое нажа‐ тие мышью.

7) <https://ru.wikipedia.org/wiki/Xfce>

8) Как устроена графика в «Линуксе»: <https://habr.com/ru/company/lanit/blog/516330>

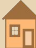

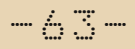

К выбору графической оболочки нужно подходить осмотрительно. Поскольку элементы управления тоже меняются. Посмотрите, как в PClinuxOS под Mate решили отобразить кнопки окна «Свернуть/Развернуть/Закрыть». Одним цветом и формой! (Красной кнопка становится только после наведения курсора.) Довольно спорное и неуважительное дизайнерское решение. Поскольку в первую очередь должна быть управляемость, а уже потом украшения.

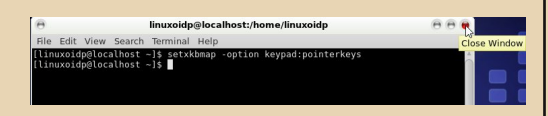

А так дистрибутив выглядит под LXDE:

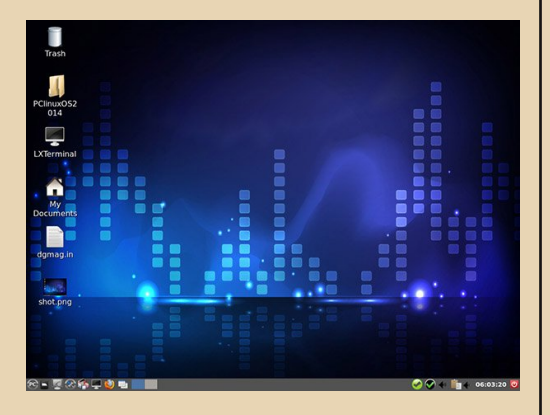

Год: 2014 Дистрибутив: PClinuxOS Графон: LXDE

Интересно: автоскриншот, курсор движется нормально, клавиатура без мышки не работает.

Если в то время ещё старались рисовать дизайн, то в начале двадцатых годов дизайнеры, видимо, не заморачиваются. Чего стоит хотя бы последний PClinuxOS 2022 с быком на синем фоне, у которого нелогично красные глаза. Но не будем забегать вперёд. И в то время хватало «изобретателей».

#### «Трискель-мини»:

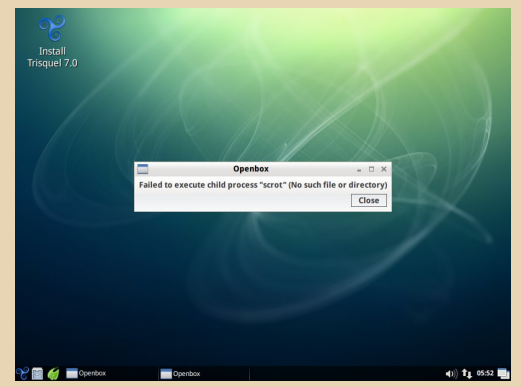

Год: 2014 Дистрибутив: Trisquel Mini 7.0 Пакеты: deb Интересно: Kernel<sup>9</sup> 3.13.0-39-lowlatency. загрузчик - GRUB 2.02, скриншоты не делаются.

Следующим у нас на очереди - интересный дистрибутив для инфокиосков: «Портеус» 10. Не требует установки на жёсткий диск.

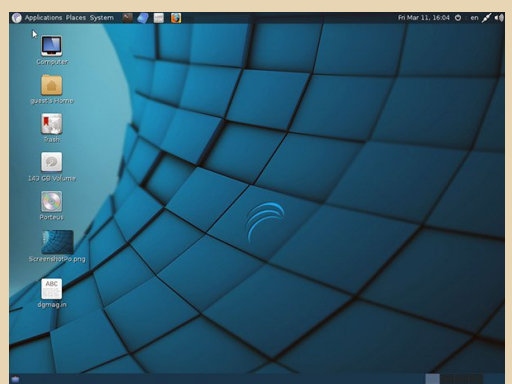

Год: 2014 Дистрибутив: Porteus v3.1-i486 **Графон: Mate 1.9.1** Интересно: root-пароль - «toor» без кавычек, setxkbmap-курсор залипает.

Но хватит экспериментов. Пришла пора короля дистрибутивов! Итак, в препаровочной у

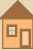

нас - «Дебиан». Изящество начинается прямо с выбора дистра для загрузки:

 $-44 -$ 

#### GNU GRUB. Reports 2.02"heta2=22+deh8ut

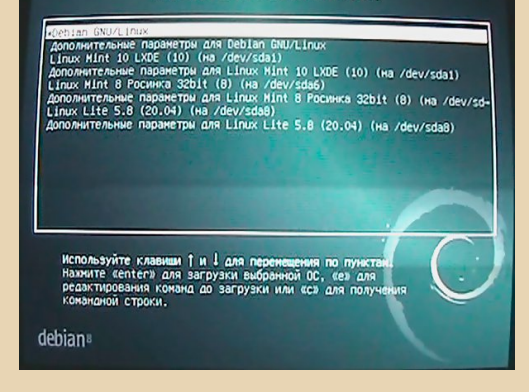

Стиль восьмого «Дебиана» <sup>11</sup> считается одним из самых продвинутых на то время и спокойных по гамме. В целом, именно «Восьмёрку» можно назвать аналогом ХРюши. Слегка устаревшим, правда. Та же нетребовательность к ресурсам, стабильность и чёткость работы. Дизайн тоже логичен. Цвет его фона чем-то напоминает зелёный цвет рабочего стола а-ля Windows 95.

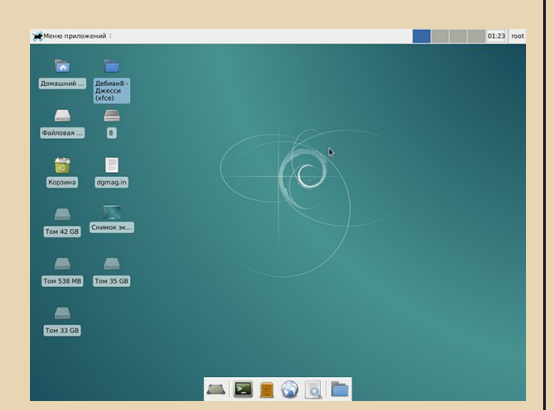

Год: 2015 Дистрибутив: Debian 8 (Jessie) Пакеты: deb Графон: Хбсе Интересно: ядро Linux 3.16, GRUB 2.02.

Однако новый «Дебиан» уже подкачал. На старых системах так просто не запускается. При старой видеокарте будет требовать предварительной настройки запуска. (Нужно зажать кнопку Е перед загрузкой системы и дописать nomodeset перед quiet.) А VЖ про дизайн можно вообще не заикаться. Кривой, одним словом. И слишком контрастный.

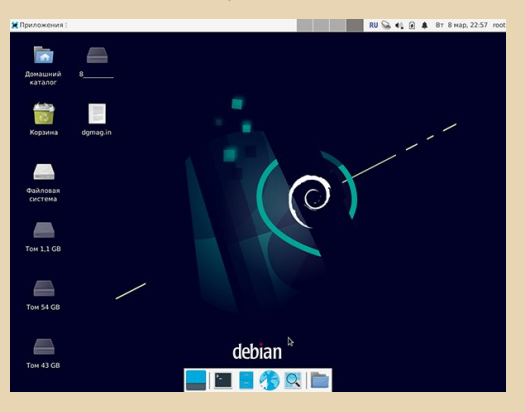

Год: 2021 Дистрибутив: Debian 11.2.0 Bullseve Пакеты: deb Графон: Xfce.

Вернёмся в нашу временную шкалу. «Федору» не хотелось обозревать, но надо. Если кратко, то дизайн просто вырвиглазный. У дизайнеров явно что-то с пространственным мышлением. Знаете, в кино бывают такие резкие перепады белое/чёрное. Быстрое мерцание, в основном используется на дискотеках. Это очень вредно для глаз. Так вот, в кино вы ещё можете зажмуриться. Дизайн же ОСи - будет с вами постоянно.

Рисунок рабочего стола - конкретно этой версии - мне напомнил рисунки детей шизофренического типа заболевания. Примеры таких рисунков в виде книжки скачать можно по ссылке в подвале страницы 12. Извините, ребята - фанаты «Федоры», вот бывает так, что с первого взгляда возненавидишь.

Думаете, странности «Федоры» ограничиваются дизайном? Отнюдь. Возьмём диалог установки.

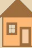

Выбираем параметры, как и положено, сверху вниз... Дошли до конца. И где же кнопка **«Готово»**, как вы думаете? Снизу? Как бы не так. Сверху. Причём её «фокус» – т.е. выделение кнопки определённым образом – тоже с фокуса‐ ми. Ведь как в винде? После нажатия **Tab** кнопка обычно ярко выделяется. В дизайне Win98, например, кнопка явственно обрисовывалась по контуру пунктиром. В «Федоре» же синяя кнопка оконтуривается слабо‐голубым цветом. Причём шириной всего в один пиксель! То есть разглядеть это с первого взгляда невозможно.

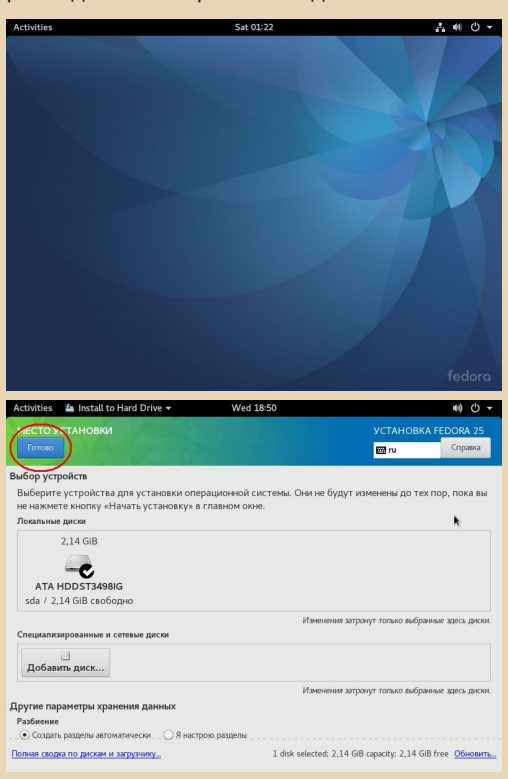

## **Год**: 2016

**Дистрибутив**: Fedora 25 live‐i386‐1.3 **Пакеты**: rpm **Интересно**: вырвиглазный дизайн.

Переходим к номинанту премии «Самый политизированный дистрибутив». Как извест‐ но, 6 апреля 2022 года компания Canonical официально ушла из России. Т.е. прекратила официальную поддержку своего дистрибутива «Убунту» на территории РФ. Что ж, запишем это в чёрную тетрадку. А пока глянем на их дизайн.

 $-65-$ 

«Убунту» – почти единственная, кто при‐ держивается дизайна в красных тонах. Не очень полезно для психики. Причём во всех версиях. На рабочем столе теперь меняется лишь кар‐ тинка животного, которому посвящён текущий выпуск. «Убунту» считается стабильной систе‐ мой. Неудивительно, ведь она основана на «Де‐ биане». Но является менее консервативной, чем он. По сути, убунторазрабы берут послед‐ ний нестабильный выпуск «Дебиана» и допили‐ вают его, заменив заодно и дизайн 13.

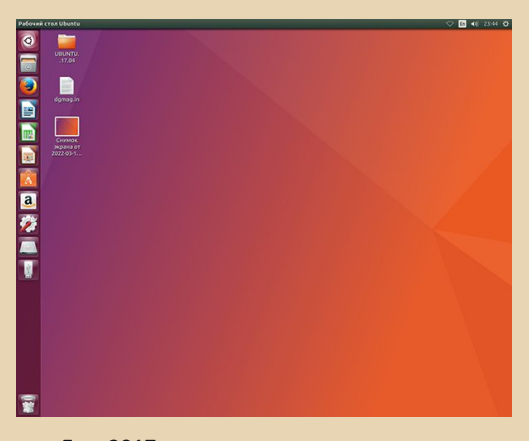

## **Год**: 2017

**Дистрибутив**: Ubuntu 17.04 «Пикантный полутушканчик» desktop‐i386

**Пакеты**: deb.

Удобно, что список хоткеев – сразу же перед глазами юзера. Это, пожалуй, единствен‐ ный дистрибутив с таким решением.

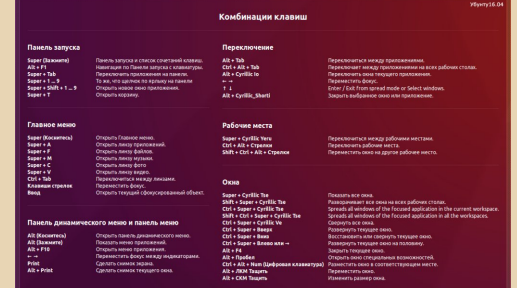

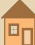

Одним из приятных новичков явился MX Linux. Созданный недавно (в 2014), в текущем году он уже занял первое место в популярно‐ сти по версии агрегатора DistroWatch (что, впрочем, отражено в моём переводе «Перио‐ дической таблицы дистрибутивов "Линукса"»).

[https://i.ibb.co/J3tt7k6/Hotkeys‐Ubuntu‐16‐04.png\)](https://i.ibb.co/J3tt7k6/Hotkeys-Ubuntu-16-04.png)

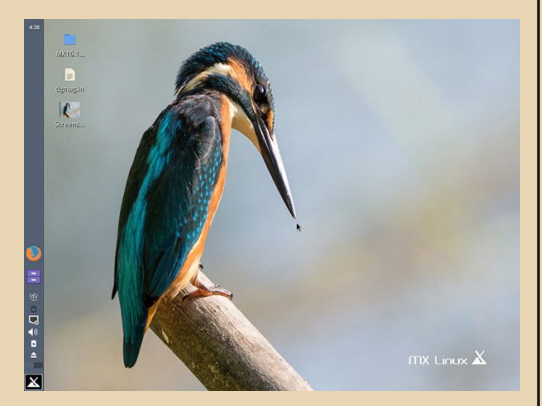

**Год**: 2017 **Дистрибутив**: MX 16.1 Metamorphosis (Jessie)

**Пакеты**: deb **Графон**: lightdm **Интересно**: anticapitalista.

В следующем году вышла свежая версия «Рунту». Дистрибутив от российских разработ‐ чиков радует приятным дизайном, однако огорчает недостаточной проработкой.

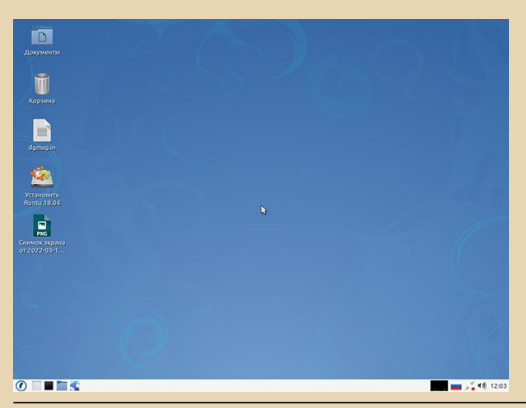

## **Год**: 2018

 $-66-$ 

**Дистрибутив**: Runtu 18.04 **Пакеты**: deb

**Интересно**: Debian ‐> Ubuntu ‐> Runtu. Не работает Setxkbmap.

Некоторые дистрибутивы стараются пози‐ ционировать себя как «подходящие к старым компьютерам». Одним из таких является легко‐ весный <sup>14</sup> «Лубунту». Не скажу, что ей это осо‐ бенно удалось, но то, что она очень долго инсталлируется, – это факт.

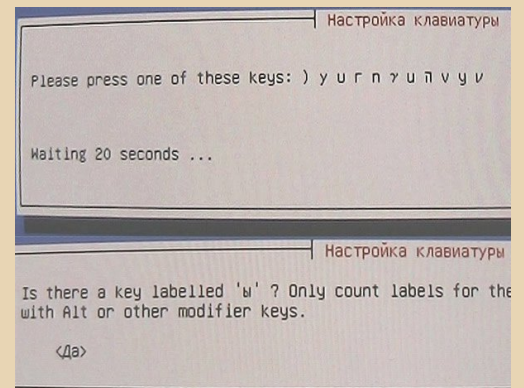

**OVEVHTY** 

Кроме забавного выбора раскладки, «Лу‐ бунту» наверняка подойдёт астрономам – из‐за своего звёздного дизайна. А отсутствие пред‐ просмотра скриншотов, скорее всего, сделано для экономии памяти.

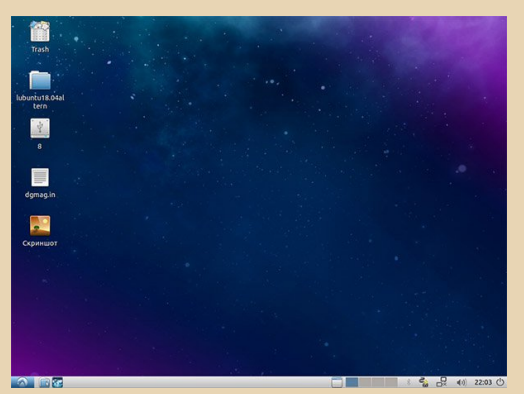

14) Что называется «легковесным дистрибутивом»: [https://ru.wikipedia.org/wiki/Mini\\_Linux](https://ru.wikipedia.org/wiki/Mini_Linux)

Рассмотрим основанные на коммерческих дистрибутивах аналоги. Восьмая CentOS перестала поддерживаться с 2021 года. А «Семёрка» ещё будет держаться до 2024. Такая вот нелогичность.

 $-47-$ 

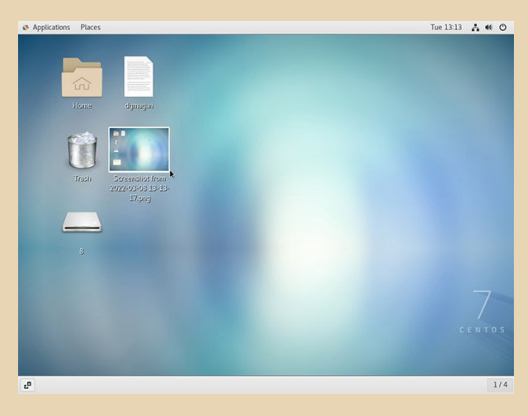

Год: 2020 Дистрибутив: CentOS 7.8.2 x86-64 Пакеты: rpm Графон: GNOME

Интересно: Неправильно определяет разрешение экрана. Курсор ходит через Setxkbmap очень медленно. без ускорения.

Довольно странный вариант установки пакетов: Ctrl+F1 -> SysTools -> Install. Кроме этого, явно заточен на досрочное прекращение бесплатного пользования «ЦентОСью» в пользу RHEL'а, т.к. вместо кода ошибки выдаёт фра- $3y$ :

В прошлом году вышла российская версия дистрибутива Puppy Linux. Называется Puppy-Rus. Возможно, будь он чуть подружелюбнее лучшего дистра для старых машин и не сыскать <sup>15</sup>. Хоть бы он скриншоты делал, так нет  $W_{\mathsf{P}}$ 

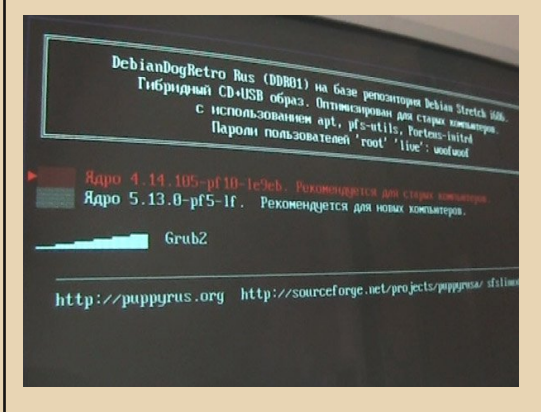

# Год: 2021 Дистрибутив: PuppyRus DDR01-21.08 i686 Пакеты: pet/pup.

Ради интереса (чисто теоретического!) взглянем на так называемый индуистский дистрибутив - «Бодхи Линукс» - который использует диспетчер окон «Мокша» (для левшей). Основан на «Убунту». Дизайна не имеет. Зелёное здесь всё. Поэтому пользоваться невозможно.

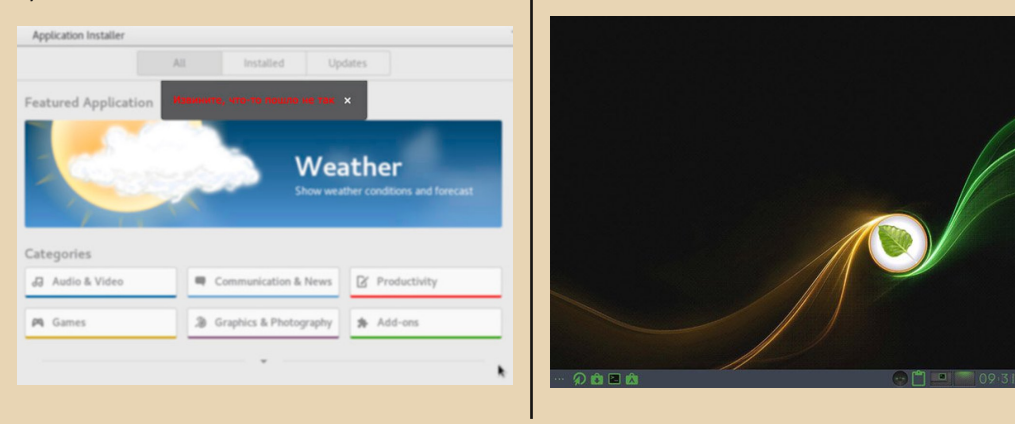

15) Прошлогодняя статья «Линукс для компьютера 2007 года»: https://notes.valdikss.org.ru/linux-for-old-pc-from-2007/

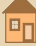

# **Год**: 2020 **Дистрибутив**: Bodhi 5.1.0.

В 2019 году ситуация с популярностью дистров была такой:

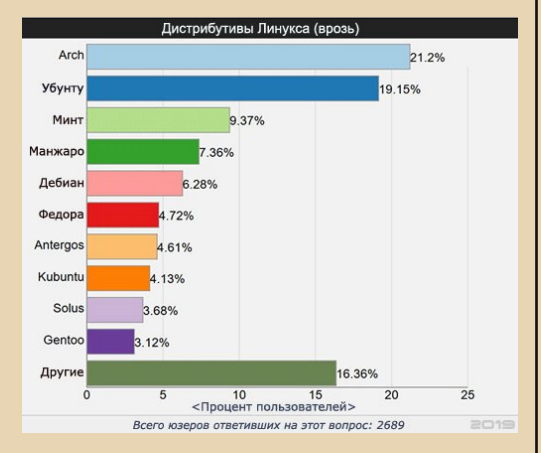

Хотя уже в этом году «Арч» (который не ста‐ вится на старые компы) опустился на 22 место в популярности. Это видно по периодической та‐ блице. А вот МХ, который появился в 2017 году и был тогда на 21 месте, сегодня уверенно ли‐ дирует среди всех.

Вообще же, сейчас появилась тенденция к чёрному цвету в дизайне. Ностальгия по экрану «Правца»? Хотя, наверное, просто на сегодняш‐ них устройствах отсутствуют ручки ярко‐ сти/контрастности... И ночью по‐другому никак.

Дистрибутив этого года тому подтвержде‐ ние:

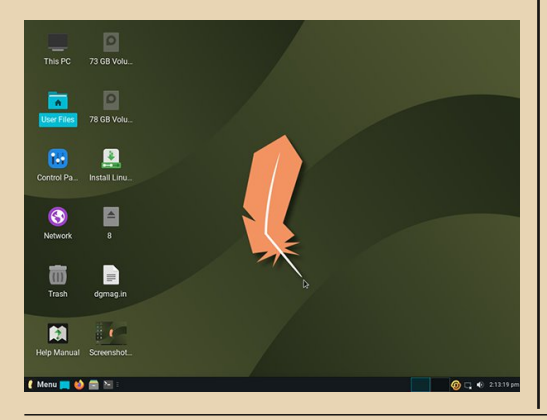

**Год**: 2022 **Дистрибутив**: Linux Lite 5.8 х64 **Пакеты**: deb.

Его кривой дизайн не может быть оправ‐ дан тем, что он якобы «рассчитан на устарев‐ шее оборудование». Тормозит по‐страшному. Видимо, у нас разные понятия об устаревшем оборудовании.

Разные цели накладывают разные спосо‐ бы их достижения. В примере ниже – процент‐ ное соотношение систем, под которыми запущены виртуальные машины пользователей «Яндекс.Облака»:

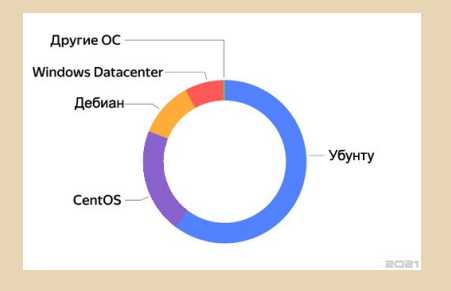

Резюмируя, подытожим актуальную на сегодня аксиому: «От каждого по запросу, каж‐ дому по любимому дистрибутиву!»

Автор выражает благодарность сайту <https://www.linux.org.ru/> за подсказки.

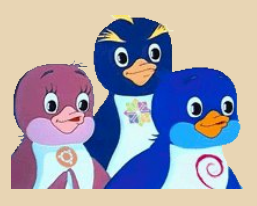

**Владимир Веселов (Режиссёр Антаресов)**

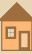

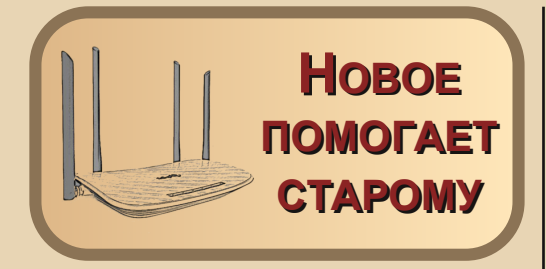

ил-был у меня роутер TP-Link TL-WR340G. Работал и работал себе, но со временем его возможностей стало не хватать. Всё-таки Wi-Fi всего 54 Мбит/с (в соответствии со стандартом IEEE 802.11g). Да и порты стали глючить иногда - не видели вставленный кабель, а иногда ещё почему-то вместе с нужным LED-индикатором при подключении кабеля загорался и соседний.

В общем, хоть я к нему и привык, решил всё-таки купить новый, а тут на глаза как раз попался TP-Link Archer C5 v4 AC1200, стоил он 3400 рублей. Сумма приличная, но для данной модели нормальная. Всё-таки 4 гигабитных порта, два диапазона (2,4 ГГц и 5 ГГц), четыре антенны. Но самое главное - у него есть разъём USB, куда можно подключить как модем, так и USB-накопитель (флешку и пр.). Таким образом можно организовать что-то вроде сетевого хранилища. Очень удобно для домашней сети - у меня в ней 4 компьютера (два моих, а ещё двумя пользуются родные), и когда необходимо передать какой-то файл, то его кидают в общую папку на каком-то из этих компьютеров. Но это не очень удобно, так как если компьютер выключили, то файл уже будет недоступен. А тут он будет доступен практически всегда (когда включен роутер).

Комплектация стандартная - блок питания, Ethernet-кабель. Хотя тут он не жалкий четырёхжильный, как обычно бывает, а полноценный восьмижильный - всё-таки у роутера порты-то гигабитные.

Вот, кстати, как выглядит главный герой нашего рассказа:

 $-\angle \varphi$ 

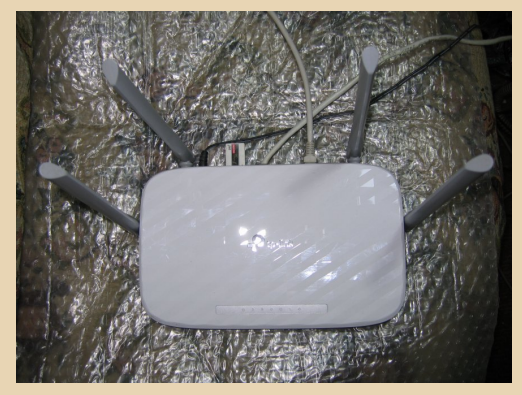

Сзади вставлена древняя флешка РОЈ на 512 M<sub>b</sub>.

К сожалению, не сделали индикаторы на каждый Ethernet-порт - только один общий. Светодиодов им, что ли, жалко? Раньше ведь очень удобно было - один порт - один индикатор, видно, когда какой-то компьютер включен и в сети...

Вот так выглядит задняя панель роутера с портами:

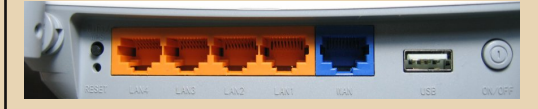

Видна кнопка включения/выключения так, безусловно, удобнее, чем выдёргивать из розетки.

Ещё у флешки в USB оказалась другая полезная функция - оказывается, роутер может работать в качестве FTP-сервера!

Вот окно настроек:

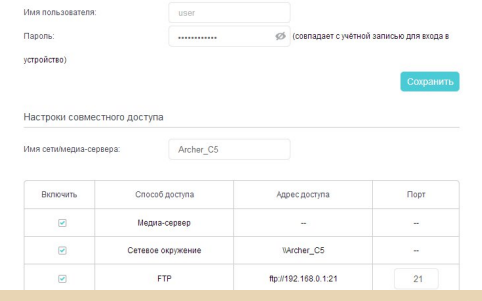

Эта возможность меня сразу заинтересовала как раз в плане downgrade, т.к. FTP-клиентов для разных старых компьютеров и ОС понаделали огромное количество. Хотя были сомнения, поймут ли такие клиенты этот новый FTP-сервер.

Ну вот и проверим.

В качестве тестового стенда был использован 286-й компьютер (Harris 286 20 MHz), 5 МБ RAM (1 МБ в DIP-корпусах на материнке и 4 МБ SIMM'ами), 40 МБ HDD (ST251, MFM). Там установлен MS-DOS 6.22.

Сначала я взял красивую сетевую плату от Intel на чипе FA82595TX (точное название не скажу, не нашёл, но FCC ID такой: EJMPCED PCLA8200). На ней есть в том числе и разъём для витой пары, что на ISA-картах встречается не так уж часто. Подходящие драйвера нашлись на VOGONS, утилита настройки увидела плату, пакетный драйвер тоже запустился... И потом всё зависло. Зависало или через какоето время после запуска драйвера, или гарантировано сразу после запуска сетевых утилит из комплекта mTCP (см. ниже). Настройки перепробовал чуть ли не все - не помогло. Конечно, это всё меня несколько расстроило. Ну да ладно, может, это «индивидуальная непереносимость» у этой платы с этим компьютером. Надо будет позже попробовать на другом.

Из закромов была извлечена другая плата - Compex RL2000A-PNP, тоже ISA, тоже с разъёмом под витую пару (ну и BNC, конечно,  $ectb).$ 

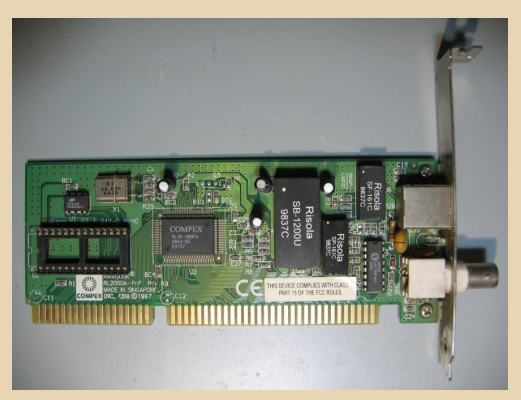

Драйвера можно взять здесь: ftp://ftp.redcom.ru/pub/support/hardware/ Compex/Compex%20RL2000A%20drivers/

 $-70-$ 

Но я для удобства выложил одним архивом на Old-DOS.ru:

# http://old-dos.ru/dl.php?id=28282

Собственно, из всех драйверов нам понадобится утилита настройки UTILITY/RLASET.EXE и пакетный драйвер PKT/RLPNPAPD.COM

В общем-то, утилита настройки мне особо и не понадобилась - просто глянул ресурсы (порт 0x280 и аппаратное прерывание 10) да запустил пару тестов - всё было настроено правильно.

Пакетный драйвер RLPNPAPD.COM оказался очень умным - сам обнаружил карту, сам назначил программное прерывание 0х60. А вот для упомянутой выше карты от Intel надо было вручную в параметрах командной строки ввести программное и аппаратное прерывания, а также порт.

Если драйвер запустился нормально, то он должен вывести примерно такую информапию:

.RL2000A>RLPNPAPD<br>:ket driver for Compex RL2000A PnP Ethernet C<br>Jersion 2.10 (960910)<br>) Copyright 1996 by PDS. All Rights Reserved. ex RL2000A PnP Ethernet Card 10=280,IRQ=A.<br>ached to card 0. It is configurated as:<br>rocessor, ISA bus, Two 8259s coo processor, ISA bus, Two 8259s<br>hriver software interrupt is 8x68 (96)<br>pt(IRQ) number 8xA (18)<br>t 8x280 (648)<br>rnet address is 80:80:40:B1:73:CC **NRT 200045** 

После этого его можно, в принципе, прописать в autoexec.bat.

Затем нам понадобится mTCP. Это своего рода стек TCP/IP для DOS, проще говоря - набор всяких утилит для работы с интернетом и локальной сетью через TCP/IP. Самое приятное в этом наборе - простая настройка, ну и то, что ему нужен только пакетный драйвер сетевой карты. больше ничего. А ещё обешают работу этого пакета даже на процессоре 8088! Автор -Michael B. Brutman.

## Скачать можно с официального сайта:

## http://www.brutman.com/mTCP/

Но он у меня почему-то не открылся (только через анонимайзер), поэтому выложил и на Old-DOS.ru:

## http://old-dos.ru/dl.php?id=28283

Скачали, распаковали (я по старинке всё на 286-й переносил на дискете), теперь нужно настроить.

Настройка этого пакета очень проста - собственно, нужно только прописать переменную среды **MTCPCFG**, она должна ссылаться на конфигурационный файл. Один такой идёт в комплекте - в каталоге **SAMPLE**, называется sample.cfg. Я просто перекинул его в корень диска С:, переименовав в mtcp.cfg. В самом файле можно ничего и не менять, особенно если вы будете пользоваться DHCP. Я на всякий случай поменял стандартный **IPADDR 192.168.** 1.100 на 192.168.0.107 и GATEWAY 192.168.1.1 на 192.168.0.1.

После этого нужно установить переменную MTCPCFG. лучше это сделать в autoexec.bat. Т.е. вместе с запуском пакетного драйвера это выглядит так:

# C:\RL2000A\RLPNPAPD.COM SET MTCPCFG=C:\ mtcp.cfg

Конечно, это всё мои пути, у вас могут быть другие.

После этого всё почти сразу и заработало. Точнее, был один «затык» - почему-то все компьютеры сети пинговались с 286-го нормально, а сам роутер - нет. Ну и интернета не было. Помогло банальное отключение/включение роутера. Честно говоря, не знаю, что это было, но больше не повторялось - и то слава богу.

Итак, теперь все настройки закончены.

Можно запустить **DHCP.EXE** - он автоматом пропишет нужный IP в mtcp.cfg. Вот что он выводит на экран при успешном запуске:

#### **SMTCPSdbc**

>dhcp<br>2P Client by M Brutman (mbbrutman@gmail.com) (C)opyright 2008-2022<br>: Jul 1 2022 out per request: 10 seconds, Retry attempts: 3<br>ssting a 14400 second lease<br>ing DHCP requests, Press EESCJ to abort. CP request sent, attempt 1: Offer received, Acknowledged  $name = current$ 192.168.8.181 255.255.255.0<br>192.168.0.1<br>UER 192.168.0.1<br>IME 14400 seconds

ettings written to 'c:Nmtcp.cfg'

:NTCP>

После можно, например, попинговать какой-нибудь сайт - в комплекте есть PING.EXE.

Ну а теперь можно и сам FTP-клиент запустить - ради чего я это всё и затевал.

Синтаксис запуска простой - FTP IP или имя FTP сервера, в моём случае так:

## **FTP 192 168 0 1**

Дальше у нас спросят логин и пароль, для роутера логин - anonymous, а пароль можно даже не вводить.

Всё, можно лазить по каталогам:

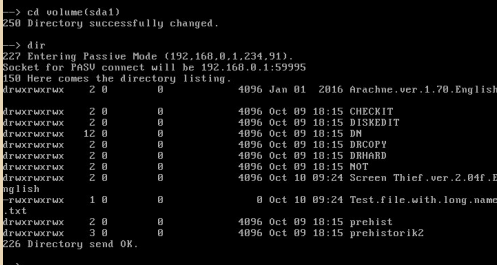

Правда, интерфейс только командной строки. Но даже длинные имена файлов выводятся нормально. Хотя лучше их всё-таки на нашем сервере-роутере (флешке) не использовать, а то они, во-первых, вылезают за пределы экрана, что выглядит некрасиво, во-вторых, в DOS'е вы файл с длинным именем нормально не сохраните. Команды стандартные для FTP: **DIR. CD. GET имя** (получить файл на компьютер

с сервера). PUT имя (выложить файл на FTP). **MKDIR** и так далее. Введите HELP для вывода списка команд.

 $-77 -$ 

Да, учтите, что имена файлов на FTP регистрозависмые, т.е. NC и Nc - разные имена.

Есть ещё команды MGET и MPUT для пакетной загрузки/выгрузки файлов, т.е. надо вам все файлы из какого-то каталога скачать. тогда вводите:

## $MGFT$ \*\*

Есть, правда, одно большое но - на каждом файле команда спрашивает: «Скачать такой-то файл?»

И ответа «Yes to All» нет, к сожалению. Т.е. придётся на каждом файле клацать Y и Enter. Неудобно. Но можно изначально файлы заархивировать и качать уже в виде одного файлаархива.

Кстати, скриншоты для этой статьи я перекидывал как раз через этот FTP-клиент (скрины делал через Screen Thief v2.04f). Скорость около 115 КБ/с. Немного, но большего на этом компьютере и не стоит ожидать - там скорость доступа к диску всего около 200-300 КБ/с.

Учтите, что файлы через GET качаются в текущий каталог, а он, скорее всего, будет МТСР (ну или куда там вы распакуете все утилиты комплекта).

Это можно обойти, создав нужный каталог на диске, перейдя в него, а потом запустив FTP через полный путь, т.е. что-то вроде:

## C:\MTCP\FTP 192.168.0.1

Тогда текущим останется созданный вами каталог, ну и файлы будут качаться в него.

И ещё один нюанс - команда PUT не хочет качать файлы с указанием полного пути, т.е. если я вводил что-то вроде PUT C:\ST\SCR.BMP. то программа писала какие-то странные ошибки - что-то вроде «Не могу открыть файл» и тому подобное. Причём файл она как раз видела. так как если ввести какое-то «левое» имя, то выдавала другую ошибку. В общем, мне удалось с 286-го на FTP перекидывать файлы только из текущего каталога. Впрочем, может, это как-то можно решить (путь в кавычках, ещё чтото?) - глубоко не копал.

Подводя итоги - вот так современный роутер оказался вполне полезным и в деле downgrade'a. Вполне можно перекидывать файлы со старого компьютера и обратно без мучений с дискетами.

И пакет mTCP мне тоже понравился - всё понятно, компактно, работает шустро, простая настройка - спасибо автору за этот полезный и нетребовательный комплект утилит.

uav1606

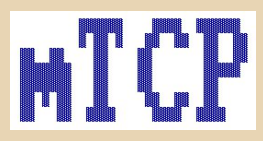
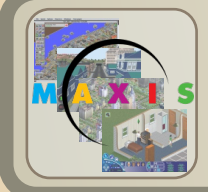

SIM-CEMEЙCTI

 $-73-$ 

ривет, друзья, сегодня я хочу немного поговорить на тему одной очень известной серии игр - Sim-серии. Ретрогеймерам она будет интересна в первую очередь тем, что известны широким массам из неё буквально несколько игр. Собственно Sim-City да The Sims. Ну, может, ещё SimCopter. В то же время Sim-серия насчитывает больше трёх десятков игр. Следовательно, у нас есть отличная возможность копнуть эту серию в поисках чего-нибудь интересного, необычного и НАИЗВАСТНОГО

Своё начало это славное семейство берёт в 1989-м году с выходом SimCity. Точнее, не так. Возьмём немного раньше. Всё началось ещё в 1985-м году, когда Micropolis была разработана, а именно так сначала называлась игра молодого и амбициозного разработчика Уилла Райта. Следующие 4 долгих года Уилл обивал пороги издательств, и каждый раз ему отказывали со словами: «Просто строить домики? Ни выстрелов, ни взрывов, ни даже космических пришельцев. Кому это вообще может быть интересно?» Так продолжалось, пока ребята из Brøderbund не взялись-таки за издание игры, заодно и попросили переименовать её во что-то более подходящее. Так родилась SimCity - первый тайкун и первая игра знаменитой серии. Поначалу продажи шли не очень хорошо, но хорошие отзывы прессы потихоньку повернули сознание людей, и игру начали покупать. В итоге с 89-го по 91-й годы Sim-City была издана на целом ряде платформ, включая ZX Spectrum (где я с ней и познакомился) и даже такую экзотику в наших краях, как SNES. Также SimCity завоевала кучу награл и принесла своему создателю известность и деньги.

Игру признали феноменом, а Maxis, неожиданно для себя, изобрела новый жанр. Ну а что, берём что-то, что можно развивать, делаем приятную картинку, добавляем звук, немного юмора - и готово. Конкурентов на этом поприще ещё не было. А развивать можно практически всё что угодно. Когда разработчики это осознали, то тут, как говорится, «Остапа понесло».

В итоге с 1991-го по 1998-й годы с приставкой Sim вышла целая куча игр. Совершенно разных, направленных на совершенно разные группы игроков, и даже не все из них были экономическими стратегиями.

Я потратил некоторое время и нарисовал табличку, в которую уместил все игры в Simсемействе, начиная с 1991-го по 2004-й годы. Без учёта особенных региональных изданий и аддонов. И так получилось 26 игр. Две из которых не вышли, а 4 - вообще не тайкуны.

Можно было бы продлить временную планку дальше, но, во-первых, это уже вне интересов нашего журнала, а во-вторых, после 2004-го года стало совсем не интересно. Регулярно выходили только новые части The Sims и аддоны к ним, плюс попытались оживить SimCity (крайне неудачно). да разработали несколько мобилок.

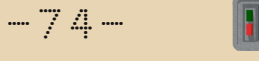

40

### Рис 1. Семейное древо

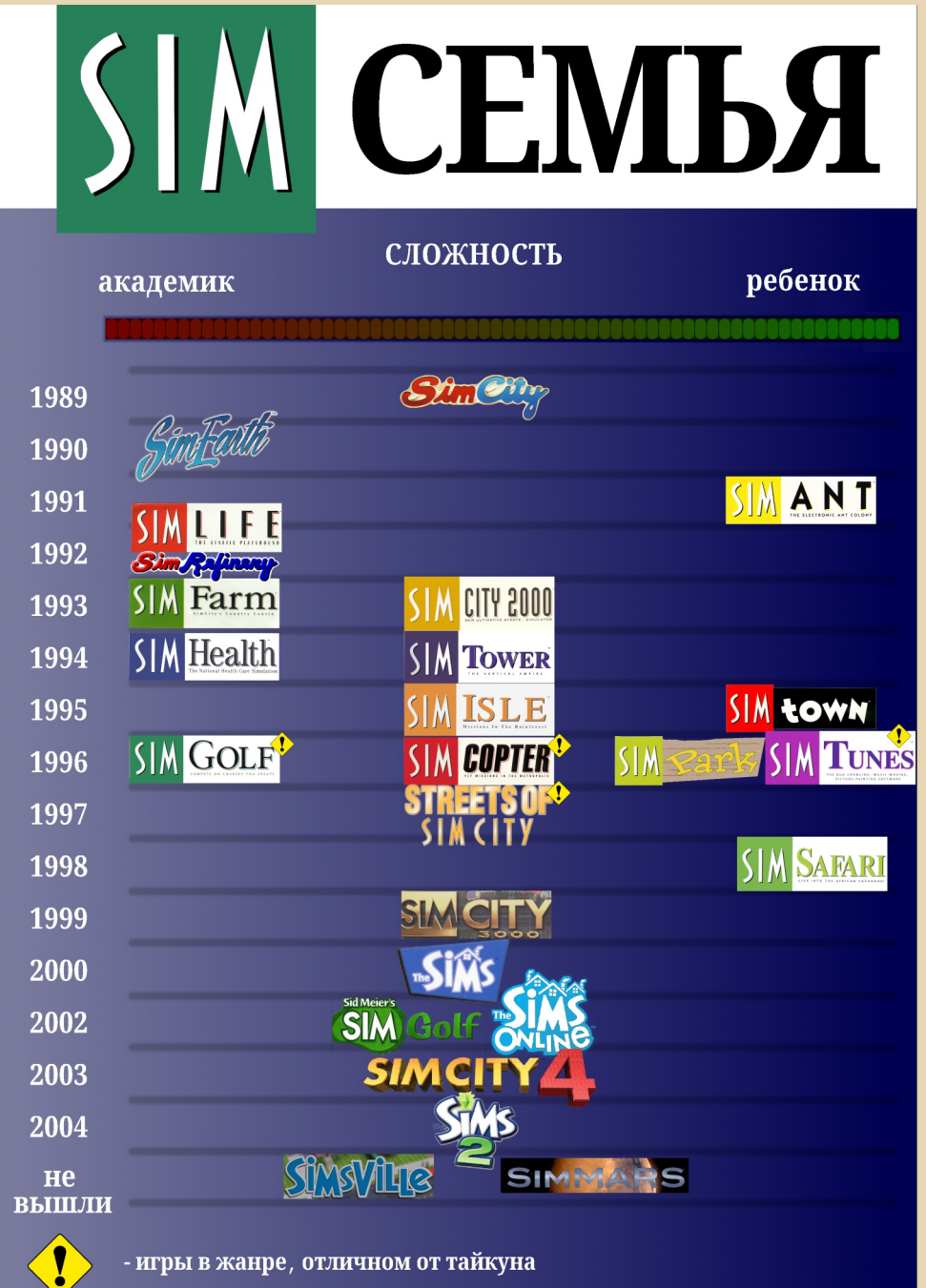

### **DOWNGRADE-WEPN**

Первые две игры после классического SimCity были рассчитаны на взрослую аудиторию. Это были SimEarth и SimLife. По-видимому, разработчики взяли темы, которые были интересны им самим. Выпущенные продукты даже играми можно назвать с трудом. Основной чертой Sim-серии было отсутствие конечной цели, игрок выбирал сам, к чему стремиться. В этих же двух нельзя было даже проиграть. Этакая рафинированная песочница, а с учётом тематики игр (управлять целой планетой или эволюцией), их можно назвать даже симулятором бога. В принципе, даже большим симулятором бога, чем серия Populous от Питера Молиньё.

В тот же период была выпущена SimAnt странная, самобытная и занятная игра. Во-первых, она была направлена уже на детскую аудиторию. Во-вторых, масштабы с управления миром уменьшились до одного локального двора, да и то не всего за раз, а разделённого на сектора. Дальше - больше. SimAnt - не совсем тайкун. Муравейник развивать нужно, но вместо разных инструментов, как было в SimCity, под прямое управление игрока выдают одного единственного муравья, который может копать, а может и не копать. Может носить еду, а может отдавать команды другим муравьям. А затем во главе небольшой муравьиной армии делать вылазки на всяких пауков и других муравьёв. В итоге получилось интересно. но диаметрально противоположно предыдущим играм. Получилась скорее тактическо-стратегическая аркада.

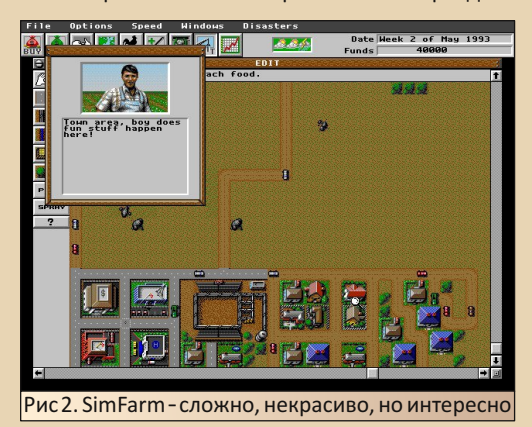

Следом снова вышли две игры не для простых людей: SimRefinary и SimFarm. Обе с какимто нереальным уровнем симуляции своей темы и страшненькой графикой. В SimFarm, например. учитывалось направление ветра, нужно было применять правильные пестициды в правильное время, и всё это дело было ещё сдобрено экономической составляющей. Про SimRefinary я вообще молчу, т. к. в переработке нефти абсолютно ничего не смыслю. Эти игры вполне можно было бы использовать в качестве тренажёров для начинающих нефтяников и фермеров.

 $-75 -$ 

Нетрудно догадаться, что игры, направленные на столь узкую аудиторию, продавались, мягко говоря, не очень хорошо.

Ситуацию исправила вышедшая в 1993-м году SimCity 2000, и это был серьёзный скачок вперёд. Вместо простого вида сверху - изометрия, вместо широких квадратных мазков зоны под застройку стало возможно размечать вплоть до каждой клетки, появился рельеф, водопровод, множество зданий, простых и служебных. В принципе, все и так всё про SimCity 2000 знают и любят её, так что долго говорить не буду. Игру выпустили на всех актуальных платформах, включая даже морально устаревшую SNES и новенькую PS1. Это была первая после оригинальной SimCity действительно популярная игра.

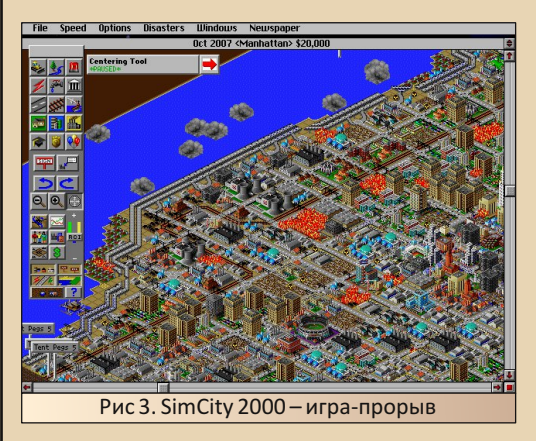

Как видите, начальный этап развития Simсерии характеризуется метаниями разработчиков из крайности в крайность. То вам детская

### DOWNGRADE-WEPN

игра, то хардкорнейший симулятор. Только после выхода SimCity 2000 ситуация начала налаживаться, и то не сразу.

 $-74-$ 

Сначала, правда, Maxis всё равно выпустила игру не для всех - SimHealth. И то, скорее всего, потому что игра задержалась в разработке. В SimHealth нужно было налаживать систему здравоохранения в отдельно взятом гороле, похожем на Вашингтон. Необычная тематика и необычная игра, внешне похожая на SimCity 2000, но по факту совершенно другая, очень сложная, однообразная и скучная.

Далее разработчики из Maxis более или менее остепенились. Ещё раз взгляните на схему. После SimCity 2000 игр в левом столбце практически не остаётся. Игры стали выходить одновременно и более, и менее интересные. Более интересные - потому что простой игрок в них наконец-то мог разобраться без «пол-литры» и длительного изучения мануала. Менее интересные - потому что большинство из них в той или иной степени копировали идеи SimCity 2000. Со своими особенностями, естественно. но тем не менее. Вот. например. SimTown - это SimCity для детей. Яркий, красивый, с большими спрайтами, но по сути – SimCity, SimTower – тоже SimCity, только в рамках одного огромного здания и с видом сбоку. Со своими заморочками, с очередями у лифтов, с необходимостью правильно распределять помещения, следить за логистикой, с постепенным открытием возможности строить новые типы помещений, но основная идея та же. SimPark и SimSafari - по сути, помесь SimCity с Theme Park, только с перекосом в сторону экологии и без каруселей. Пожалуй, из этой группы игр выбивается только Sim-Isle, которая выглядит как SimCity в тропиках, но внутри совершенно другая. SimIsle - про колонизацию дикого тропического острова, населённого индейцами и другими туземцами. Игроку в управление даются несколько агентов с разными специальностями. Одни могут налаживать отношения с местными поселенцами, другие строить различные здания, третьи работают в

качестве управленцев и пр. Мне трудно подобрать какую-то игру, похожую на SimIsle, Можно сказать, что она отдалённо похожа на Trade Empires или Transport Tycoon. Только с учётом. что всё, что мы можем делать, делают уникальные юниты-рабочие, а рабочая сила не берётся из воздуха. Рабочая сила - и есть те самые туземцы, с которыми надо ещё подружиться, обучить и воспитать.

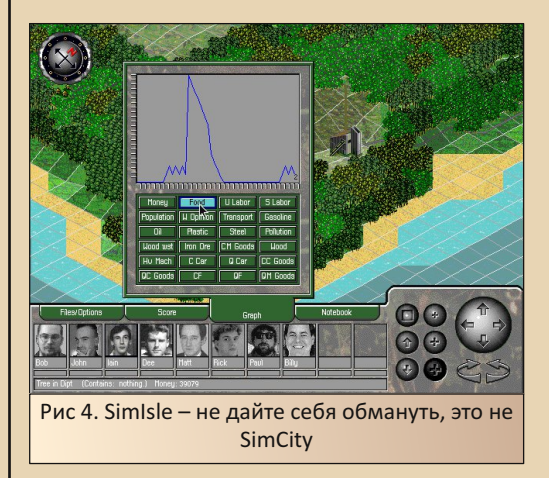

Из вышесказанного вы сейчас могли подумать, что похожесть на SimCity - это плохо и серия ушла в самокопирование. Отнюдь. Все вышеперечисленные игры имели достаточно уникальных черт, намного больше, чем игры какой-нибудь серии типа Call of Duty, где одна часть от другой отличается только графикой да новыми уровнями, при этом суть и игровой процесс от части к части не меняется.

В эту весёлую разношёрстную толпу умудрились затесаться игры, которые совсем не являются тайкунами, но тоже носят гордую приставку Sim в имени. В их числе один симулятор гольфа, один симулятор вертолёта, одна гоночная аркада и (барабанная дробь) детский музыкальный редактор!

SimGolf был обычным, ничем не примечательным симулятором гольфа того времени, да ещё и с очень малым количеством полей, но

### --- 77-7 --- 1990 | DOWNGRADE-ИГРЫ

было одно но. В этой игре игрок сам бил по мя‐ чику. Как в Wii Sports, только за 10 лет до Wii и мышкой. То, как полетит мячик, напрямую за‐ висело от траектории, по которой игрок про‐ ведёт мышью‐клюшкой, и от скорости, с кото‐ рой он это сделает. К этому нужно было привы‐ кать, но контроль над ударом получался колос‐ сальный.

Много ли вы знаете симуляторов гра‐ жданских вертолётов? А так, чтобы были раз‐ нообразные миссии: от тушения пожаров до остановки преступников? А так, чтобы в живом городе, по которому ездят автомобили и ходят люди? Вот я тоже. Пожалуй, SimCopter – единственная подобная игра, которую я могу вспомнить.

Графика в ней для 96‐го года, без сомне‐ ния, страшненькая. Я бы даже сказал, стрём‐ ненькая. Особенно страшно смотрятся люди. Их зачем‐то сделали полигональными, а вы представляете, сколько полигонов могли выде‐ лить разработчики в игре такого плана в те го‐ ды. Жути нагоняет ещё и анимация. При дви‐ жении по земле пилот яростно и очень быстро перебирает ногами и руками, даже начинает казаться, что это баг какой‐то. Но нет, это такая анимация ходьбы. Magic Carpet двумя годами ранее выдавал на экран картинку, намного бо‐ лее приятную глазу. Но пусть графика вас не смущает. Главное то, что внутри. А внутри у иг‐ ры две фишки.

Фишка первая: SimCopter – это «песочни‐ ца», как GTA, только про хорошие поступки. Иг‐ року на старте выдаётся некоторая сумма, на ко‐ торую он покупает вертолёт и отправляется па‐ трулировать пространство над городом. В горо‐ де постоянно что-то происходит, и это что-то отмечается маркерами на карте. Ага, как в GTA 3. Играется это примерно так же. Подлетел к мар‐ керу, взял задание, выполнил, получил деньги. Естественно, с учётом местного геймплея. Ника‐ ких ограблений банков. Вертолёт можно улуч‐ шать, а со временем и поменять на новый.

Фишка вторая: город в игре не фиксиро‐ ванный, как в той же GTA. Город в SimCopter – это файл сохранения из SimCity 2000. Фишка просто гениальная, с какой стороны не посмот‐ реть. Надоел один город, по‐быстрому сваял себе другой. Или построил город в SimCity 2000, захотел рассмотреть его поближе, загру‐ зил в SimCopter и летаешь, любуешься своим творением. Ну и разработчикам польза. Игроку нужно иметь две игры, которые продаются отдельно.

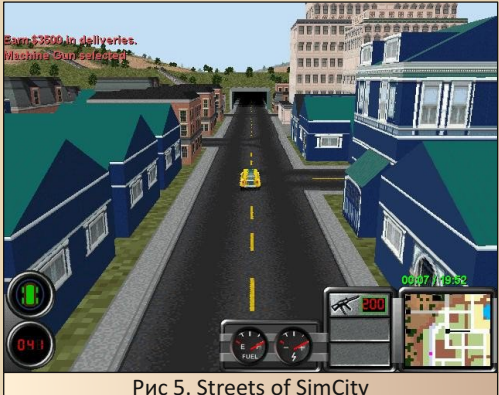

В следующем 1997‐м году вышло продол‐ жение идеи покатушек по городу из SimCity. Streets of SimCity в некотором смысле была работой над ошибками, но кое‐что она в итоге по‐ теряла. Для начала с вертолётов игрока переса‐ дили на автомобили. Затем, руководствуясь за‐ ветами старухи Шапокляк, разработчики ре‐ шили, что добро творить - это, конечно, хорошо, но старое доброе ультранасилие – всё‐таки лучше и роднее. В итоге игрок, вместо бравого МЧС'овца, стал отыгрывать роль начи‐ нающего бандита, который на протяжении кучи миссий идёт к успеху. Соответственно, транс‐ порт переоборудовали и разрешили устанавли‐ вать на автомобиль пулемёты, ракетницы, ми‐ ны и разбрызгиватели масла. Апгрейд в гараже никуда не делся.

Набор активностей тоже изменился. То иг‐ року требуется подбирать на улицах города

**DOWNGRADE-WEPN** 

посылки и за время доставлять их адресатам. при этом за ним гоняются вражеские автомобили. То просто устроить Deathmatch, как в какомнибудь Twisted Metal, то взрывать определённые автомобили, а то просто участвовать в уличных гонках. В итоге набор получился очень странным, но весёлым. Похорошела и графика, увеличилась дальность прорисовки и детализация объектов. Уродливых полигональных человечков из SimCopter заменили на спрайтовых. И, в принципе, получилась неплохая аркада, да вот только сама кампания - это просто набор разрозненных миссий, которые как-то связаны брифингами, но целостной картины из них не выходит. При этом если в SimCopter каждый уровень состоял из нескольких разных заданий и всё это складывалось в одну общую картину, то в Streets of SimCity каждый уровень - это одна строго отведённая активность и никак иначе. В итоге игра стала восприниматься совершенно по-другому. Скорее как набор весёлых, забавных мини-игр на тему, а не как одна большая целая игра.

В этот же период вышла ещё одна нестандартная игра - SimTunes. Настолько нестандартная, что представляла собой помесь графического и музыкального редакторов и ни разу не была игрой. Ну, кроме оформления. Идея была гениальной и даже достойной отдельного рассказа, а вот реализация подкачала. Этой бы игре да выйти на современных сенсорных телефонах, да интерфейс подправить, популярность была бы обеспечена

Как видите, семейство Sim было очень пёстрыми и разнообразными, однако по-настоящему коммерчески успешными играми были только SimCity и SimCity 2000.

После покупки Maxis в 1997-м году Electronic Arts на горизонте уже начал маячить вопрос закрытия студии за убыточность. Ситуацию мог исправить только успех грядущей SimCity 3000.

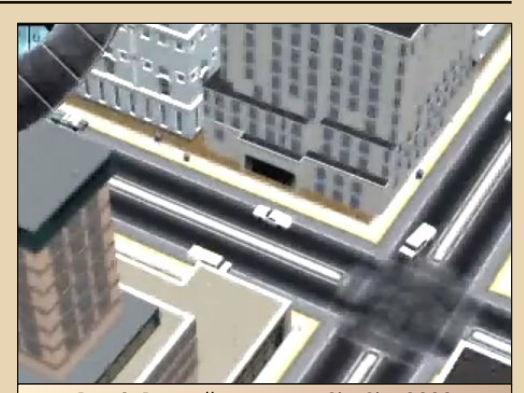

 $-7B -$ 

Рис 6. Ранний скриншот SimCity 3000

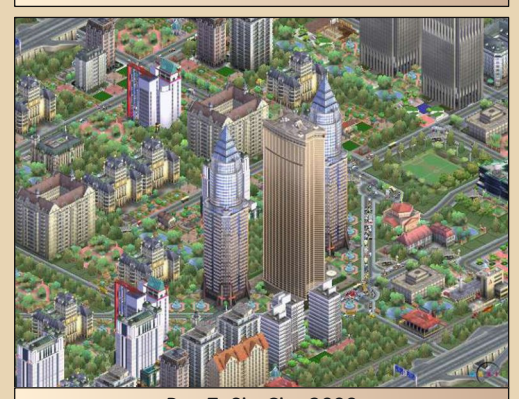

Рис 7. SimCity 3000

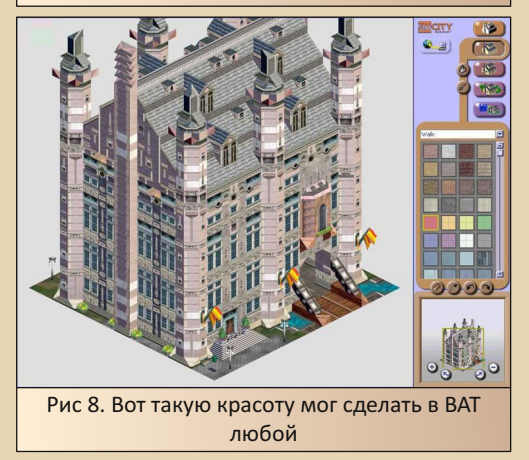

С которой тоже, кстати, связана интересная история. Слухи о её разработке начали ходить сразу после выхода SC2000, но студия хранила молчание. Саму игру планировали сделать

 $-79 -$ 

### **DOWNGRADE-WEPN**

трёхмерной и выпустить в 1996-м году, но разработка затянулась. Не представляю, как разработчики собирались добиться вменяемого быстродействия при тогдашнем уровне технологий. Боссы из ЕА тоже не поняли и сразу после покупки Maxis отправили игру на полную переработку. В результате SimCity 3000 вышла только в 1999-м году и в 2D.

Она не была настолько прорывной по отношению к SC2000, как SC2000 по отношению к оригинальной SC. Игра скорее разрослась вширь. Добавилось большое количество новых механик - вроде советников и просителей, довели до ума систему городов-соседей, расширили количество городских служб. Электростанции и насосные станции начали стареть со временем, и их стало нужно менять вручную. Доработали изменение стоимости земли в зависимости от граничащих друг с другом типов строений, и так далее и тому подобное. Список можно продолжать ещё долго.

Вдобавок сильно похорошела графика и музыка. Здания в SC2000 всегда смотрели на игрока одной своей стороной, независимо от того, куда была повёрнута камера. В SC3000 стало возможно разглядеть их со всех сторон. Вроде как мелочь, а я в детстве над редактором зданий (назывался он BAT - Building Architect Tool). который шёл в комплекте с Unlimited-версией, просидел не меньше времени, чем над самой игрой. Редактор был прост в освоении и работал по принципу кубиков. Из них строился трёхмерный каркас здания. Затем каркас красился текстурой и после сверху украшался всякими флажками и лавочками. Финальным этапом был рендер здания в набор спрайтов и замена каких-то зданий из игры на новое.

Как вы знаете, ЕА, если уж взяла бразды правления в свои руки, то уже никогда не отпустит. Будет доить до последнего. Так случилось и с Maxis. SimSafari стала последней более-менее экспериментальной игрой.

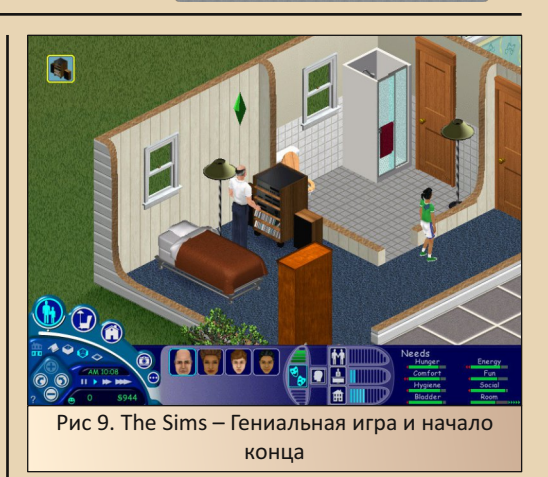

В 2000-м году с Семейством случилась The Sims. Игра гениальная в своей простоте и простая в своей гениальности. Что может быть лучше и естественнее, чем взять и дать игроку в управление ни город и ни дом, а просто человека. В The Sims играли все. А тот, кто говорит. что не играл и ему такое не нравится, на самом деле играл тайком и никому не говорит. Естественно. The Sims разошлась огромными тиражами.

Вы знаете, что логика у ЕА всегда простая и железобетонная. Зачем что-то выдумывать и рисковать, если можно «клепать» дополнения и новые части одного и того же и получать огромные прибыли? Зачем делать новые игры. если есть The Sims, который отлично продаётся? Правильно, незачем! Прикроем всё, что разрабатывалось (SimMars и SimsVille), будем делать только то, что гарантированно принесёт прибыль.

Это и убило Sim-семейство. В 2002-м году ещё вышла Sid Meier's SimGolf - эдакий тайкун гольф-клуба с именем знаменитого геймдизайнера в заголовке, а ещё в 2000-м году ЕА зачем-то издали вторую часть Theme Park с припиской Sim. Хотя обе игры были интересными и продавались бы отлично и без слова из трёх букв вначале.

### DOWNGRADE-WEPN

В 2003-м вышла SimCity 4, которая обзавелась трёхмерным ландшафтом, некоторыми интересными фишками, вроде возможности следить за каким-нибудь конкретным жителем - симом, но по факту погрязла в микроменеджменте и, по моему мнению, получилась намного менее интересной, чем SimCity  $3000$ 

 $-AB$ 

Всё это время конвейер The Sims продолжал штамповать новые дополнения. В 2013-м году произошла неудачная и скандальная попытка перезапустить серию SimCity. ЕА из-за своей жадности и боязни пиратства встроили в игру необходимость обязательного соединения с их серверами, которые в первый же день упали, и игроки ещё около недели испытывали трудности с возможностью поиграть. Хотя игра, в принципе, была и неплоха.

Вот, в принципе, и всё. Новых SimCity больше не было и не предвидится, конвейер The Sims исправно штампует новые части и дополнения к ним, а ЕА получают стабильный доход.

Жадность, как говорится, победила. Аминь.

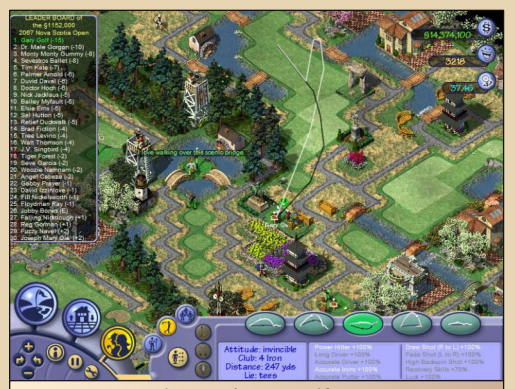

Рис 10. Sid Meier's SimGolf. Последняя оригинальная игра с приставкой Sim

Не хочется заканчивать статью на минорной ноте, ведь нам - ретрогеймерам - осталось богатое наследие малоизученных, самобытных, а в некоторых случаях даже и очень интересных игр из этого семейства. Да и конкуренты не дремлют. В 2000-х годах жанр Tycoon процветал и подарил игрокам огромное количество интереснейших экземпляров.

Хороших вам игр, друзья мои. И интересных открытий.

P.S. Скриншоты взяты с Old-Games.ru, табличка авторская.

#### Валерий Сурженко (Hippiman)

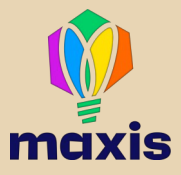

 $-91 -$ 

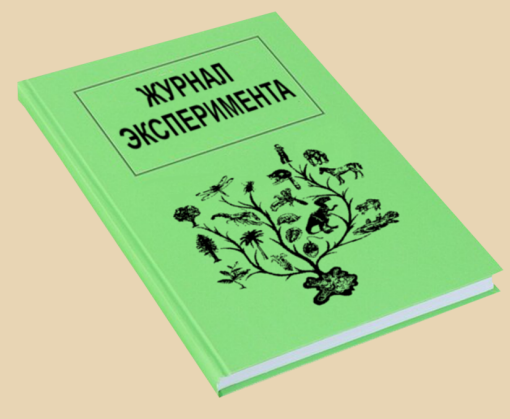

продолжение темы Sim-игр. предлагаю вам ознакомиться с одним из журналов экспериментов, найденных в одном из заброшенных НИИ города

### Журнал эксперимента

Лаборатория: Компьютерной симуляции Заведующий: проф. С. В. Эксперимент проводил: лаборант И. А. Порядковый номер: 003 Инструмент: Специальное ПО SimLife Платформа: MS-DOS Год выпуска: 1992

Цель эксперимента:

Провести всецелое тестирование симулятора эволюции экосистемы SimLife.

Получить устойчивую экосистему на отдельно взятой процедурно сгенерированной планете. Крайне желательно получить экосистему, схожую с земной.

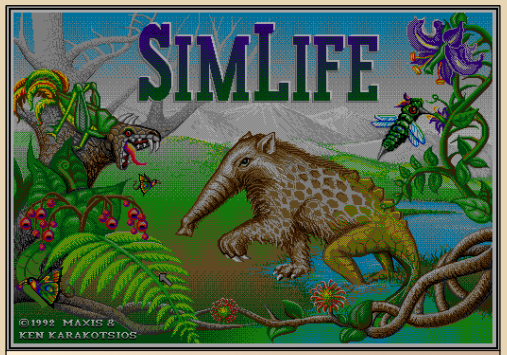

Рис 1. Титульная картинка

#### Примечания:

В связи с полным провалом предыдущих экспериментов (через некий промежуток времени вся жизнь на планете полностью вымерла). были сделаны соответствующие выводы и внесены изменения в регламент проведения экспериментов.

а) Инструмент **Populate** (высаживание живых экземпляров на планету) отныне считается неэффективным.

б) Живые экземпляры высаживаются вручную, кучно и большими группами по 30, 40, 50 особей. В противном случае они разбредаются по планете и не дают потомства.

в) Для проведения экспериментов нужно использовать планеты с размером не меньше среднего.

#### Журнал

День О. Проводил осмотр планеты. Планета для проведения эксперимента была выбрана на этот раз удачно. В наличии есть четыре больших континента с морями между ними. Также в наличии несколько озёр и горных хребтов. Были обнаружены некоторые странности в распределении температурных зон. Экватор на этой планете более холодный и более влажный, нежели полюса. На полюсах, наоборот, расположены горячие и засушливые области.

День О. Продолжение. Планета оказалась хорошая, но совершенно безжизненная: лишь грунт да вода. Кстати, нигде не сказано, пресная это вода или солёная.

Пора приступать к озеленению. В качестве первого кандидата был создан неприхотливый кустарник, с семенами-орехами, точнее, одним орехом, но очень большим. Дал кодовое имя: «Куст».

Согласно регламенту, засеял орехами сразу большую область на центральном континенте. Для краткости дал имя континенту «Пуп».

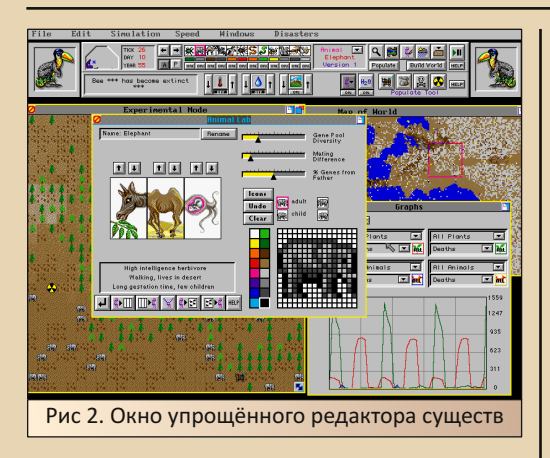

**День 3.** Орехи начали прорастать, но крайне неохотно.

**День 7.** Орехи всё ещё проросли не все. Часть орехов и вовсе сгнила. Решил озеленить моря (или озёра, в общем, воду). Создал некое плавучее растение, которое дрейфует по по‐ верхности. Размножается семенами, тоже пла‐ вучими. Растение получилось странное, хотя и должно быть живучим. Дал кодовое название «Плавун».

Заселил море на западе от «Пупа».

**День 15.** Все «Кусты» проросли. «Плаву‐ ны» дрейфуют на юг и редеют. Досадил ещё. «Кусты» начали цвести. Красивые у них цветы! Лепестки большие и красные, а центр ярко‐ жёлтый.

**День 30.** Заметил, что «Плавуны» редеют, потому что плохо уживаются друг с другом. Они постепенно расселяются по Западному мо‐ рю. «Кусты» отцвели, скоро начнут давать се‐ мена.

**День 40.** «Кусты» так и не дали семян.

**День 41**. Меня осенило! Цветы надо опы‐ лять! Взял из встроенного «зоопарка» заготов‐ ку пчёл, поселил в зарослях «Кустов».

**День 60.** Пчёлы — оказались верным ре‐ шением! «Кусты» дали небывалый урожай орехов. Озеленение «Пупа» ускорилось в разы! В это время западное море постепенно запол‐ няется «Плавунами». Опасаюсь, что они просто заполонят всё пространство. Заселил море ра‐ ками из штатного зоопарка. Раки прижились,

едят семена, распространение «Плавунов» за‐ медлилось.

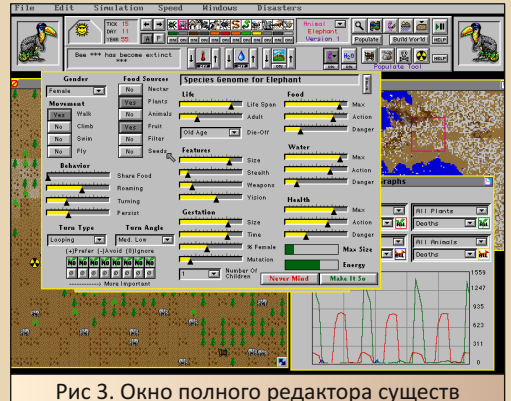

**День 73.** Вспомнил школьную программу биологии. Белки питаются орехами. Они дела‐ ют тайники по всему лесу, но о большинстве этих тайников тут же забывают, этим самым сильно помогают прорастать новым деревьям. Заселил заросли «Куста» белками.

Белки, по‐видимому, в школе не учились и биологию не изучали. Через день они эволю‐ ционировали и стали хищниками. Теперь они прыгают с куста на куст и ловят пчёл прямо в воздухе. В ответ на это «Кусты» немного мути‐ ровали, и теперь их орехи стали липкими. Цель достигнута, но несколько другим способом, не‐ жели ожидалось. Распространение «Куста» по планете ускорилось. Чувствую, что я начинаю терять контроль над ходом эксперимента.

**День 90.** Я продолжаю терять контроль над экспериментом. Белки съели всех пчёл и снова мутировали. Теперь они питаются пыль‐ цой.

Разрастание «Куста» прекратилось. Такое ощущение, что он столкнулся с невидимыми ба‐ рьерами на севере и на юге континента. Про‐ бовал изменять климат в этих местах на более влажный и менее жаркий, не помогло.

«Плавун» тоже мутировал. Теперь он куст и озеленяет не только Западное море, но и юг западного континента. Только раки ведут себя, как и предполагалось: едят, размножаются и

умирают. Популяция раков по численности до‐ стигла некоторой стабильной точки и на ней остановилась.

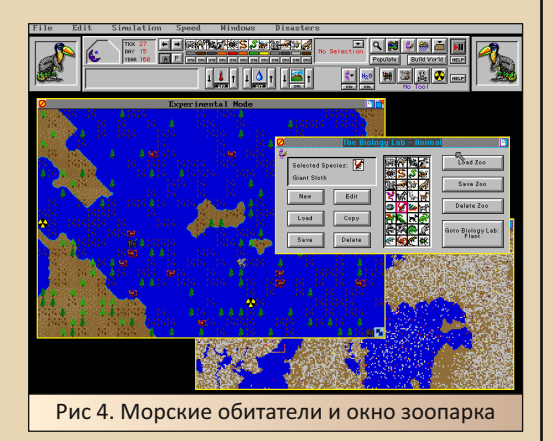

**День 110.** Сглазил раков. Они, вслед за «Плавуном», по суше переползли в северное море и теперь там плодятся и размножаются. «Плавун», в свою очередь, уже распростра‐ нился по всем морям и континентам. Незаня‐ тыми остались только самые северные и жаркие земли. Попробовал заселить их какту‐ сами.

**День 120.** Кактусы очень нехотя расселя‐ ются по пустыне. Больше новостей нет.

**День 150.** «Плавуны» снова мутировали. Теперь они деревья, причём исключительно сухопутные. Популяция «Плавунов» в море на‐ чала резко сокращается, а вместе с ними и ра‐ ков. Принял срочные меры, взял из зоопарка образец земных водорослей. Водоросли бы‐ стро прижились. Раки снова в безопасности.

**День 155.** Наверное, это какой‐то баг. Нужно будет сказать техникам. SimLife мне со‐ общила, что на моей планете будет построено элитное жильё. И действительно, через пол‐ дня на карте появились бульдозеры, которые начали строить дома! Они успели возвести дамбу, построить несколько мостов, намусо‐ рить (!!!), после чего SimLife снова сооб‐ щила, что бульдозеры удаляются. Это что та‐ кое было?

**День 190.** «Кусты» так и не разрастаются, зато «Плавуны» заполонили собой все конти‐ ненты. Они вытеснили даже кактусы. Кактусы, которые вроде бы приспособлены к засушли‐ вому климату.

**День 191.** Так как контроль над ходом экс‐ перимента практически утерян, решил доба‐ вить на планету ещё фауны. Заселил её сразу земными лошадьми, слонами и волками.

**День 198.** Однако не хотел бы я жить на такой планете. Лошади эволюционировали и теперь лазают по деревьям, волки стали пи‐ таться нектаром, слоны научились летать и пи‐ таться семенами. Не спрашивайте меня как, графически это не понятно. Каких‐то более по‐ дробных данных, кроме основных качеств жи‐ вого организма, симулятор не даёт. Кактусы полностью исчезли с планеты, «Кусты» тоже практически вымерли. Вся флора на суше это один практически нескончаемый лес «Пла‐ вунов».

**День 300.** За это время наступил и окон‐ чился ледниковый период. Волки не выдержа‐ ли холода и вымерли. Практически полностью вымерли раки, но после окончания леднико‐ вого периода быстро оправились. На планете практически полностью господствуют «Пла‐ вун», который теперь растёт и в воде. А со сто‐ роны фауны — летающие слоны, которые во время ледникового периода расплодились ещё сильнее. Пробовал сокращать их популя‐ цию за счёт летучих мышей – вампиров. Не помогло. Через пару дней мыши мутировали. Теперь они ходят где‐то по подлеску и питают‐ ся нектаром. Одни‐единственные раки просу‐ ществовали неизменными с самого начала эксперимента.

Эксперимент считаю удачным, хотя цель достигнута совершенно не тем способом, кото‐ рый ожидался. Экосистема получилась очень устойчивой, но совершенно непохожей на зем‐ ную.

В заключении описаны все замечания по работе программного обеспечения SimLife.

 $-\mathbb{R}$   $\mathbb{A}$   $-$ 

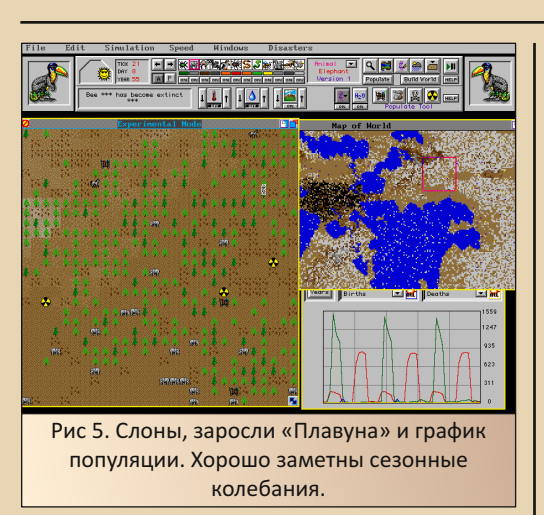

#### Заключение

Эксперимент выявил ряд претензий к ПО Siml ife:

1. SimLife позволяет оперировать только сложными многоклеточными организмами. Одноклеточные и простейшие многоклеточные организмы программой не симулируются. По умолчанию считается, что в воде живут одноклеточные и ими могут питаться живые организмы с фильтрующим типом питания.

2. На одной клетке может существовать только один вид растений и один вид животных. Естественно, это крайне мало. В реальной природе каждое дерево никогда не существует самостоятельно и является полноценной экосистемой в миниатюре. Бактерии, трава, мхи, черви, насекомые и пр. Все они могут жить вокруг одного дерева. Такие ситуации программой не учитываются.

3. Вода. Не ясно, пресная она или солёная в симулируемом мире.

4. Живые организмы не эволюционируют на самом деле. В случайные моменты времени ОНИ МОГУТ ИЗМАНЯТЬ КАКОА-ТО ИЗ СВОИХ СВОЙСТВ.

но нет полноценного цикла эволюции от простейшего организма к разумным существам.

5. Эволюционирует не какой-то один представитель вида, а сразу весь вид целиком и мгновенно, чего в живой природе, естественно, не происходит.

6. Интерфейс SimLife выглядит довольно громоздко. Некоторые элементы управления дублируют друг друга и выполняют одни и те же действия.

7. Два основных окна с картой мира и увеличенной картой, на которой происходят все операции, постоянно перекрывают друг друга. Окно с картой мира невозможно уменьшить.

Тем не менее, ПО SimLife подходит для проведения экспериментов с динамически развивающимися экосистемами различных организмов, при условии, что эти эксперименты будут затрагивать какой-то не очень продолжительный период, т.к. SimLife не симулирует глобальные эволюционные процессы.

Подводя итог, могу рекомендовать SimLife как для частного использования, так и для использования в школах и университетах. Для более сложной научной деятельности SimLife непригоден, в связи с достаточно схематичной симуляцией процессов.

Валерий Сурженко (Hippiman)

### -85- DOWNGRADE-WEPN

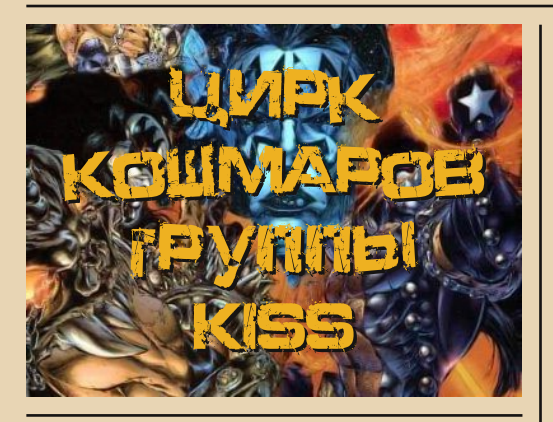

*You're in the psy You're in the psycho circus I say welcome to the show.*

По моим подсчётам, этот номер должен выйти в конце сентября. А там уже и до Хэлло‐ уина недалеко. Всего месяцочек, а раз так, то в этой статье я хочу вам рассказать про одну не сильно известную игру, которая, тем не менее, очень хорошо должна зайти именно на Хэлло‐ уин – KISS Psycho Circus: The Nightmare Child.

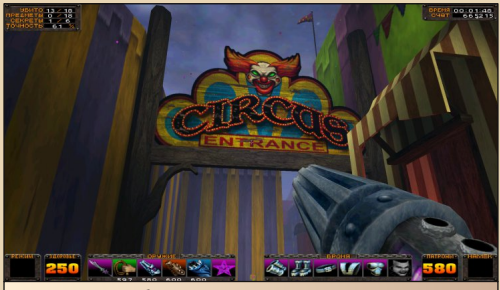

Рис. 1. Добро пожаловать в цирк. Билеты приобретайте в кассе справа.

Kiss, которой посвящена данная игра, – группа знаменитая и даже культовая. Своё пер‐ вое выступление они дали аж в 1973‐м году. С тех пор в истории группы были взлёты и паде‐ ния, постепенно менялся состав. Неизменными оставались только фронтмены: Пол Стенли и Джин Симмонс. Забавный факт: цензура Совет‐ ского Союза эту группу очень не любила, и

периодически в прессе появлялись статьи про загнивающий Запад, а в пример ставилась группа Kiss. Якобы они фашисты, сатанисты и прочее. Ну а как ещё, у них же буквы SS в на‐ звании похожи на молнии и напоминают сим‐ вол нацистского подразделения SS. Хотя про то, что фронтмены группы евреи по национально‐ сти и к нацизму никак не могут иметь отноше‐ ния, в прессе деликатно умалчивали. Умалчи‐ вали и про то, что тексты песен Kiss были максимально безобидны. Они пели (да и сей‐ час поют – не так активно, естественно) про любовь, юность, вечеринки и пр. Песня Beth, например, рассказывает про девушку, которая ждёт своего парня вечером домой, а он всё не приходит, потому что играет в музыкальной группе с друзьями, и они с «ребятами никак не могут найти нужное звучание». Очень краси‐ вая, лирическая песня. Сатанизмом тут и не пахнет.

Что ещё более забавно, у меня есть пла‐ стинка, выпущенная в 89‐м году в СССР, а запи‐ сан на ней сборник ранних песен группы Black Sabbath. Так вот там-то сатанизм, наркотики и всё такое прочее во всей своей красе. Песня N.I.B. на этой пластинке рассказывает про влю‐ блённого Люцифера. Вот такая она была совет‐ ская цензура: бессмысленная и беспощадная.

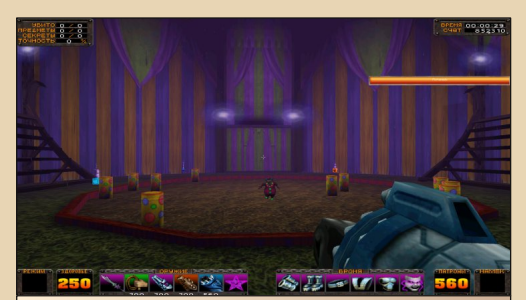

Рис. 2. Местный босс. Вы не смотрите, что он маленький, он очень быстро растёт на свинцовой диете.

Но я немного отвлёкся. К 90‐м годам попу‐ лярность Kiss стала спадать, и в 1996‐м году, в попытке вернуться к предыдущему уровню сла‐ вы, было объявлено о воссоединении группы в первичном составе и возвращению к классиче‐ скому внешнему виду (начиная с 1983‐го года Kiss выступали без грима).

В 1997‐м году начинает выпускаться комикс с мрачной рисовкой Kiss: Psycho Circus от Брайа‐ на Холгуина — автора комиксов про Спауна, а в 1998‐м году выходит одноимённый музыкаль‐ ный альбом (один из моих любимых альбомов этой группы). До этого группа гастролировала старым составом и со старыми песнями.

И вот мы подбираемся к виновнице этой статьи. В 2000‐м году на PC и Dreamcast по мотивам тех самых комиксов выходит игра KISS Psycho Circus: The Nightmare Child. И сделана она была в популярнейшем жанре шутера от первого лица.

#### **Сюжет**

Насколько близко игра следует букве одно‐ имённого комикса – сказать не могу, ибо не чи‐ тал, но с самых первых кадров Psycho Circus даёт понять, что в какой‐то степени следует. Вступительный ролик целиком и полностью со‐ стоит из изображений, взятых с тех самых комиксов. А сам сюжет здесь заключается в сле‐ дующем: четверо музыкантов (не группа Kiss, хотя и очень похожи) прибывают в некий город на гастроли. Там они встречают цыганку‐гадал‐ ку, которая приглашает их к себе в очень аутен‐ тичный домик с хрустальным шаром да ста‐ рыми книгами и начинает рассказывать. Де‐ скать, в параллельном мире вот‐вот должно пробудиться «Дитя кошмаров», которое может уничтожить и параллельный мир, и этот, и вооб‐ ще всю Вселенную. И только эти четверо героев могут помочь. Для этого каждому из них нужно отправиться в один из миров, посвящённых каждый своей стихии. В каждом из миров со‐ брать по частям доспехи аватара древних, побе‐ дить хранителя мира и стать тем самым ава‐ таром. (Кстати, доспехи один в один похожи на сценические костюмы музыкантов группы Kiss.) В итоге должно получиться четыре аватара в полных комплектах брони. А затем всем вместе, получив с бронёй и силы тех самых аватаров, победить «Дитя кошмаров».

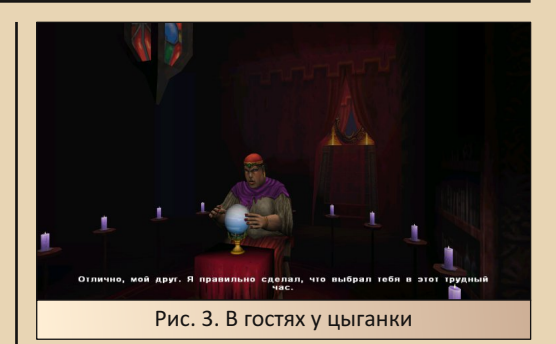

- ДА - 1996 - 1996 DOWNGRADE - ИГРЫ

Как видите, сюжет здесь не блещет новиз‐ ной. Обычный сказ про избранного (на этот раз четверых) и вселенское зло, которое нужно по‐ бедить. Подаётся сюжет тоже не сильно изоб‐ ретательно. Между уровнями цыганка долго и иногда нудно рассказывает про текущую обста‐ новку в измерении и всё такое прочее. Но на самом деле, если вы будете пропускать эти за‐ ставки, то абсолютно ничего не потеряете. Не‐ знание причины истребления монстров никак не сказывается на получении удовольствия от самого процесса истребления.

#### **Графика**

За картинку этой игры отвечает движок LithTech версии 2.0. На этой же версии движка была сделана No One Lives Forever. Следова‐ тельно, с одной стороны, за качество картинки волноваться не стоит. Как минимум графика здесь смотрибельна, а, с другой стороны, до уровня Unreal и Quake 3 ну никак не дотягивает. Местность в игре довольно угловатая и более подходит уровню движка Quake 2, причём ори‐ гинального, без последующих доработок. Если открытые пространства и всякие пещеры смот‐ рятся ещё более или менее, вытягивает дизайн, то внутреннее пространство зданий смотрится очень бедно. То, что перед нами стол, фонтан или лестница, угадывается сразу, но не более того. По внутренней обстановке графика Psycho Circus проигрывает даже Heretic 2, которая вы‐ шла двумя годами ранее. В принципе, с высоты прошедших лет это простительно, ибо что то, что это выглядит одинаково страшненько, но

### $-87 \sqrt{}$

тогда, в 2000‐м году, за графику игру можно бы‐ ло очень сильно поругать. Зато всяческих по‐ хвал достойны местные спецэффекты. Из ору‐ жия игрока валит густой дым или пар, у монстров с кровавыми брызгами отлетают ко‐ нечности. Во время массовых потасовок порой через гущу эффектов ничего вокруг не видно. Кстати, ещё одно наблюдение. На рубеже веков в играх часто встречались зеркала. Здесь они тоже встречаются, и достаточно часто. Честные, не честные — это не важно. Зато они были и ра‐ ботали на простых видеокартах. А сейчас для отражений требуются дорогущие видеокарты с RTX.

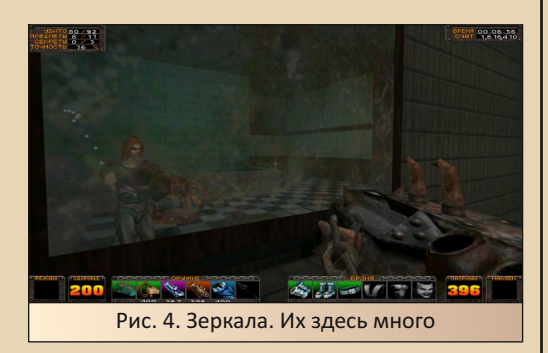

#### **Дизайн**

Ещё одна особенность, за которую игру хочется похвалить, – это дизайн, в плане оформ‐ ления. Всё, буквально всё, начиная от офор‐ мления окружения и заканчивая оружием и врагами, в Psycho Circus сделано на отлично и с некой долей безумия. Здесь вполне можно, зайдя в очередную дверь библиотеки, оказать‐ ся на книжной полке, среди огромных книг, или увидеть, как витражное окно превращает‐ ся в очередного монстра. Если вы знакомы с творчеством Американа Макги, а точнее с его «Алисой», то здесь примерно так же. Градус безумия нарастает постепенно, можно даже сказать, незаметно. В первом эпизоде окруже‐ ние выглядит относительно нормально, просто некоторые локации слегка подтоплены. Этот эпизод посвящён стихии воды. Второй отдан стихии земли, и в нём уже с самого начала на‐ чинает прослеживаться влияние стихии на

окружающий мир. Дороги перерыты, отовсюду торчат корни деревьев. И чем дальше по ходу игры, тем больше. Выходы с уровней часто оформлены в виде больших овальных зеркал. Как вам такое, что подойдя к очередному тако‐ му зеркалу, замечаешь, что отражение в нём крутится вокруг своей оси. Сюрреализм, одна‐ ко.

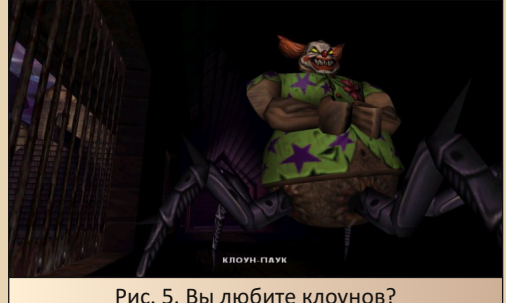

Про монстров нужно сказать отдельно. Не‐ даром в названии игры фигурирует слово «Цирк». Тема цирка, точнее, тема передвиж‐ ных цирков шапито с шоу уродов, шатрами и всем таки прочим, которые были популярны за границей в начале 20‐го века, является лейт‐ мотивом всей игры. Так вот, добрая половина монстров оформлена на цирковую тему. Мало того, окончание каждого из эпизодов происхо‐ дит в цирке.

Возьмите цирк уродов, помножьте на об‐ щую шизанутость окружения – и получите при‐ мерное представление о местной живности. Здесь вам и злой клоун с паучьими ногами, бьющий игрока молниями, и толстуха, которая отрывает от себя куски плоти и бросает их в иг‐ рока, и здоровенный мужик в красном обтяги‐ вающем костюме с мишенью на пузе и пушкой, стреляющей ядрами, вместо одной из рук, и так далее.

Не отстаёт и оружие игрока. Его не очень много типов, и функции у каждого из стволов до‐ вольно стандартные, зато как оформлено. Всего в игре 6 типов вооружения. Единичка — ближ‐ ний бой. Оно своё у каждого из персонажей.

У кого-то топор, у кого-то когти. Но от внешнего вида смысл не меняется, да и пользоваться вы им будете буквально первые 5 минут каждого эпизода, пока не найдёте что-то более убойное.

 $-\overline{B}$  $\overline{B}$  $-$ 

Двоечка - хлыст. С его помощью можно забираться в труднодоступные места, цепляясь за кольца и ветки (как крюком в Quake Deathmatch). Места, за которые можно зацепиться хлыстом, заботливо помечены дизайнерами и блестят так, что их трудно не заметить. А ещё хлыст исполняет роль снайперки. Бьёт редко, но точно.

Троечка — сосулькомёт. Типичный автомат, стреляет быстро, с небольшим разбросом и охотно потребляет патроны. Зато пока патроны ещё есть, перерабатывает в фарш мелких врагов на малом расстоянии, а на среднем и большом расстоянии позволяет отбиваться и от крупных врагов.

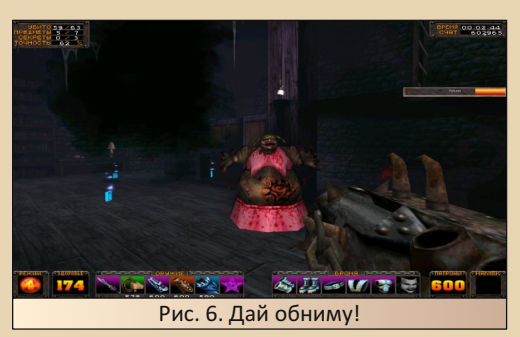

Четвёрка — дизельный дробовик. Эта шайтан-машина бахает так, что на близком расстоянии разрывает на куски по два-три мелких монстра за один выстрел. но медленно перезаряжается и имеет очень большой разброс, так что на расстояниях чуть выше среднего становится совершенно бесполезной. При длительной стрельбе начинает чадить чёрным дымом так, что за ним буквально ничего не видно.

Пятёрка — ракетница. Стреляет электроракетами, которые могут рикошетить от поверхностей, если их запустить под небольшим углом. В остальном - обычная ракетница.

Шестёрка — спецоружие. У каждого из персонажей своё. Становится доступным ближе к концу эпизода. Наносит огромный урон, но стреляет медленно и патронов потребляет соответственно. Скорее всего, вы его будете использовать только на боссов

Выглядят и звучат все стволы соответствующе: очень колоритно и эффектно.

#### Звук

Звук хорош и выполняет свои главные обязанности, а именно: на слух легко считывается происходящее вокруг. Если, идя по коридору. вы внезапно услышите зловещий смех, то сразу становится понятно, что вас засёк клоун-паук, если услышите ритмичное поскрипывание абсолютно точно где-то рядом работает спаунер-матка, которая регулярно выплёвывает новых врагов, и так далее. Врагов можно не видеть, но на слух всегда точно понятно, кто рядом и что он делает.

Оружие игрока озвучено тоже вполне качественно. Оно смачно «бахает» и дополняет картину, начатую графическими спецэффектами. В результате сами пушки начинают восприниматься солиднее. А больше от звука и не нужно.

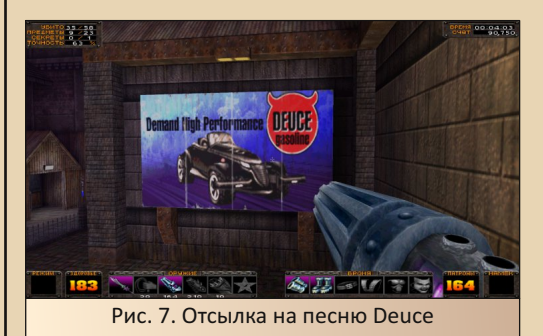

#### Геймплей

Про абстрактную субстанцию геймплея стоит поговорить отдельно, ибо здесь он одновременно и главная проблема, и главное достоинство. Всё зависит от того, как вы относитесь к олдскульным шутерам. По-настоящему олдскульным. т. к. он был таковым уже на

### -89- DOWNGRADE‐ИГРЫ

момент выхода Psycho Circus. Динамика игры, способы взаимодействия с миром и прочие ве‐ щи, из которых складывается геймплей — это чистейший, фильтрованный, а затем дистилли‐ рованный геймплей времён первого Quake и второго DOOM, для крепости настоянный на оригинальных идеях разработчиков.

Герой, по законам жанра, несётся по уров‐ ню аки асфальтовый каток, уничтожает всё, что движется, а то, что ещё не движется, двигает и затем уничтожает. Собирает всё, что собирает‐ ся, и нажимает всё, что нажимается, постепен‐ но продвигаясь из пункта «А» в пункт «Б». Враги, как и положено, прут пачками. Более мелкие – до 10—20 и более за раз. Более круп‐ ные – по 1—2 в различных комбинациях. Но не думайте, что это такой Serious Sam за год до его выхода. Нет, хоть общие концепции геймплея в этих играх похожи, но в «Сэме» всегда доста‐ точно места для битвы. Даже в давящих казе‐ матах всегда есть пространство для манёвра, от этого совсем ближний бой происходит не так часто. В Psycho Circus места не так много даже на улице. Это отличие сильно меняет динамику игрового процесса, смещая его на ближний бой, как в Doom и Quake. Точность прицелива‐ ния уходит на второй план, а на первый план выходит скорость реакции и умение грамотно маневрировать.

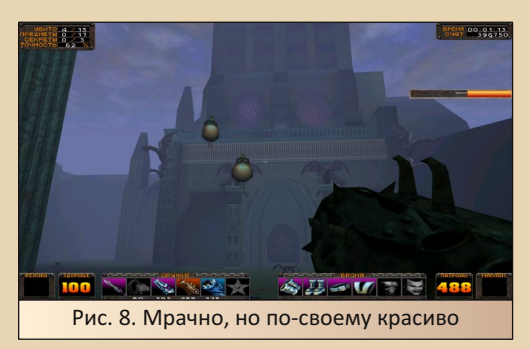

Сами враги ведут себя самым наиклассиче‐ ским образом. Они не проявляют ни капли ин‐ теллекта, а банально всеми силами стараются приблизиться на определённое расстояние и об‐ стрелять или покусать игрока. Для разных типов

противников, понятное дело, расстояние раз‐ ное, но паттерн поведения у всех более или ме‐ нее одинаков. К этому претензий у меня как раз нет. Точно так же враги вели себя и в Serious Sam, и в более новом Painkiller, и ещё в уйме других игр. Претензии у меня к способу появления вра‐ гов. Местные монстры практически никогда не разгуливают просто так по карте, это дозволено только самым крупным. Вся живность поменьше появляется исключительно из воздуха. Вот ти‐ пичная ситуация. Иду я по городскому уровню, вокруг никого, захожу во дворик. Он пуст. Делаю пару шагов, как вдруг со всех крыш, перекрывая пути к отступлению, спрыгивает пара десятков мелких врагов, а в воздухе воспаряют штуки три Баллона (местные Какодемоны). И всё, разби‐ райтесь как хотите. В принципе, так же появля‐ лись враги в Serious Sam, но там они появлялись ещё и другими способами, и это не бросалось в глаза. Ну ладно со спрыгиванием с крыш и подобными появлениями. Это в какой‐то степе‐ ни даже весело, поддерживает напряжение. Во‐ первых, никогда не знаешь, как, откуда и в какой момент они появятся. Во‐вторых, как только по‐ являются враги, сразу становится не до скуки, ибо нужно выживать. Врагов много, и хоть они и мрут как мухи по две‐три штуки за один выстрел дробовика, но кусаются больно, да и про то, что я говорил выше — про частую тесноту окружения, забывать не стоит. Спавн из воздуха – это скорее маленькое замечание, хотя разработчики могли бы постараться и изобрести ещё парочку спосо‐ бов забросить на уровень пачку новых врагов. У дизайнеров есть другой грешок. Часто враги на‐ чинают выскакивать по одному в течение како‐ го‐то времени, и часто это случается в узких проходах. Во втором эпизоде, посвящённом сти‐ хии земли, есть несколько уровней, которые проходят в большом особняке. Особняк этот ти‐ пичный, выполненный в стиле викторианской эпохи, но несколько шизанутый, как и всё в этой игре. В нём есть большие лестницы, просторные залы, комнаты поменьше и узкие коридоры. Вот в подобных узких коридорах разработчики лю‐ бят проворачивать такой ход: стены/вентиляци‐ онные решётки/картины/окна и прочие хрупкие

поверхности неожиданно ломаются, и из образовавшихся отверстий строго по одному начинают выскакивать мелкие монстры. Иногда таких прорывов образовывается несколько, иногда один. Проблема в том, что сами враги какой-то опасности не представляют, но и обойти без урона это место нельзя, в итоге не остаётся ничего другого, кроме как остановиться и раз за разом убивать этих врагов. Чирик (примерно с таким звуком спавнятся монстры), БАБАХ! ошмётки врагов разлетелись по стенам, ждём секунду, чирик, БАБАХ... И так раз десять. Этот дизайнерский ход напрочь рушит, убивает и втаптывает в пыль динамику остальной игры.

 $-\ 9$   $\sigma$ 

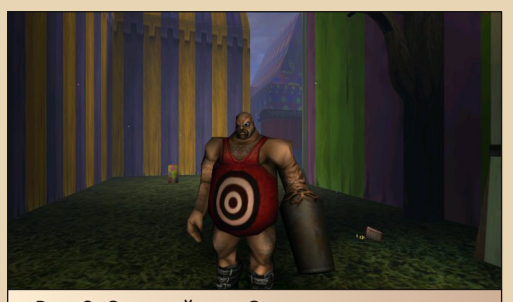

Рис. 9. Суровый тип. Своим могучим пузом легко отбивает любые выстрелы, в том числе и ракеты.

А динамика здесь высока, очень высока, кроме тех моментов, что я описал выше, и очень редких моментов «Куда мне, чёрт возьми, идти?!!» Она здесь примерно как в Doom 2 и Quake 1 на высоком уровне сложности. Враги прут постоянно, в разных комбинациях и с разных сторон. Действительно постоянно, но не потому что они бесконечно спавнятся по таймеру, совсем нет, а потому что по уровням очень щедро разбросаны триггеры, которые этих монстров забрасывают к игроку. То есть если сделать над собой усилие и остановиться или вернуться назад, то вас будет ожидать совершенно спокойная, милая прогулка по опустошённому уровню. Другое дело, что остановиться крайне тяжело и очень не хочется.

Все противники требуют к себе разного подхода, а часть из гадов ещё и применения определённого оружия (об этом дальше). Добавим ещё то, что все, абсолютно все выстрелы здесь являются projectiles, т. е. не попадают в цель мгновенно, а летят с определённой скоростью, и от них можно увернуться. В результате игроку постоянно приходится вертеться из стороны в сторону, уворачиваться от укусов и выстрелов, держать всю сцену у себя в голове, непрерывно отстреливаться и менять оружие. Схватки с большим количеством врагов даже начинают походить на некий танец. Танец смерти и разрушения. Порой даже хочется начать перемешаться «распрыжкой», чтобы двигаться ещё быстрее, но нельзя. Движок такого не умеет.

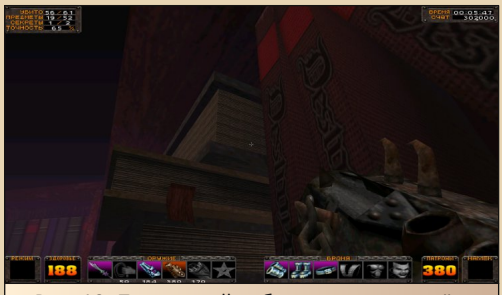

Рис. 10. Почувствуй себя книжным червём

#### Дизайн карт

О картах много сказать не получится. Уровни в Psycho Circus выполнены в типичном дизайне начала нулевых годов. Это уже не лабиринты, как в Doom или Quake, но и не извилистая кишка, как это стало модно чуть позже. Проходятся уровни строго линейно, без развилок, но с небольшими ответвлениями, в которых обязательно находятся рычаги или кнопки. Иногда игрока ждёт лёгкий платформинг, иногда нужно будет взбираться вверх на время, иногда после прохождения длинного и запутанного куска уровня игрок неожиданно для себя выйдет в самое его начало, только с совершенно другой стороны. В общем, типичный левел-дизайн начала нулевых.

## $-\frac{m}{2}$  =

### **DOWNGRADE-WEPN**

#### **Музыка**

Музыка заслуживает отдельного рассказа. На удивление, в игре про Kiss песен самих Kiss практически нет. музыка писалась специально для игры. Песни, конечно, присутствуют, но только в виде интерактивных музыкальных автоматов или магнитофонов, разбросанных по уровням. Их можно включить и послушать кусочек песни, затем магнитофоны взрываются или ломаются.

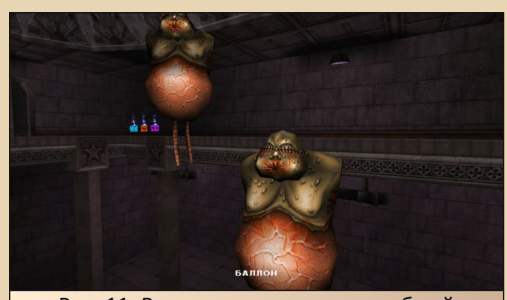

Рис. 11. Все монстры имеют подобный жутковатый дизайн

Движок LithTech умеет работать с динамической музыкой, а это очень интересная фишка. Все музыкальные треки писались с учётом этой особенности и были разбиты на небольшие зацикленные кусочки секунд по 30 - по минуте длиной, но начало и конец каждого кусочка были написаны так. чтобы их можно было незаметно для игрока стыковать в разных комбинациях, образуя непрерывное музыкальное полотно, идеально подходящее под текущую ситуацию. Музыкальный стиль местных треков определить сложно. Когда всё вокруг спокойно - это дарк-эмбиент с примесями электроники, когда становится жарче - это бодрый металл или индастриал с упором на басовую, давящую часть, а когда становится совсем жарко, включается электрогитара или какой-нибудь другой соло-инструмент и затягивает свою партию, тем самым подчёркивая вакханалию, что творится вокруг. Одним словом, местная музыка - это маленький шедевр.

#### Дизайнерские находки

Ну и напоследок я оставил фишки, которые добавили дизайнеры игры от себя. Как я уже говорил, в игре фигурирует понятие стихий. Стихиям соответствуют игровые персонажи и эпизоды, в которых происходит действие. Но это ещё не всё. Стихиям соответствует и оружие (всё, кроме холодного и спешела). Сосулькомёт - это вода, дробовик - это огонь. хлыст - это земля и ракетница - это воздух. Но и это ещё не всё. Стихиям соответствуют ещё и монстры, определить стихию можно по патронам, которые из них выпадают, по внешнему виду и по характеру атаки. Фишка в том. что монстра определённой стихии очень желательно атаковать оружием противоположной, ну или, на худой конец, не такой же стихии. В противном случае вы рискуете потратить кучу патронов, здоровья персонажа и своих нервов. т. к. оружие будет наносить уменьшенный урон. Стрелять в Юнипсихо из дробовика или в Задаваку (Strutter) из сосулькомёта себе дороже. Зато если сменить оружие на противоположное, то убиваются они за милую душу, легко и очень быстро, ибо в таком случае урон, наоборот, увеличивается. На слабых монстров эта система не распространяется, у них слишком мало здоровья, чтобы вы заметили уменьшение или увеличение наносимого урона.

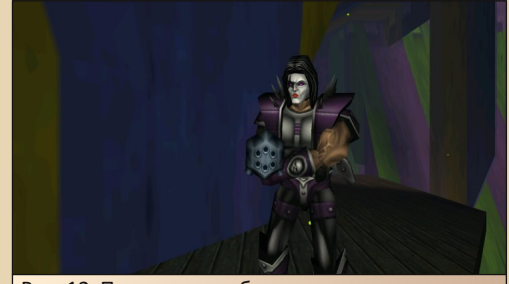

Рис. 12. Полностью собранные доспехи аватара

Следующая фишка - это сбор брони. В течение каждого эпизода персонажи собирают броню аватара. Каждый элемент брони не только отображается внешне на модельке персонажа, но и каким-нибудь образом его усиливает. Сапоги позволяют выше прыгать, пояс быстрее бегать, кираса добавляет здоровья и так далее. Таким образом, начинает эпизод персонаж этаким беззащитным хлюпиком без оружия и со слабыми характеристиками, а

заканчивает в виде терминатора, способного поглощать тонны свинца, при этом скакать как мячик и вертеться как юла.

#### **Фансервис**

Без этого никак. Всё‐таки игра про культо‐ вую группу. Он, кстати, здесь сделан очень гра‐ мотно, в большинстве мест без перегиба (кроме этого злосчастного особняка во втором эпизо‐ де). Каждый эпизод начинается в придорожном кафе под названием Coventry. Люди, знакомые с группой, сразу поймут, что к чему, остальные этого даже не заметят. В клубе с точно таким же названием состоялся первый концерт группы. Сцена в этом клубе обставлена один в один как на сохранившейся видеозаписи концерта. Прак‐ тически все плакаты и вывески, которые вы встретите в игре, так или иначе отсылают нас к творчеству группы. Например, на одном из рекламных щитов есть реклама некоего Cold Gin. Отсылка к одноимённой песне. На другом рекламном плакате нарисован автомобиль и, помимо других надписей, слово «Deuce». От‐ сылка к другой песне. Один из собираемых предметов — чёрный алмаз. Отсылка к песне Black Diamond. Одного из монстров зовут Strutter. Правильно, тоже отсылка к песне. И таких отсылок тут море. Их не бросают прямо в лицо, но и не прячут в чёрный чулан. Человек, знакомый с творчеством группы, получит море удовольствия от нахождения таких пасхалок. Повторюсь, самое главное – они здесь выполне‐ ны органично и не выпячиваются вперёд, как в Retro City Rampage. Кроме того особняка. Все его стены буквально увешаны картинами с пор‐ третами музыкантов и обложками альбомов. Явный перебор.

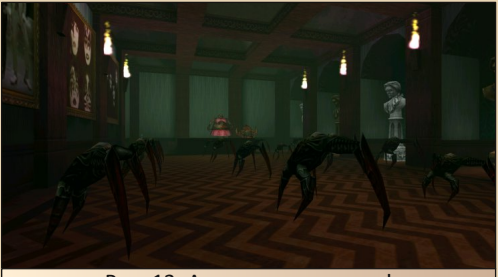

Иногда разработчики разбавляют гнетущую атмосферу шутками. Так, войдя в одну из ком‐ нат, можно увидеть сцену, на сцене «толстую ле‐ ди», а у сцены множество «безголовых», вся эта братия будет танцевать и приплясывать под од‐ ну из песен группы. Это надо видеть, уморитель‐ ная картина. Или другой пример. На кладбище можно найти кучу надгробий. (Ну а что ещё мо‐ жет быть на кладбище?) На таких надгробиях многие разработчики в шутку оставляют свои имена, здесь же похоронены Disco, Pop и прочие музыкальные жанры.

#### **Итог**

В итоге мы имеем добротный, ураганный аркадный шутер, с приятной графикой и отлич‐ ной музыкой, у которого есть ряд недостатков, но не смертельных. Да, они могут подпортить удовольствие от игры, но только точечно. Поло‐ жительных моментов всё‐таки больше. Psycho Circus не направлена только на поклонников творчества группы Kiss, хотя они несомненно получат больше удовольствия от игры, чем все остальные. Любители добротного шутера тоже найдут здесь, чем себя развлечь.

Остаётся вопрос. Почему при всех своих до‐ стоинствах игра не стала такой популярной?

Ответ прост. Год выхода. На момент выпуска она уже была устаревшей в плане игрового про‐ цесса. В моде были сюжетные шутеры а‐ля Half‐ Life, No One Live Forever или Sin. Стремительно набирали популярность военные шутеры вроде Delta Force, Rainbow 6 и SWAT 3. А аркадные шу‐ теры с тупыми врагами всем уже приелись.

Сейчас же разработчики подобными игра‐ ми нас совсем не балуют. Новые части Doom со‐ вершенно не про то. Serious Sam свернул немного не туда. Разве что инди‐разработчики иногда что‐то подбрасывают. Посему, если вы изголодались по «мясу» и ураганной стрельбе, не поленитесь, скачайте фанатский патч к игре, который избавит вас от проблем с графикой (LithTech довольно капризный движок) на современных видеокартах, да окунитесь в атмо‐ сферу цирка кошмаров.

**Валерий Сурженко (Hippiman)**

Рис. 13. А теперь дискотека!

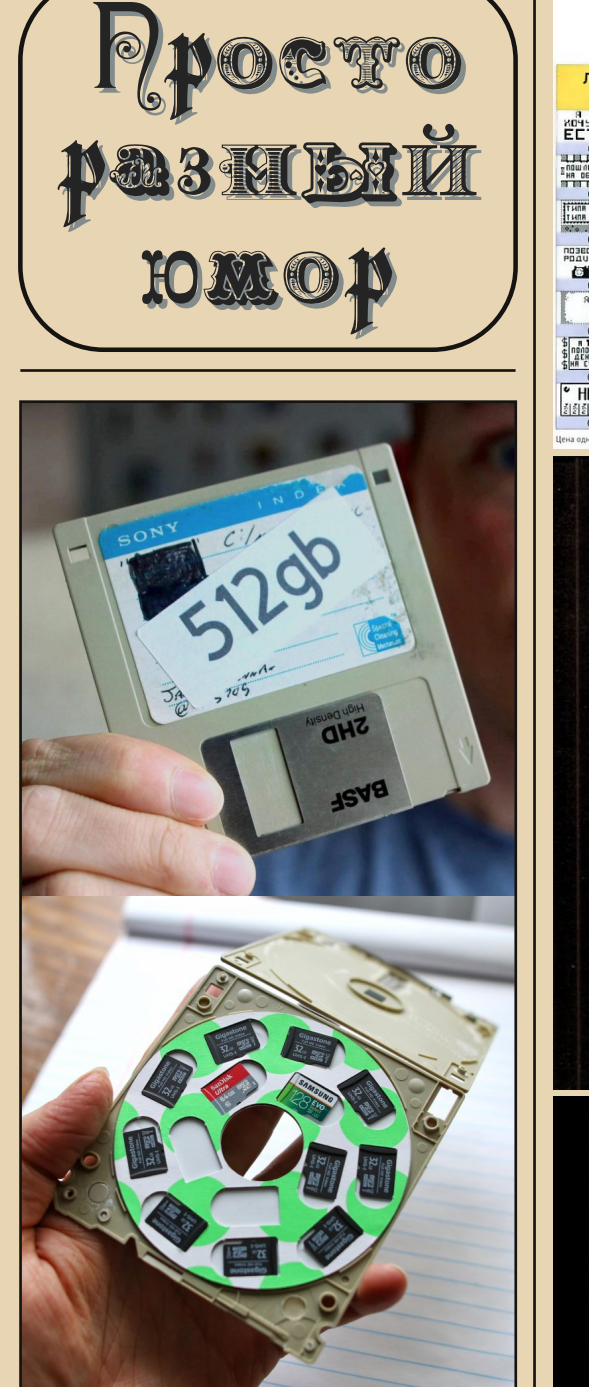

### **Рынок NFT в нулевых** выглядел так:

 $-9.3 -$ 

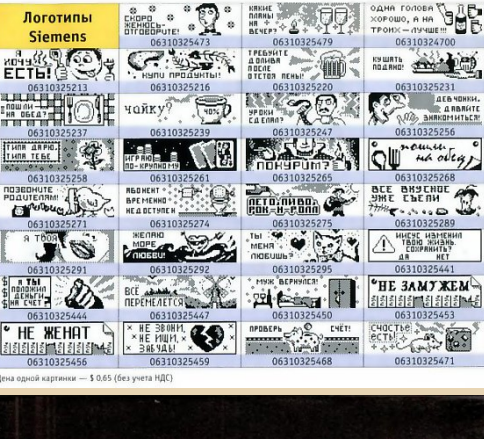

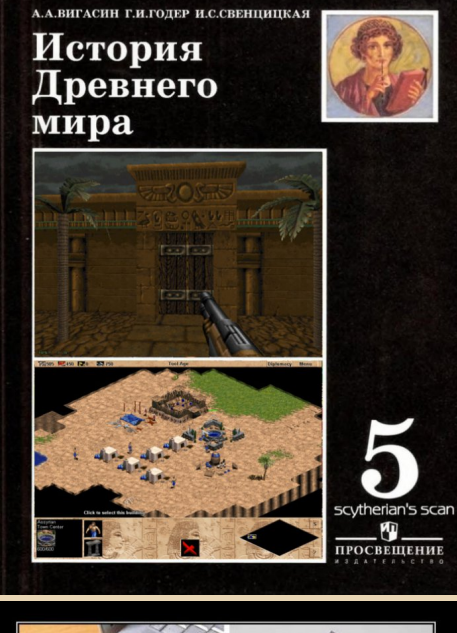

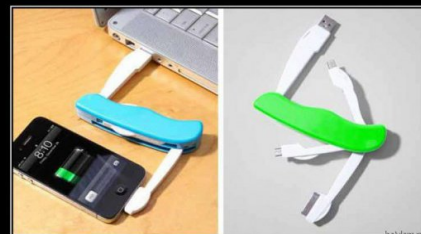

Раскладной нож 21-го века

 $\boxed{\blacksquare_{\square}}$ 

 $-94-1$  **PR3HMA** 

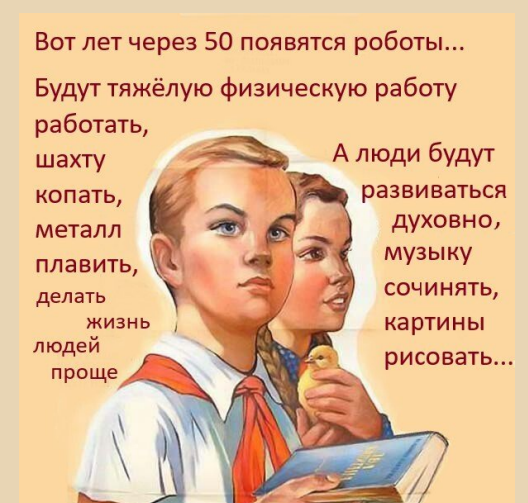

\*50 лет спустя\* Роботы:

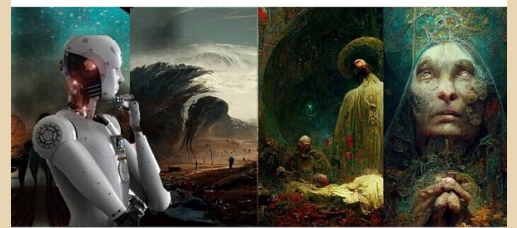

# Люди:

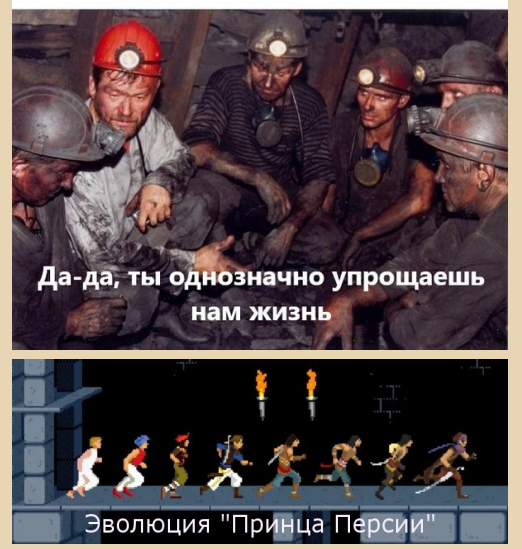

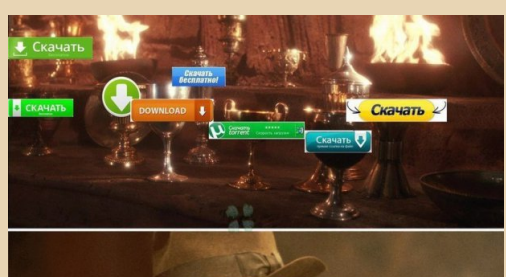

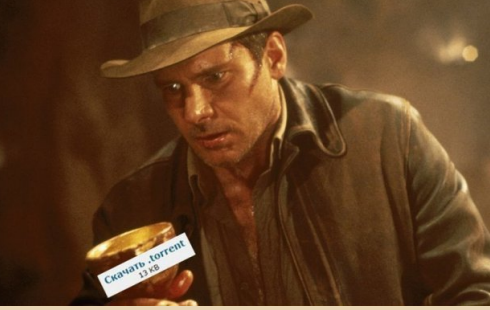

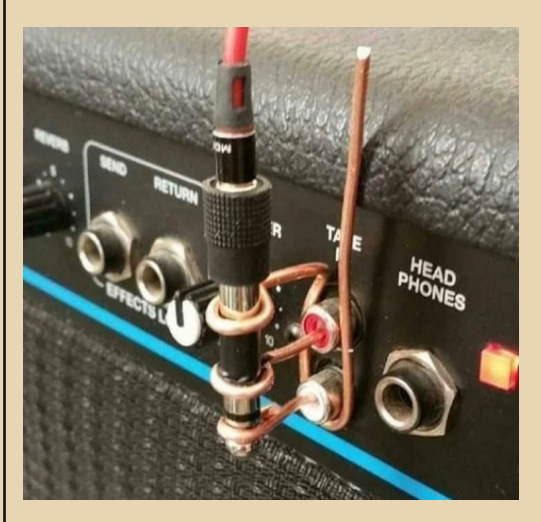

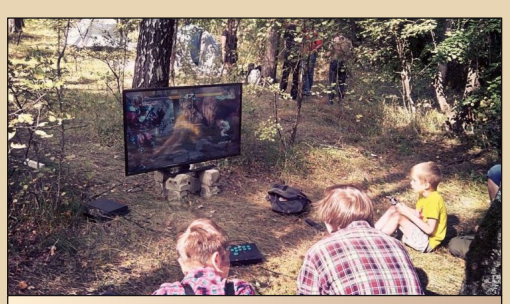

Отдых на природе

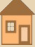

Возвращаясь к теме юмора из старых журналов (см. №31) – в 1979 году был опубликован аль‐ бом карикатур от Евгения Гурова и Юрия Черепанова под названием «Москва (вчера, сегодня, зав‐ тра)». Ниже вы можете увидеть несколько карикатур из раздела «Завтра». Ну а весь альбом мож‐ но скачать здесь: <https://www.litmir.me/bd/?b=234689>

 $-95-$ 

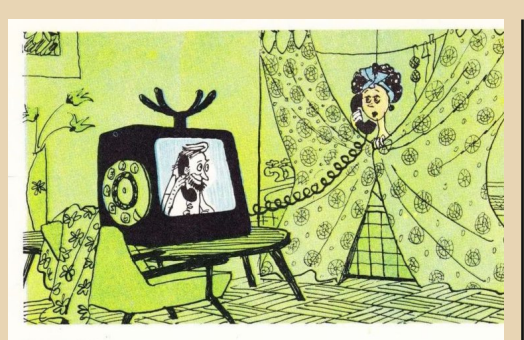

Видеотелефон

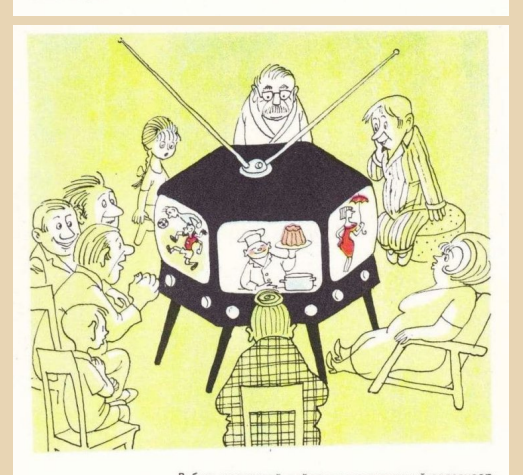

В быт москвичей войдет многозкранный телевизор.

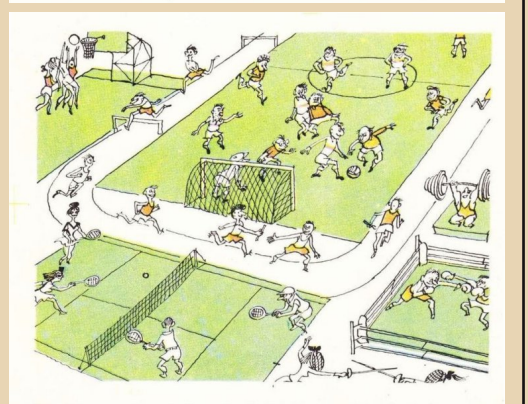

На стадионах исчезнут трибуны. Массовость спорта сделала болельщиков спортсменами.

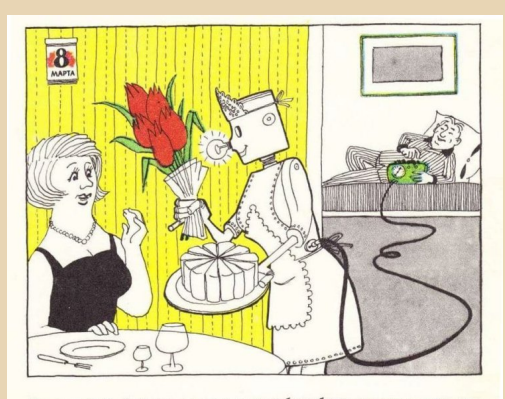

Как и раньше, 8 Марта всю женскую работу будут выполнять мужчины.

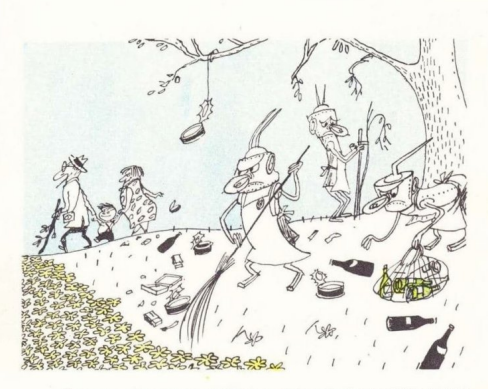

Развитие кибернетики поможет навести порядок в зонах отдыха.

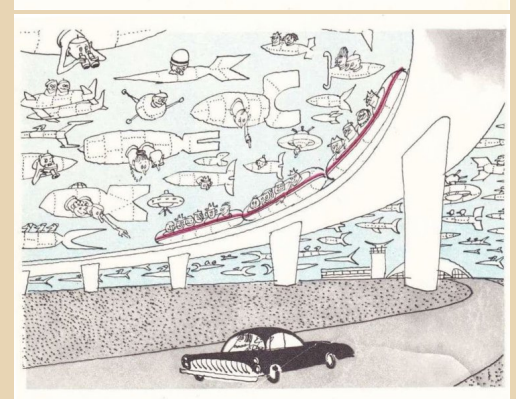

Последний автомобиль.

### НАД НОМЕРОМ РАБОТАЛИ

Дизайн/вёрстка/главный редактор – uav1606

Редакторы: Вячеслав Рытиков (eu6pc) Андрей Шаронов (Andrei88)

Авторы: Андрей Шаронов (Andrei88) uav1606 Владимир Веселов (Режиссёр Антаресов) Валерий Сурженко (Hippiman) Антон Борисов OldHunter

Сайт журнала:<http://dgmag.in>

Раздел журнала на "Полигоне Призраков": <http://sannata.org/articles/dgmag/>

Группа ВКонтакте:<http://vk.com/dgmag>

YouTube–канал журнала: [https://www.youtube.com/channel/](https://www.youtube.com/channel/UCHjro7mvmb_ZPPU2zzZca7A) UCHjro7mvmb\_ZPPU2zzZca7A

> E–mail главного редактора: uav16060 [cobaka] mail.ru

На обложке совместное творчество AI Midjourney, Deep Dream Generator, Upscale.media и моё (uav1606)